*RÉPUBLIQUE ALGÉRIENNE DÉMOCRATIQUE ET POPULAIRE MINISTÈRE DE L'ENSEIGNEMENT SUPÉRIEUR ET DE LA RECHERCHE SCIENTIFIQUE*

**UNIVERSITÉ IBN-KHALDOUN DE TIARET FACULTÉ DES SCIENCES APPLIQUÉES DÉPARTEMENT DE GÉNIE ÉLECTRIQUE**

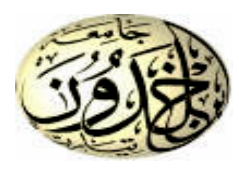

## **MÉMOIRE DE FIN D'ÉTUDES**

**Pour l'obtention du diplôme de Master**

**Domaine : Sciences et Technologie**

**Filière : Électronique**

**Spécialité : Électronique des systèmes embarqués**

### **THÈME**

Réalisation d'un programmateur de PIC Partie Hardware

*Préparé par : M. ABDELFETTAH ELASRI*

**Devant le Jury :**

**Nom et prénoms Grade Grade Constanting Constanting Constanting Constanting Constanting Constanting Constanting Constanting Constanting Constanting Constanting Constanting Constanting Constanting Constanting Constant** M. Mustapha MAASAKRI MAA MAA Président M. Djilali NASRI **MCA** Examinateur M. Mustapha BELARBI **MCA** Encadreur

**PROMOTION 2018/2019**

# Remerciements

بسم الله الرحمن الرحیم

En préambule à ce mémoire

Nous remercions ALLAH qui nous a aidé et d'avoir nous donner la patience et le courage durant ces longues années d'études.

Nous adressons nos remerciements les plus sincères aux Personnes qui nous ont apporté leur aide et qui ont contribué à l'élaboration de ce mémoire ainsi qu'à la réussite de cette formidable année universitaire.

Nous tenant à remercier sincèrement notre encadreur M. Mustapha BELARBI qui a été à l'écoute et d'avoir être toujours disponible tout au long de la réalisation de ce mémoire.

Tous nos remerciements s'adressent également aux membres du jury qui nous font l'honneur d'évaluer ce travail

Nos remerciements vont aussi à tous les enseignants du département de Génie électrique qui ont contribué à notre formation.

Enfin, nous adressons nos plus sincères remerciements à tous nos proches et amis qui nous ont toujours soutenus et encouragés au cours de la réalisation de ce mémoire.

Merci à tous

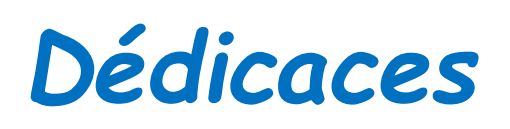

*Nous dédions ce modeste travail à Nos familles Tous nos amis et nos camarades. Ainsi qu'à toutes les personnes qui nous sont chères*

### **SOMMAIRE**

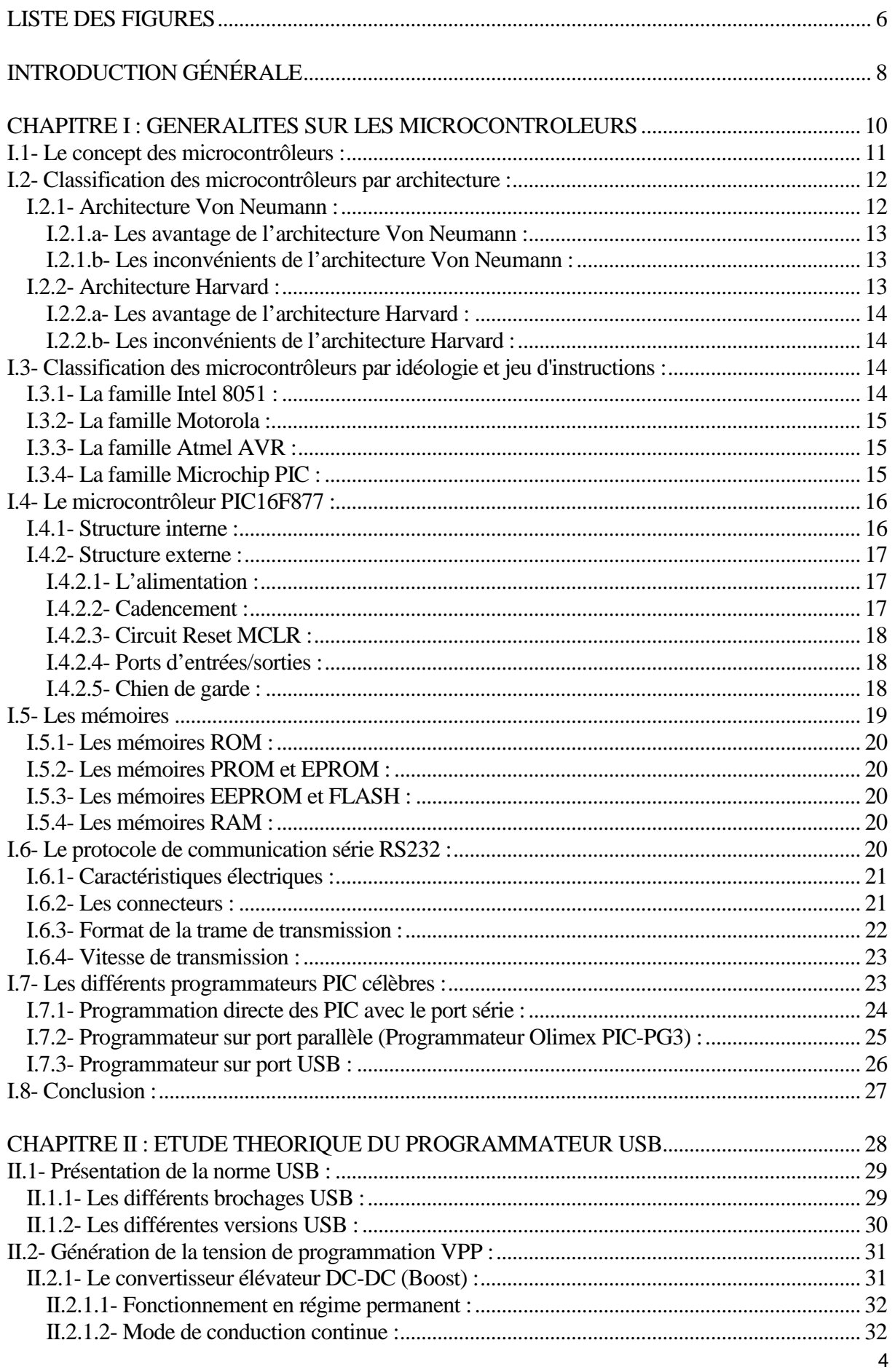

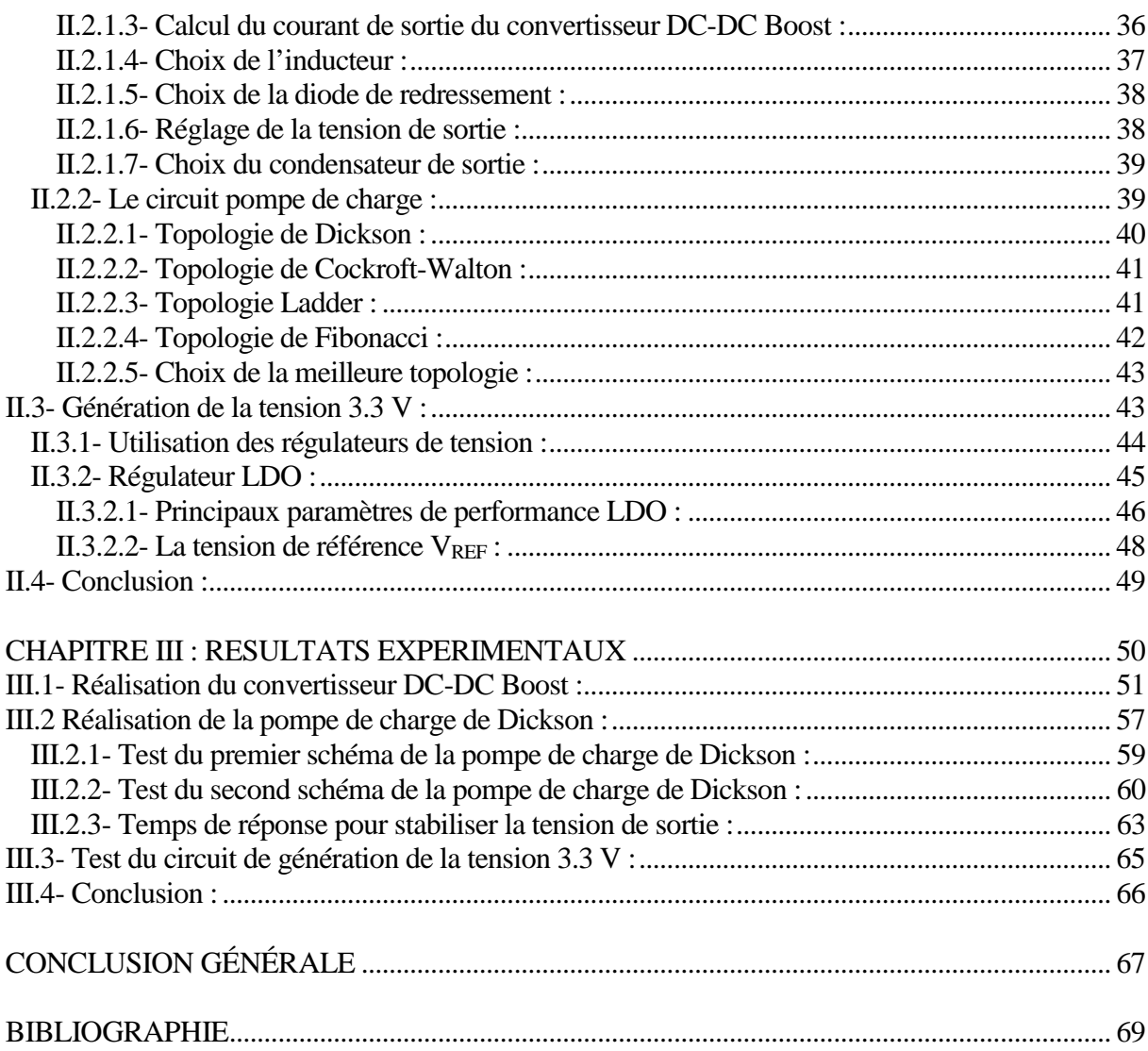

### **LISTE DES FIGURES**

### **CHAPITRE I**

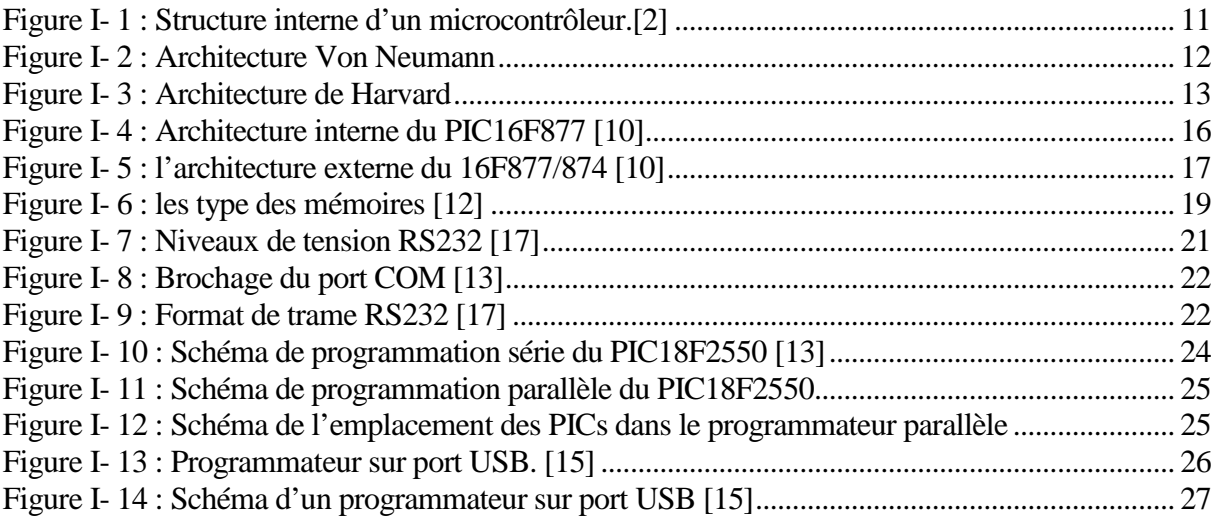

### **CHAPITRE II**

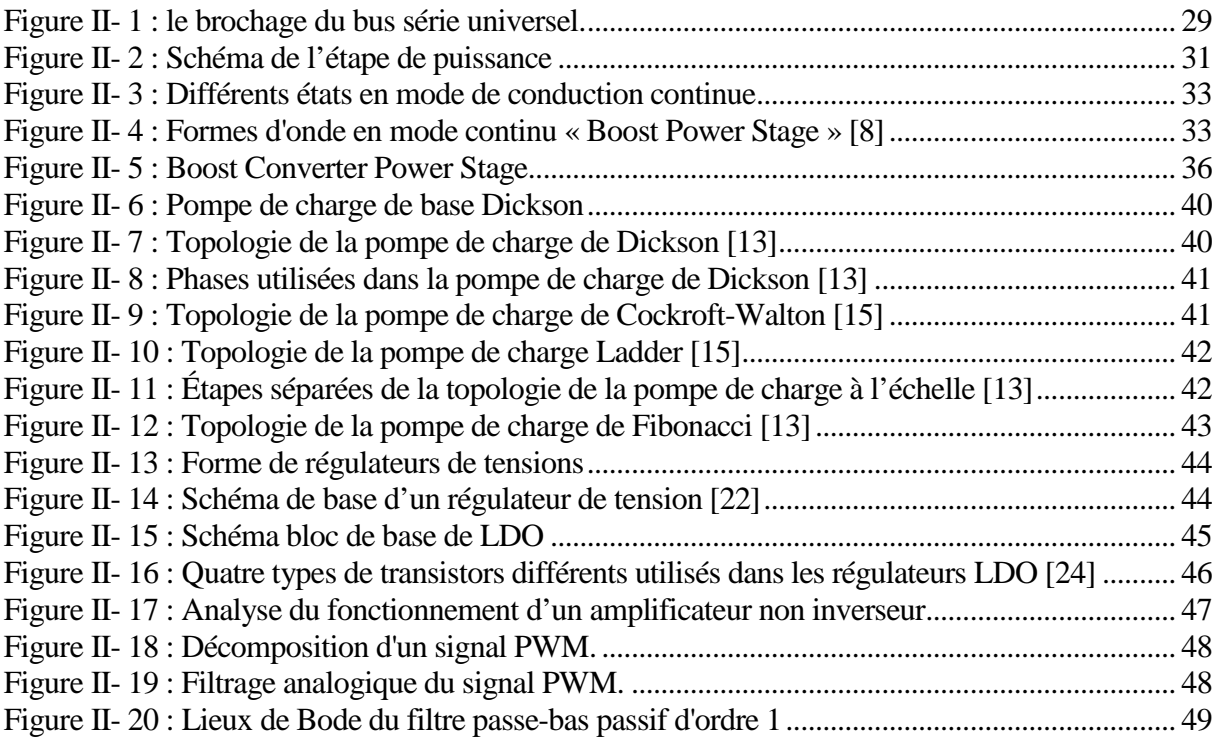

### **CHAPITRE III**

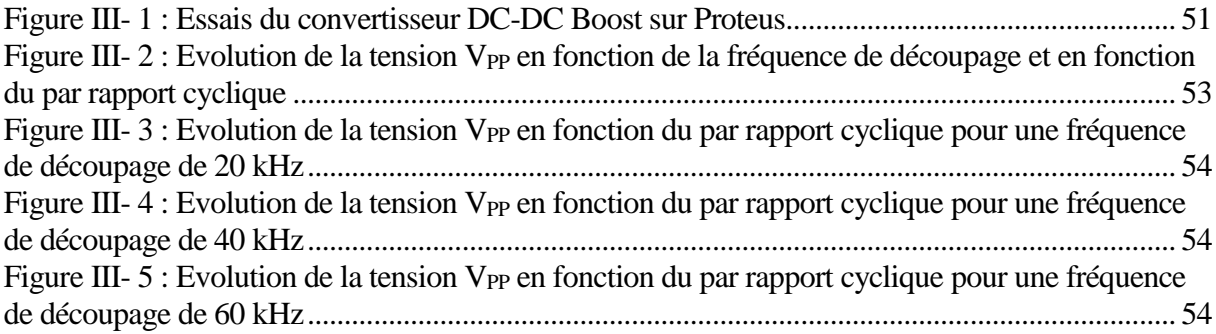

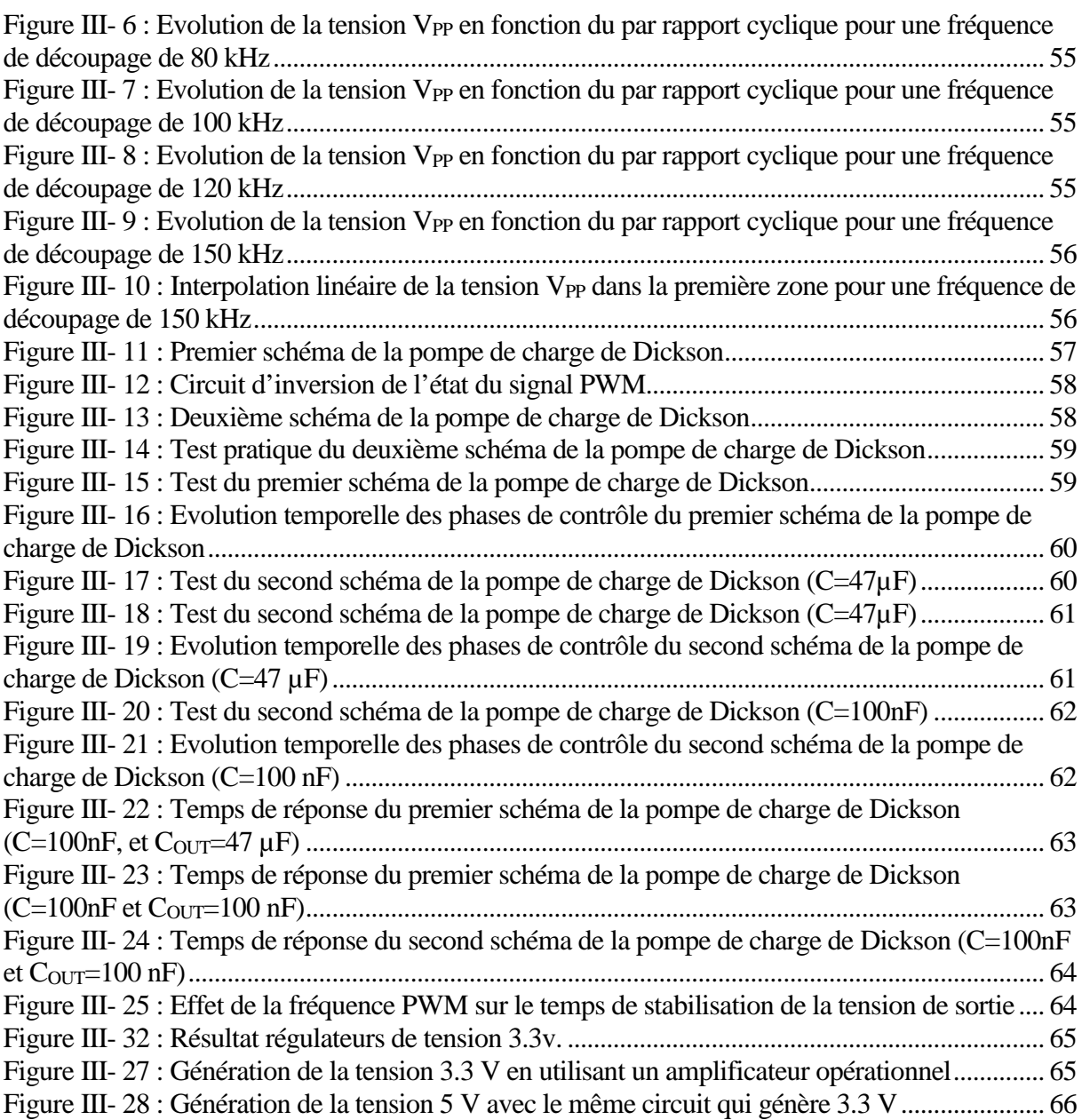

**INTRODUCTION GÉNÉRALE**

Aujourd'hui, le monde de l'électronique est basé sur l'électronique numérique en raison de sa particularité de transformer un signal analogique en une série nombres binaires 1 et 0. Ceci a conduit à l'existence de circuits logiques reprogrammables. L'intérêt est qu'une même puce peut être utilisée dans de nombreux systèmes électroniques différents.

Généralement, la majorité des appareils électroniques sont munis de microcontrôleurs. Ils intègrent ce composant puisqu'il simplifie le travail comme il dispose d'une unité centrale pour faire le calcul, des mémoires RAM et ROM intégrées, des circuits de temporisation très précis, des ports d'entrées/sorties, etc.

C'est pour cette raison qu'on trouve dans l'équipement moderne quelques pièces contrairement à l'ancien, qui repose sur des circuits logiques, ce qui augmente le coût des appareils en raison du grand nombre d'éléments et de la taille importante de la carte électronique. Le microcontrôleur est la solution à la plupart des problèmes électroniques et constitue la base de la plupart des appareils.

La plupart de ces circuits, tels que les microcontrôleurs, sont maintenant programmés à partir d'un simple ordinateur PC directement sur la carte mère où ils seront utilisés. En cas d'erreur, il peut être reprogrammé électriquement sans avoir à extraire le composant de son environnement.

Le langage de programmation de certains logiciels varie d'un fabricant à l'autre. Chaque fabricant dépend de son propre langage de programmation en raison de ses caractéristiques architecturales internes comme par exemple (PIC, AVR, 8051, …).

Dans ce mémoire, nous essayons d'étudier en détail les programmateurs des microcontrôleurs PIC de la firme Microchip. L'objectif est de savoir comment faire pour transférer le fichier programme (.hex) du PC vers le composant PIC. Deux parties existent : une partie software relative au programme de gestion de l'autre partie matériel ou hardware. Nous nous intéresserons à la partie hardware de ce programmeur de PIC.

Ce mémoire a été organisé de la manière suivante :

En premier chapitre, on trouve un bref rappel sur les microcontrôleurs, les familles des PIC et les mémoires.

En second chapitre, on entame l'étude théorique et pratique d'un convertisseur élévateur de tension pour générer la tension de programmation VPP (mode de programmation : High Voltage Programming). Nous avons testé deux topologies de ce convertisseur élévateur : le circuit boost en utilisant des inductances et le circuit pompe de charge en utilisant des condensateurs. En plus, nous allons présenter le circuit de génération de la tension 3.3 V nécessaire à la programmation des circuit dsPIC.

Le dernier chapitre a été réservé à la présentation et à la discussion des différentes résultats obtenus lors les essais de réalisation des différentes parties du programmateur de PIC.

### **CHAPITRE I : GENERALITES SUR LES MICROCONTROLEURS**

### **I.1- Le concept des microcontrôleurs :**

Un microcontrôleur (µC) contient les principaux composants de l'ordinateur : processeur, mémoires de programmes et de données, interfaces entrées/sorties. Par conséquent, il peut être nommé ordinateur monopuce. Le terme « Microcontrôleur » indique que cet appareil a été développé pour contrôler des objets et des processus. Pour cette raison, la puce µC contient divers composants supplémentaires comme des minuteries, des convertisseurs A/N et N/A, des références de tension, des générateurs PWM, des interfaces série UART et USB, etc.

L'amélioration constante des paramètres µC et le bas prix permettent de pénétrer les µCs dans les différents domaines de l'activité humaine. Nous pouvons trouver les microcontrôleurs dans la plupart des appareils qui contrôlent, mesurent, calculent ou affichent des informations. Par exemple, l'automobile moderne peut inclure jusqu'à 50 µCs.

Pour l'interface avec l'environnement, les composants supplémentaires tels que les différents circuits logiques d'adaptation de niveau de tension, les capteurs, les afficheurs, les connecteurs, les interrupteurs, les LEDs, … doivent être utilisés avec le µC.

Un tel système, qui comprend un seul  $\mu$ C ou plusieurs  $\mu$ Cs et souvent des composants supplémentaires, est appelé Micro-ordinateur.

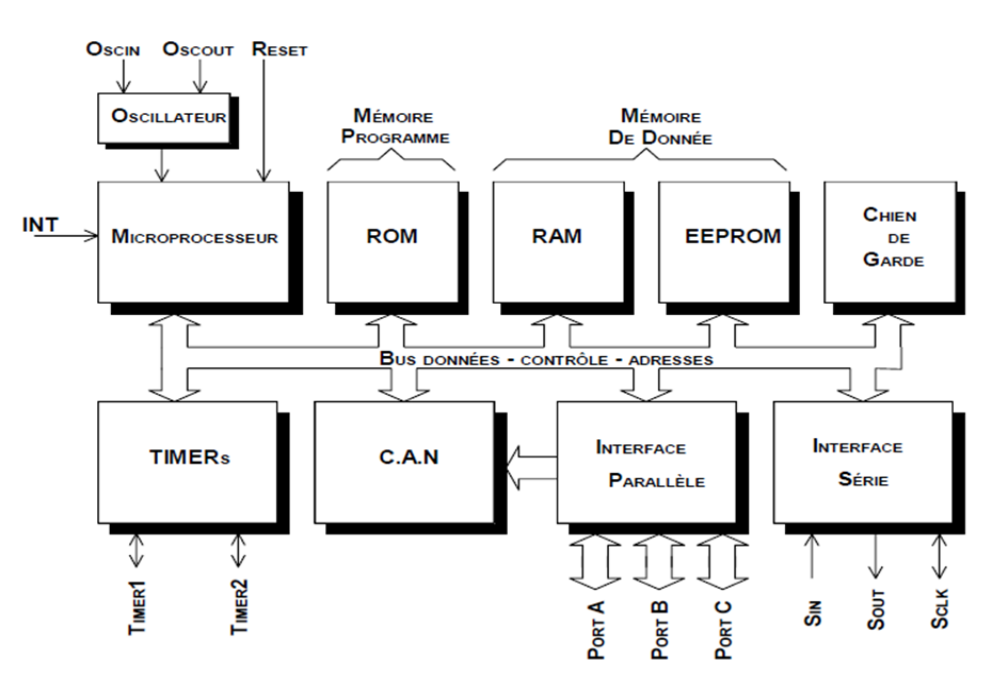

**Figure I- 1 :** Structure interne d'un microcontrôleur.[2]

<span id="page-10-0"></span>Contrairement à l'ordinateur personnel, le micro-ordinateur est très spécialisé et développé à des fins concrètes, par exemple pour contrôler le moteur ou les freins d'une automobile ou le disque dur d'un ordinateur personnel. Comme ces micro-ordinateurs sont intégrés dans d'autres machines, on les appelle généralement systèmes intégrés ou ordinateurs intégrés.

La variété des ordinateurs embarqués est extrêmement grande, par conséquent, il y a beaucoup de laboratoires et d'entreprises qui développent les ordinateurs embarqués. Le temps vient où la plupart des dispositifs électroniques seront basés sur les µCs, c'est-à-dire que les ingénieurs qui développent ou fournissent le service de l'électronique devraient avoir non seulement une bonne connaissance de la conception de matériel électronique mais une bonne connaissance de la création des firmwares.

### **I.2- Classification des microcontrôleurs par architecture :**

Deux types d'architectures existent : Von Neumann et Harvard.

### **I.2.1- Architecture Von Neumann :**

Le µC développé à l'aide de l'architecture Von Neumann dispose d'une mémoire commune pour le stockage des données et des programmes et, par conséquent, du bus commun pour le transfert des adresses et des données des instructions.

L'ordinateur universel présenté par John von Neumann doit respecter certains principes et critères :

- L'ordinateur est constitué d'une mémoire, d'une unité logique arithmétique (ALU), d'une unité de contrôle, de périphériques d'entrée et de sortie.
- Toutes les parties d'un ordinateur sont connectées ensemble par bus.
- La structure de l'ordinateur est indépendante du problème calculé, un ordinateur est programmé avec le contenu de la mémoire.
- Chaque étape de calcul dépend de l'étape précédente.
- L'instruction machine et les données sont dans la même mémoire.
- La mémoire est divisée en petites cellules de même taille.
- Le programme consiste en une séquence d'instructions. Les instructions sont exécutées dans l'ordre de leur stockage en mémoire.
- La séquence d'instructions ne peut être modifiée que par des instructions de saut inconditionnel ou conditionnel.
- Les instructions, les caractères, les données et les nombres sont représentés sous forme binaire.

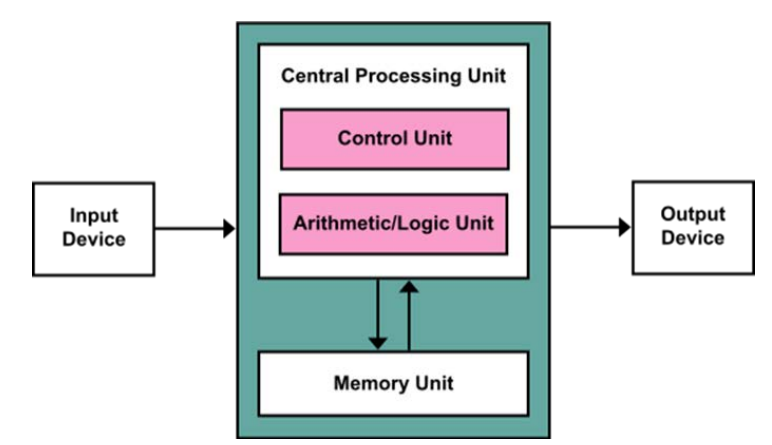

<span id="page-11-0"></span>**Figure I- 2 :** Architecture Von Neumann

### **I.2.1.a- Les avantage de l'architecture Von Neumann :**

- L'unité de contrôle obtient des données et des instructions de la même manière à partir d'une seule mémoire ; ce qui simplifie la conception et le développement de l'unité de contrôle.
- Les données de la mémoire et des appareils sont accessibles de la même manière.
- L'organisation de la mémoire est entre les mains des programmeurs.

### **I.2.1.b- Les inconvénients de l'architecture Von Neumann :**

- Le traitement des instructions série ne permet pas l'exécution parallèle du programme. Les exécutions parallèles sont simulées ultérieurement par le système d'exploitation.
- Un bus est un goulot d'étranglement. Une seule information est accessible en même temps.
- Instruction stockée dans la même mémoire que les données peuvent être réécrites accidentellement par une erreur dans un programme.

### **I.2.2- Architecture Harvard :**

L'architecture Harvard diffère de celle de Von Neumann. Elle dispose d'unités de mémoire séparées pour le stockage des programmes et des données, et de bus séparés pour le transfert des adresses et des données des instructions. L'architecture Harvard nous permet d'atteindre une vitesse de transfert de données plus élevée. L'instruction unique peut être exécutée pendant un cycle machine. La plupart des µC sont créées en utilisant l'architecture Harvard.

L'ordinateur MARK II a été achevé à l'Université Harvard en 1947. Il n'était pas aussi moderne que l'ordinateur de l'équipe Von Neumann. Mais il a introduit une architecture légèrement différente. La mémoire pour les données était séparée de la mémoire pour instruction. Ce concept est connu sous le nom d'architecture de Harvard.

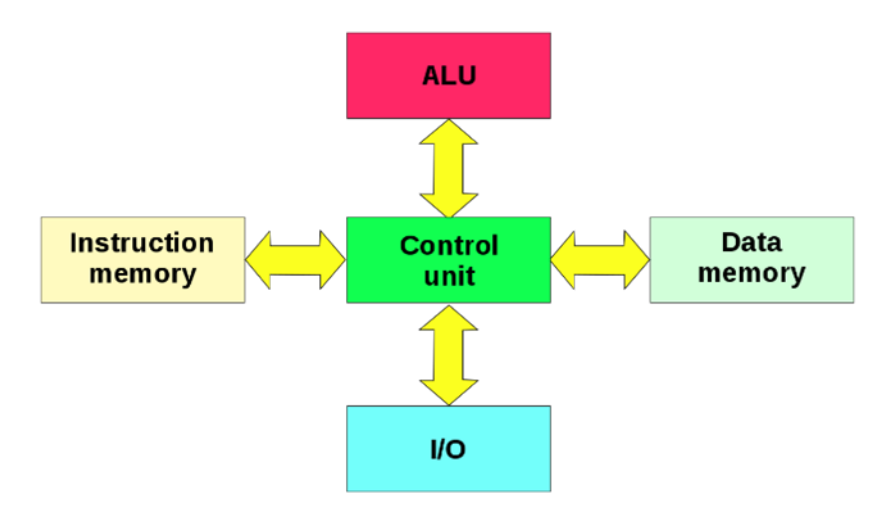

<span id="page-12-0"></span>**Figure I- 3 :** Architecture de Harvard

### **I.2.2.a- Les avantage de l'architecture Harvard :**

- Deux mémoires avec deux bus permettent un accès parallèle aux données et aux instructions. L'exécution peut être deux fois plus rapide.
- Les deux mémoires peuvent être produites par différentes technologies (Flash/EEPROM, SRAM/DRAM).
- Les deux mémoires peuvent utiliser différentes tailles de cellules.
- Le programme ne peut pas se réécrire.

### **I.2.2.b- Les inconvénients de l'architecture Harvard :**

- L'unité de contrôle pour deux bus est plus compliquée et plus chère.
- La production d'un ordinateur avec deux bus coûte plus cher.
- Le développement d'une unité de contrôle complexe nécessite plus de temps.
- La mémoire de données libre ne peut pas être utilisée pour l'instruction et vice-versa.

### **I.3- Classification des microcontrôleurs par idéologie et jeu d'instructions :**

Les microcontrôleurs sont divisés en deux groupes : un groupe à jeu d'instructions réduit (RISC) et un groupe à jeu d'instructions complexe (CISC). La majorité des µC sont basés sur l'idéologie du RISC. L'idéologie du CISC est généralement utilisée dans les microprocesseurs.

Selon l'idéologie, les microcontrôleurs sont distribués dans les familles. Les familles les plus populaires sont :

- La famille Intel 8051.
- La famille Motorola.
- La famille Atmel AVR.
- La famille Microchip PIC.

### **I.3.1- La famille Intel 8051 :**

Bien que le 8051 soit un circuit assez ancien, il reste aujourd'hui un des microcontrôleurs les plus populaire. Fin 1979, INTEL commercialise la famille de microcontrôleurs MCS51 qui correspond au départ à trois types de microcontrôleurs ; le 8051 (à mémoire ROM), le 8751 (à mémoire EPROM) et le 8031 (ROMLESS). Le succès de la famille 8051 a amené la fabrication de ce microcontrôleur et de ses dérivés par de nombreux constructeurs de circuits intégrés : PHILIPS, DALLAS, ATMEL, SIEMENS pour ne citer que les plus importants.

On trouve aussi des cœurs de 8051 (en VHDL) vendu en propriété industrielle. Tous ses produits sont compatibles, avec des vitesses d'horloges différentes, des nouvelles fonctionnalités (contrôleur I2C, CAN, Watchdog, …).

Le 8051 et ses produits dérivés reste parmi les microcontrôleurs 8 bits les plus vendus dans le monde [3].

### **I.3.2- La famille Motorola :**

Motorola était une multinational américaine de télécommunications fondue en 1928. Après avoir perdu 4.3 milliards de dollars de 2007 à 2009, la société a été scindée en deux sociétés ouvertes indépendantes, Motorola Mobility et Motorola Solutions, le 4 janvier 2011 [5]. Motorola Solutions est généralement considérée comme le successeur direct de Motorola, car la réorganisation a été structurée avec la scission de Motorola Mobility [6]. Motorola Mobility a été vendue à Google en 2012 et acquise par Lenovo en 2014 [7].

Parmi ces microcontrôleurs les plus connus, on trouve « Motorola 68HC05 ». Cette famille est connue avec les noms HC05, HC08 et HC11. Les microcontrôleurs de cette famille appartiennent au type CISC et sont développés en utilisant l'architecture Von Neumann.

### **I.3.3- La famille Atmel AVR :**

AVR est une famille de microcontrôleurs développée depuis 1996 par Atmel, acquise par Microchip Technology en 2016. Il s'agit de microcontrôleurs monopuce RISC 8 bits à architecture Harvard modifiée. AVR a été l'une des premières familles de microcontrôleurs à utiliser la mémoire flash sur puce pour le stockage de programmes, par opposition à la mémoire ROM, EPROM ou EEPROM utilisée à l'époque par les autres microcontrôleurs.

Les microcontrôleurs AVR trouvent de nombreuses applications comme systèmes embarqués. Ils sont particulièrement répandus dans les applications embarquées de loisirs et éducatives, popularisées par leur inclusion dans la plupart des cartes de développement matériel ouvertes de la gamme Arduino [8].

### **I.3.4- La famille Microchip PIC :**

Le PIC (Programmable Interface Controler) est un circuit fabriqué par la société américaine Arizona MICROCHIP Technology. Les PIC sont des composants à jeu d'instructions réduit (RISC). Cela leur confère l'avantage de la rapidité dans l'exécution et l'exécution en un seul cycle machine [9].

Il existe trois familles de PIC :

- La famille Base-Line pour laquelle les instructions sont codées sur 12 bits.
- La famille Mid-Range pour laquelle les instructions sont codées sur 14 bits.
- La famille High-End pour laquelle les instructions sont codées sur 16 bits.

Les PICs sont des composants STATIQUES, c'est à dire que la fréquence d'horloge peut être abaissée jusqu'à l'arrêt complet sans perte de données et sans dysfonctionnement. Ceci par opposition aux composants DYNAMIQUE, donc la fréquence d'horloge doit rester dans des limites précises.

### **I.4- Le microcontrôleur PIC16F877 :**

### **I.4.1- Structure interne :**

Les éléments essentiels de la CPU du microcontrôleur PIC16F877 sont :

- CPU à architecture RISC 8 bits,
- Mémoire programme Flash de 8 Kmots de 14 bits,
- Mémoire donnée de 368 Octets,
- EEPROM donnée de 256 Octets,
- Générateur d'horloge de type RC ou quartz (jusqu'à 20 MHz),
- Possibilité de passage en mode veille pour réduire la consommation,
- Programmation par mode ICSP (In Circuit Serial Programming) 12V ou 5V.

Les périphériques essentiels du microcontrôleur PIC16F877 sont :

- Trois temporisateurs 8/16 bits avec pré et post diviseur.
- Deux modules : Capture, Compare et PWM,
- Convertisseur Analogique-Numériques 8 éntrées et une résolution 10 bits,
- Port série synchrone (SSP) fonctionnant en mode I2C (maitre/esclave),
- Universel Synchronous Asynchronous Receiver Transmitter (USART) [10].

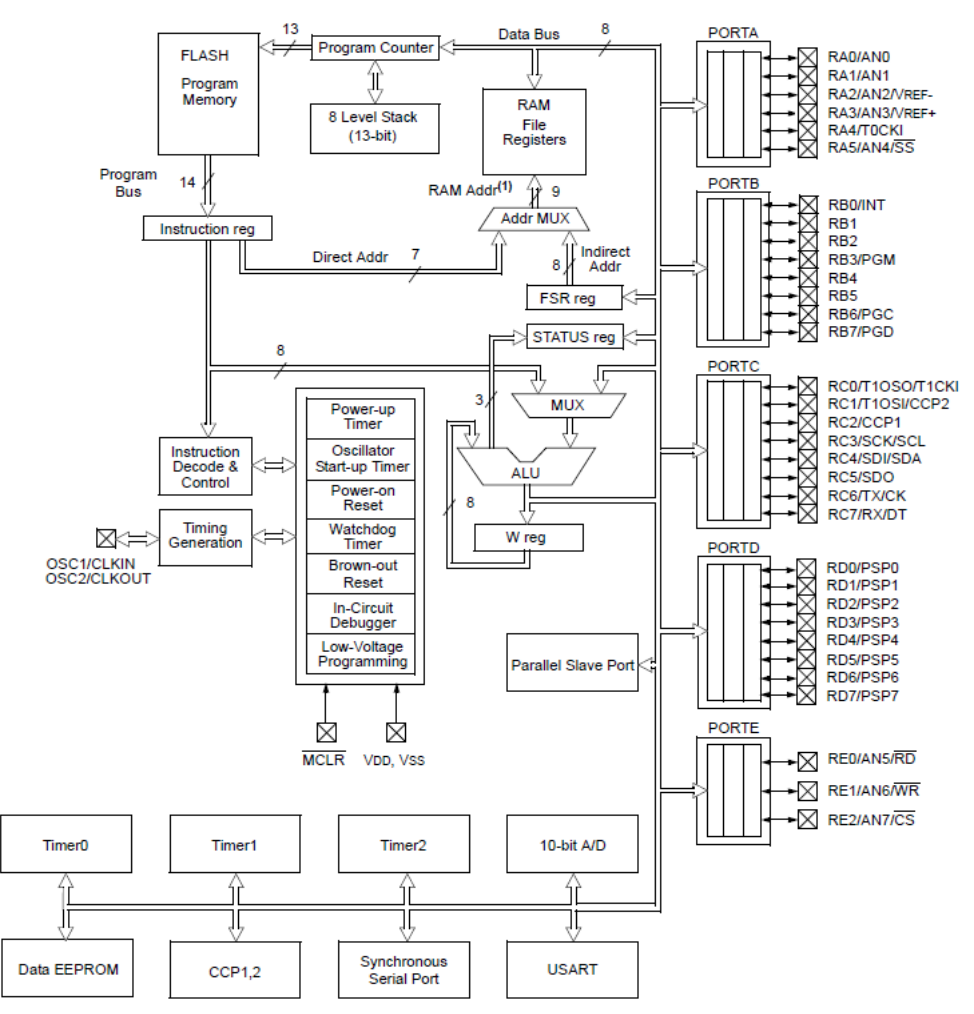

<span id="page-15-0"></span>**Figure I- 4 :** Architecture interne du PIC16F877 [10]

### **I.4.2- Structure externe :**

Le PIC16F877 est un circuit intégré de 40 broches :

- 33 broches d'entrées/sorties multiplexées avec d'autres fonctions.
- 4 broches pour l'alimentation :  $V_{DD}$  et  $V_{SS}$ .
- 2 broches pour l'oscillateur :OSC0 et OSC1.
- 1 broche pour le RESET : MCLR.

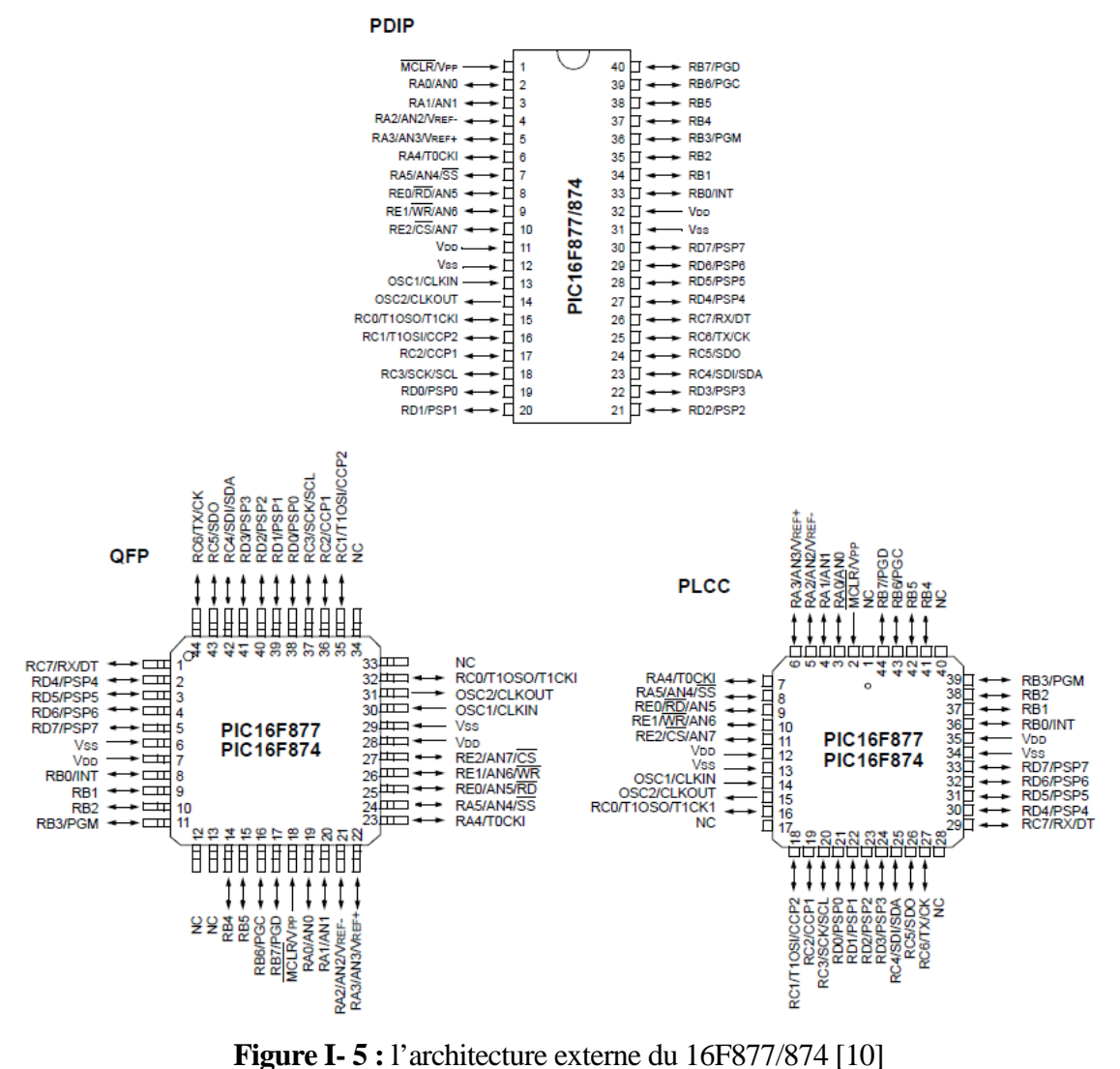

### <span id="page-16-0"></span>**I.4.2.1- L'alimentation :**

L'alimentation du circuit est assurée par les pattes  $V_{DD}$  et  $V_{SS}$ . Elles permettent à l'ensemble des composants électroniques du PIC de fonctionner. Pour cela on relie Vss à la masse et  $V_{DD}$  à la borne positive de l'alimentation qui doit délivrer une tension continue comprise entre 4 et 5.5 Volts.

### **I.4.2.2- Cadencement :**

Le PIC16F877 peut fonctionner en 4 modes d'oscillateur :

- LP (Low Power crystal) : quartz à faible puissance.
- XT (Crystal/Resonator) : quartz ou résonateur en céramique.
- HS (High Speed crystal/resonator) : quartz à haute fréquence ou résonateur en céramique HF.
- RC (Circuit RC) : oscillateur RC externe.

Dans le cas du 16F877, on peut utiliser un quartz allant jusqu'à 20Mhz relié avec deux condensateurs de découplage, du fait de la fréquence importante du quartz utilisé.

Quel que soit l'oscillateur utilisé, l'horloge système dite aussi horloge instruction est obtenue en divisant la fréquence par 4. Avec un quartz de 4 MHz, on obtient une horloge instruction de 1 MHz, soit le temps pour exécuter une instruction de 1 μs.

### **I.4.2.3- Circuit Reset MCLR :**

La broche MCLR (Master Clear) a pour effet de provoquer la réinitialisation du microcontrôleur lorsqu'elle est connectée à 0 V. Lorsque le signal de « RESET » est activé, tous les registres sont initialisés et le compteur programme se place à une adresse spécifique appelée « Vecteur de RESET ».

### **I.4.2.4- Ports d'entrées/sorties :**

Le PIC16F877 dispose de 5 ports :

- Port A : 6 pins  $I/O$ .
- Port B : 8 pins I/O.
- Port  $C : 8$  pins I/O.
- Port D : 8 pins I/O.
- Port E : 3 pins I/O.

A chaque port correspondent deux registres :

- Un registre direction TRISx pour programmer les lignes soit en entrée, soit en sortie. Le positionnement d'un bit TRISx à 1 place la broche correspondante en entrée ; le mettre à 0 rend cette dernière une sortie.
- Un registre de données PORTx pour lire ou modifier l'état des broches.

La plupart des broches des PORTs sont partagées avec des périphériques. En général si un périphérique est utilisé, les broches correspondantes ne peuvent pas être utilisées comme broches d'entrées/sorties.

Au reset, les lignes des ports A et E sont configurées en entrées analogiques, les autres lignes sont configurées en entrées digitales.

### **I.4.2.5- Chien de garde :**

Un chien de garde est un circuit électronique ou un logiciel utilisé en électronique numérique pour s'assurer qu'un automate ou un ordinateur ne reste pas bloqué à une étape particulière du traitement qu'il effectue. C'est une protection destinée généralement à redémarrer le système si une action définie n'est pas exécutée dans un délai imparti.

Dans le PIC, il s'agit un compteur 8 bits incrémenté en permanence (même si le µC est en mode veille) par une horloge RC intégrée indépendante de l'horloge système. Lorsqu'il déborde, deux situations sont possibles :

- Si le  $\mu$ C est en fonctionnement normal, le WDT time-out provoque un RESET. Ceci permet d'éviter de rester planté en cas de blocage du microcontrôleur par un processus indésirable non contrôlé.
- Si le µC est en mode SLEEP, le WDT time-out provoque un WAKE-UP, l'exécution du programme continue normalement là où elle s'est arrêtée avant de rentrer en mode SLEEP.

### **I.5- Les mémoires**

Le développement des microprocesseurs stimule une évolution rapide des technologies de réalisation des mémoires à semi-conducteurs ; les circuits logiques programmables ont hérité directement des mémoires pour ce qui concerne les aspects technologiques. Leurs architectures internes sont, en revanche, très différentes. Il n'est donc pas surprenant que le premier fabriquant de circuits programmables ait été un fabriquant de mémoires (MMI, Monolithic Memories Inc.) [11].

Indépendamment de sa structure interne et des détails de la technologie concernée, une mémoire est caractérisée par son mode de programmation et sa faculté de retenir l'information quand l'alimentation est interrompue. Les catégories de mémoires qui ont donné naissance aux circuits programmables sont [13] :

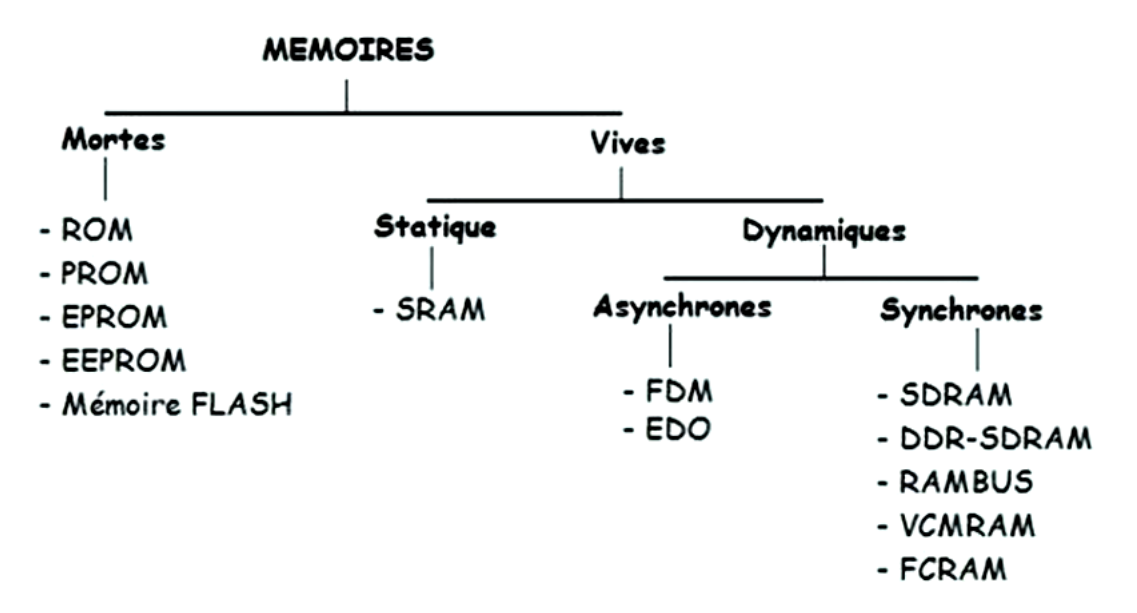

<span id="page-18-0"></span>**Figure I- 6 :** les type des mémoires [12]

### **I.5.1- Les mémoires ROM :**

Le type ROM (Read-Only Memory) est un type de mémoire non volatile qui peut être utilisé pour stocker des données sur un système embarqué en permanence, généralement par l'intermédiaire d'une plus petite source de batterie embarquée qui est séparée de la source d'alimentation principale de la carte.

### **I.5.2- Les mémoires PROM et EPROM :**

Le type PROM (Programmable ROM) peut être programmée une seule fois. Le type EPROM (Erasable PROM) est un type de mémoire dont le code peut être modifié dans certaines conditions.

### **I.5.3- Les mémoires EEPROM et FLASH :**

La mémoire EEPROM (Electricaly Erasable PROM) est une mémoire morte effaçable et reprogrammable électriquement. Si elle est non alimentée, elle conservent les informations mémorisées. Les technologies FLASH sont de loin les plus séduisantes pour les circuits programmables pas trop complexes.

### **I.5.4- Les mémoires RAM :**

La mémoire vive RAM (Random Access Memory) est la mémoire informatique dans laquelle peuvent être stockées, puis effacées, les informations traitées par un appareil informatique. On écrit mémoire vive par opposition à la mémoire morte ou mémoire à accès direct par opposition à un accès séquentiel.

### **I.6- Le protocole de communication série RS232 :**

Le port série COM ou l'interface série RS232 est l'une des techniques les plus utilisées pour relier les équipements externes à des ordinateurs. Dans cette technique, un seul bit est envoyé à la fois le long de la ligne de communication. Ceci diffère des communications parallèles qui envoient un ou plusieurs octets à la fois.

Le principal avantage des communications série par rapport aux communications parallèles est qu'une seule paire de fils est nécessaire pour transmettre les données et les recevoir.

Le protocole RS232 est une norme à laquelle la plupart des entreprises se conforment. Il a été normalisé en 1962 par l'Electronics Industries Association (EIA). Malheureusement, cette norme n'autorise que de courts trajets de câbles avec de faibles débits binaires. La norme RS232 standard n'autorise qu'un débit binaire de 19 600 Bps pour une distance maximale de 20 mètres.

Les nouvelles normes de communication série, telles que le RS422 et RS449, permettent de très longs parcours de câbles et des débits binaires élevés. Par exemple, le RS422 permet un débit binaire allant jusqu'à 10 Mbps sur des distances allant jusqu'à 1 mile, en utilisant une paire torsadée, un câble coaxial ou des fibres optiques [17].

### **I.6.1- Caractéristiques électriques :**

Les caractéristiques électriques du protocole RS-232 définissent les tensions minimale et maximale d'une logique « 1 » et « 0 ». Un « 1 » logique s'étend de -25 V à -3 V, mais sera généralement autour de -12 V. Un « 0 » logique s'étend de +3 V à +25 V, mais sera généralement autour de +12 V. Toute tension entre -3 V et +3 V a un état logique indéterminé. S'il n'y a pas d'impulsions sur la ligne, le niveau de tension est équivalent à un niveau élevé, c'est-à-dire -12 V. Un niveau de tension de 0 V au récepteur est interprété comme une rupture de ligne ou un court-circuit. La figure qui suit montre un exemple de transmission.

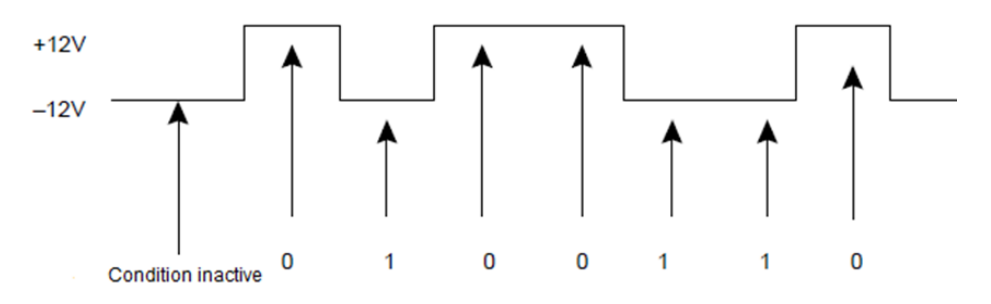

**Figure I- 7 :** Niveaux de tension RS232 [17]

### <span id="page-20-0"></span>**I.6.2- Les connecteurs :**

Les anciens PC ont au moins un port de communication série. Le port primaire est nommé COM1, et le secondaire est COM2. Deux types de connecteurs sont utilisés dans les communications RS232 : les connecteurs de type D à 25 broches et à 9 broches.

La plupart des PC modernes utilisent soit un connecteur à 9 broches pour le port série primaire (COM1) et un connecteur à 25 broches pour un port série secondaire (COM2), soit deux connecteurs à 9 broches pour les ports série. Le port série peut être différencié du port parallèle en ce que le port parallèle à 25 broches (LPT1) est un connecteur femelle à 25 broches sur le PC et un connecteur mâle sur le câble. Le connecteur série à 25 broches est un connecteur mâle sur le PC et un connecteur femelle sur le câble [17].

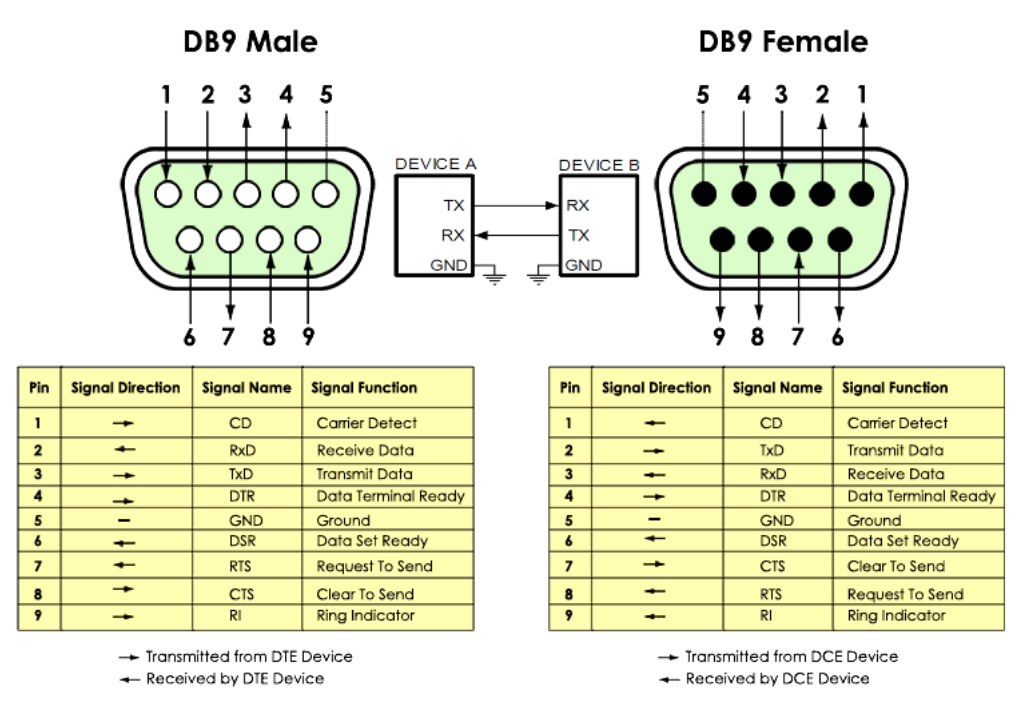

**Figure I- 8 :** Brochage du port COM [13]

<span id="page-21-0"></span>Un connecteur DCE (le câble de terminaison) possède un boîtier extérieur mâle avec des broches de connexion femelles. Le DTE (l'ordinateur) a un boîtier extérieur femelle avec des broches de connexion mâles. La figure qui suit montre l'attribution des numéros de broches dans le connecteur mâle et femelle.

### **I.6.3- Format de la trame de transmission :**

Le protocole RS232 utilise des communications asynchrones qui ont un format de données de type start-stop. Chaque caractère est transmis un à la fois avec un retard entre eux. Cette temporisation est appelée temps d'inactivité et est réglée à -12 V correspondant à un niveau logique haut. La figure qui suit montre un format de trame et un exemple de transmission du caractère « A » en utilisant une parité impaire.

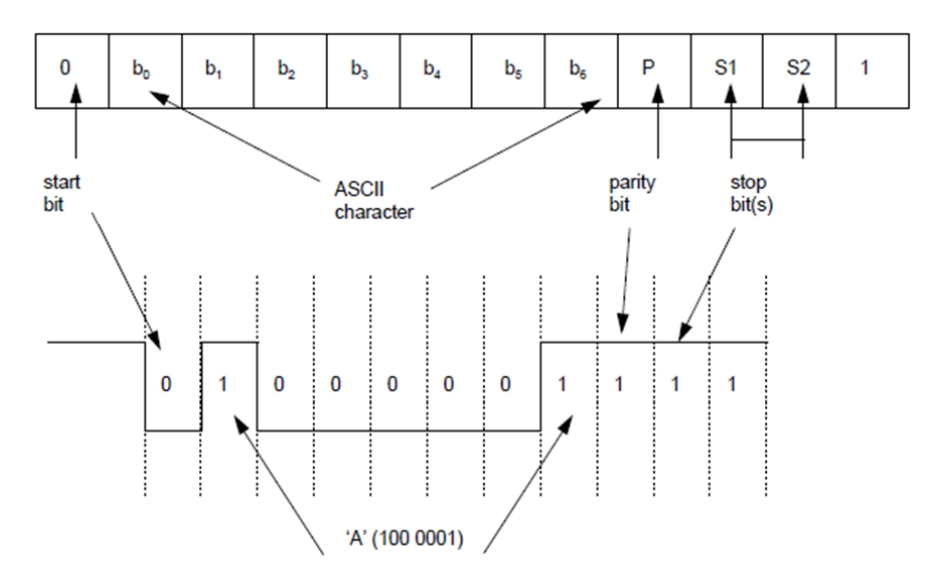

<span id="page-21-1"></span>**Figure I- 9 :** Format de trame RS232 [17]

L'émetteur envoie un bit de départ pour informer le récepteur qu'un caractère doit être envoyé dans le bit suivant. Ce bit de départ est toujours un « 0 ». Ensuite, 5, 6 ou 7 bits de données sont envoyés sous la forme d'un caractère ASCII de 7 bits, suivi d'un bit de parité et enfin de 1, 1,5 ou 2 bits de stop.

La vitesse de transmission est réglée par la synchronisation d'un seul bit. L'émetteur et le récepteur doivent être réglés sur le même intervalle de temps binaire. Une horloge interne sur les deux met cet intervalle à zéro. Il suffit qu'elles soient à peu près synchronisées et à peu près au même rythme que les données sont transmises en rafales relativement courtes.

Le contrôle d'erreur est une donnée ajoutée aux données transmises afin de détecter ou de corriger une erreur de transmission. Le protocole RS232 utilise une technique simple connue sous le nom de parité pour fournir un degré de détection d'erreur. Un bit de parité est ajouté aux données transmises pour que le nombre de « 1 » envoyés soit pair ou impair. Un bit de parité unique ne peut détecter qu'un nombre impair d'erreurs. S'il y a un nombre pair de bits en erreur, le bit de parité sera correct et aucune erreur ne sera détectée.

### **I.6.4- Vitesse de transmission :**

L'un des principaux paramètres qui spécifient les communications RS232 est la vitesse de transmission à laquelle les données sont transmises et reçues. Il est important que l'émetteur et le récepteur fonctionnent à peu près à la même vitesse. Pour la transmission asynchrone, les bits de départ et d'arrêt sont ajoutés en plus des 7 bits de caractères ASCII et de la parité. Un total de 10 bits est donc nécessaire pour transmettre un seul caractère. Avec 2 bits d'arrêt, un total de 11 bits est requis. Si 10 caractères sont envoyés toutes les secondes et si 11 bits sont utilisés pour chaque caractère, la vitesse de transmission est de 110 bits par seconde (bps). En plus du débit binaire, un autre terme utilisé pour décrire la vitesse de transmission est le débit en bauds [17].

### **I.7- Les différents programmateurs PIC célèbres :**

Le compilateur convertit le code écrit en langage assembleur, C, Java, … en langage machine, compréhensible par le microcontrôleur, et le stocke dans un fichier hexadécimal.

Un programmateur de microcontrôleurs est un dispositif matériel accompagné d'un logiciel utilisé pour transférer ce code générer par le compilateur vers la mémoire EEPROM du microcontrôleur. Ce programmateur sert d'interface entre le PC et le contrôleur cible.

L'API/logiciel du programmateur lit les données du fichier hexadécimal stocké sur le PC et les envoie dans la mémoire du microcontrôleur. L'envoi des données du PC vers le matériel se fait via un port série, parallèle ou USB.

Deux méthodes de programmation des microcontrôleurs PIC existent ; à savoir : le mode haute tension (HVP : High Voltage Programming) et le mode basse tension (LVP : Low Voltage Programming). Le mode de programmation basse tension (LVP) permet de programmer les microcontrôleurs PIC à base de mémoire Flash en utilisant la tension de fonctionnement V<sub>DD</sub> de l'appareil. Cela offre l'avantage de faire la programmation du

composant sur place (ICSP) ; mais ceci dépend du type de programmateur lui-même s'il offre cette option ou pas.

Un programmateur est essentiellement constitué de deux blocs reliés entre eux par les bus de donnée. Il doit fournir les signaux suivants :

- $V_{DD}$ : 3.3-5 V, pour l'alimentation du circuit.
- $-$  V<sub>PP</sub> : 8.5-13 V, est la tension de programmation.
- PGC : l'horloge au rythme duquel les données sont écrites dans la mémoire programme du microcontrôleur.
- PGD : pour le transfert des données.

### **I.7.1- Programmation directe des PIC avec le port série :**

Ces programmateurs sont très souvent appelés programmateur JDM. Le programmateur JDM est un programmateur haute tension qui est connecté au port série du PC. Il prend la tension de programmation directement du port COM, donc aucune alimentation séparée n'est nécessaire.

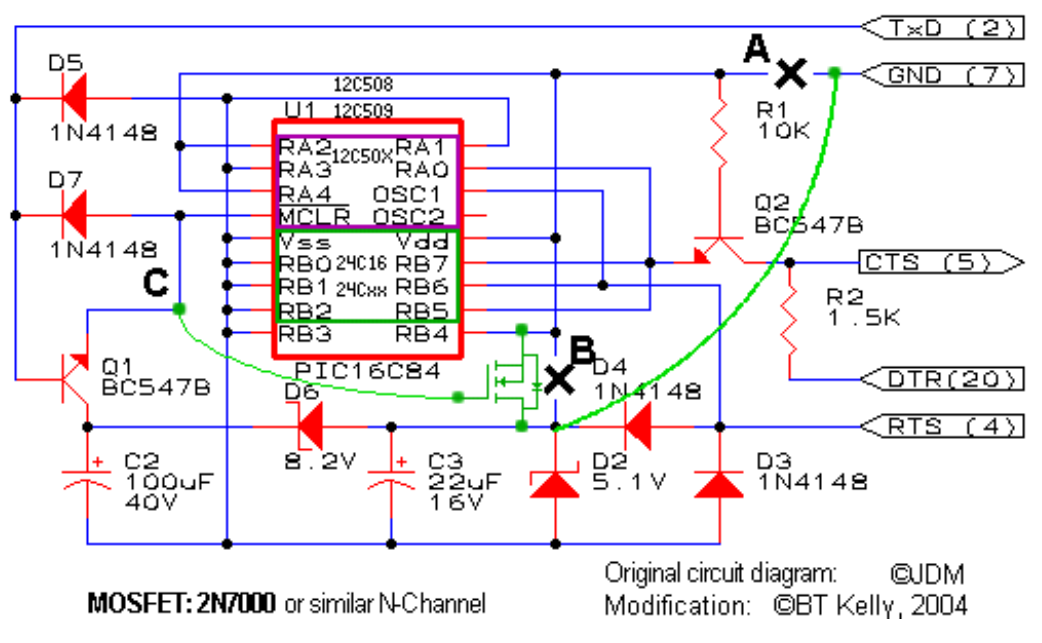

**Figure I- 10 :** Schéma de programmation série du PIC18F2550 [13]

<span id="page-23-0"></span>Dans ce montage électronique, le programmateur utilise les différentes broches du port COM, mais il ne respecte pas le protocole RS232. Si par exemple le PC utilisé ne dispose pas de port COM, alors l'utilisation des convertisseurs USB vers RS232 ne fonctionne pas. Tous simplement, les différentes broches utilisées ont d'autres fonctions spécifiques au programmateur lui-même et ne respectent pas le protocoles RS232.

Vu que l'alimentation électrique est fournie par le port COM, cela peut poser problème avec les ports COM de faible tension, en particulier ceux des PC portables. Dans ces dernies, le port COM n'a plus la tension suffisante de programmation en mode haute tension.

### **I.7.2- Programmateur sur port parallèle (Programmateur Olimex PIC-PG3) :**

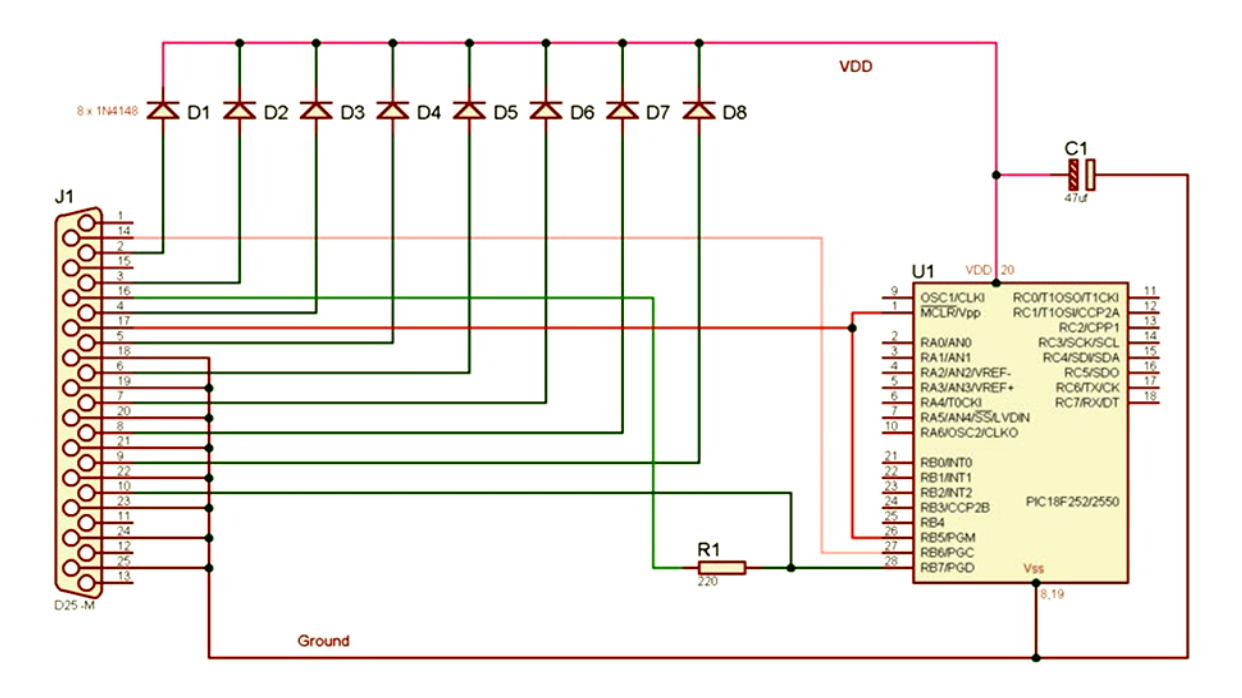

**Figure I- 11 :** Schéma de programmation parallèle du PIC18F2550

<span id="page-24-0"></span>Le PIC-PG3 est un programmateur basé sur la conception du port parallèle. Pour fonctionner, il a besoin d'une alimentation externe 12-15 VAC ou 16-18V DC. Il supporte tous les microcontrôleurs PIC 8/18/28 et 40 broches qui permettent la programmation en série. Le PIC-PG3 dispose d'un connecteur et d'un câble pour la programmation ICSP et peut être utilisé pour programmer toutes les cartes prototypes PIC-PxxB

Pour programmer un PIC 8, 14 ou 18 broches, on peut utiliser le logiciel IcProg pour transférer dans le PIC le fichier HEX résultant de la compilation du code source. En plus, vous devez sélectionner le bon emplacement du PIC sur le programmateur comme le montre la figure suivante :

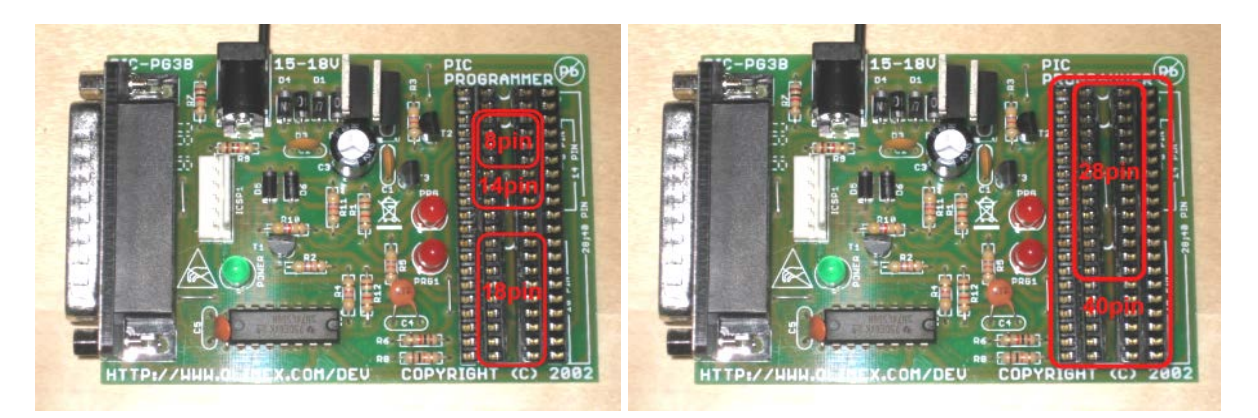

**Figure I- 12 :** Schéma de l'emplacement des PICs dans le programmateur parallèle

<span id="page-24-1"></span>Cependant le port parallèle disparaît des PCs, ce programmateur est donc obsolète. De plus il faut une alimentation extérieure d'au moins 17 V et il faut aussi extraire/remettre le µC

sur les supports à chaque programmation. Il existe cependant un connecteur pour la programmation In-Situ (directement sur la carte du montage) non câblé sur ce montage, ce qui peut être un palliatif pour le problème précédent. Il fallait passer à quelque chose de plus récent : l'USB s'impose donc.

### **I.7.3- Programmateur sur port USB :**

Les programmateurs USB sont devenus populaires et remplacent maintenant les programmateurs série et parallèle. Ces programmateurs utilisent l'interface USB pour transférer les données du PC vers le microcontrôleur. Le principal avantage de ce type de programmateur est qu'ils sont alimentés par le PC lui-même sans avoir recours à une alimentation supplémentaire.

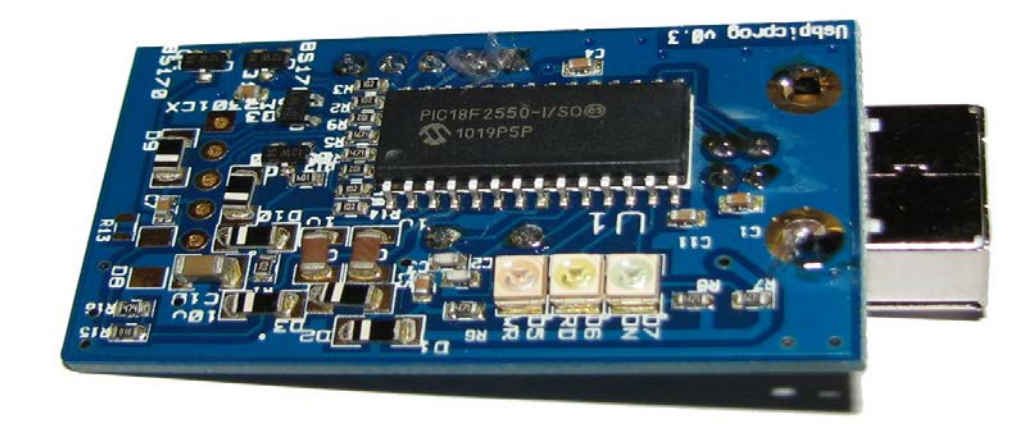

**Figure I- 13 :** Programmateur sur port USB. [15]

<span id="page-25-0"></span>Le programmateur USB contient généralement un microcontrôleur qui est préprogrammé pour prendre les données du PC et les programme sur le microcontrôleur cible. La vitesse de programmation dépend de la façon dont le programmateur est interfacé avec le PC et des protocoles utilisés pour la programmation du microcontrôleur cible.

La méthode conventionnelle pour programmer un microcontrôleur est de le faire sortir du circuit, de le placer sur le programmateur, puis transférer le fichier hexadécimal dans les relatives sur ce microcontrôleur.

Afin d'éliminer le problème de retrait du microcontrôleur du circuit à chaque fois qu'il doit être programmé, les microcontrôleurs ont maintenant été mis à niveau avec la fonction In System Programmer (ISP). Ceci permet de programmer un microcontrôleur sans lui retirer du circuit dans lequel il est utilisé.

Les derniers microcontrôleurs viennent avec la caractéristique bootloader qui permet des capacités d'auto-programmation, c'est-à-dire qu'un tel microcontrôleur n'a pas besoin de matériel de programmation supplémentaire.

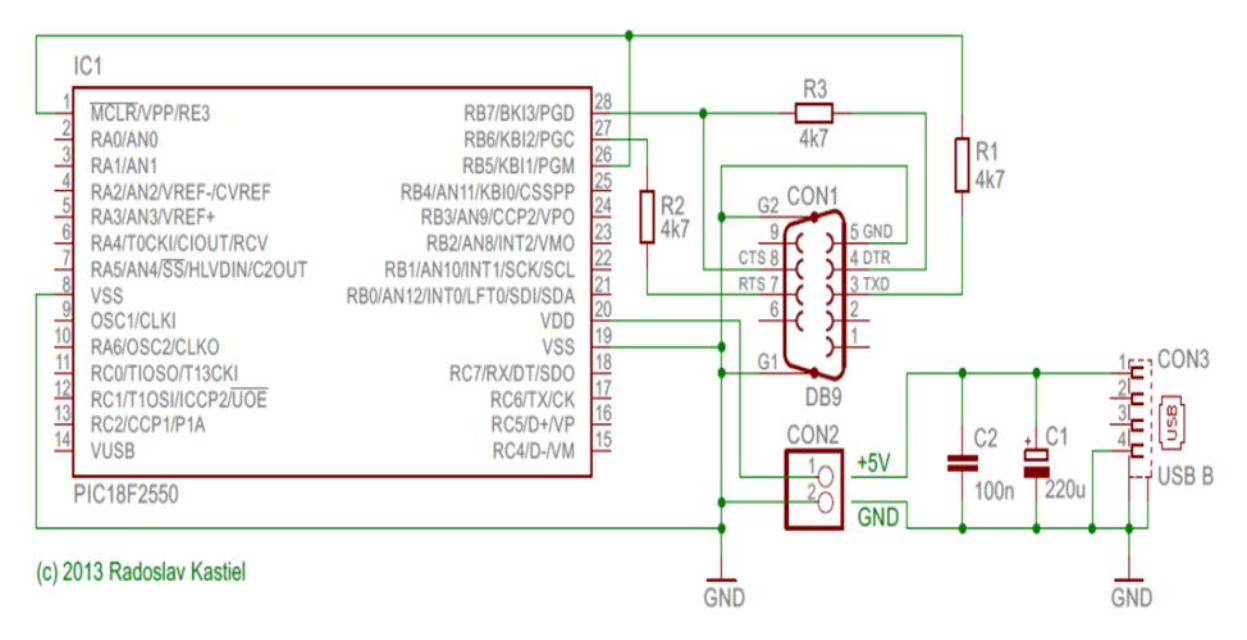

**Figure I- 14 :** Schéma d'un programmateur sur port USB [15]

### <span id="page-26-0"></span>**I.8- Conclusion :**

Dans le présent chapitre, nous avons essayé de donner une idée générale sur les microcontrôleurs. Ceci va simplifier par la suite la compréhension du fonctionnement du programmateur de PIC. A la différence des classements de microcontrôleurs en termes d'architecture ou de famille, nous avons donné plus de détails sur le microcontrôleur PIC16F877, qui est le composant le plus utilisé dans nos différents montages. Et par souci de trouver un programmateur le moins cher (version étudiant), on a présenté les différents types de programmateurs qu'on a rencontré en littérature. Parmi ces différents programmateurs, on s'est intéressé plus au programmateurs USB qui ne demande pas une alimentation externe et qui s'adapte facilement avec les PC portables récents (fournis sans interfaces série et parallèle).

### **CHAPITRE II : ETUDE THEORIQUE DU PROGRAMMATEUR USB**

Notre objectif dans ce chapitre est de détailler le circuit électronique du programmateur USB le plus utilisé actuellement pour programmer les microcontrôleurs PIC.

### **II.1- Présentation de la norme USB :**

Le bus série universel (USB) est une norme industrielle développée au milieu des années 1990 qui définit les câbles, les connecteurs et les protocoles de communication utilisés dans un bus pour la connexion, la communication et l'alimentation électrique entre les ordinateurs et les appareils électroniques.

L'USB a été conçu pour normaliser la connexion des périphériques informatiques (claviers, appareils photo numériques, imprimantes, …) aux ordinateurs personnels, tant pour communiquer que pour alimenter en électricité. C'est devenu courant sur d'autres appareils, tels que les smartphones, les consoles de jeux vidéo. etc.

L'USB a efficacement remplacé une variété d'interfaces anciennes, telles que les ports série et parallèles, ainsi que des chargeurs d'alimentation séparés pour les appareils portables.

### **II.1.1- Les différents brochages USB :**

**USB Type A** Female USB Connector (Jack) Mole USB Port Connected to Cable Attatched with Compute Mini-A Mini-B  $321$ vcc GND  $-0$  $D+$  $-104$  $D-$ GND vcc Female **USB Type B** Micro-A Micro-B Male 54321 54321

La figure suivante montre les différents brochages USB :

**Figure II- 1 :** le brochage du bus série universel.

<span id="page-28-0"></span>Un certain nombre de connecteurs USB sont disponibles. Le connecteur relié à l'hôte (ordinateur) ou à l'appareil est appelé port ou prise mâle, et le connecteur couplé au câble est appelé jack ou fiche femelle.

Jusqu'à présent, 7 connecteurs USB ont été introduits :

- Type standard A
- Type Standard-B
- Mini-A
- Mini-B
- Micro-A
- Micro-B
- Type-C

Les types standard A et B sont fournis avec quatre broches tandis que les interfaces mini-USB et micro-USB sont incorporées avec un total de cinq broches où quatre broches fonctionnent comme les connecteurs USB standard et la broche supplémentaire n'est qu'un indicateur de périphérique.

L'USB est un bus série qui est logé avec 4 fils blindés dont deux sont réservés à l'alimentation (+5V et GND) tandis que les deux autres sont utilisés pour transporter des signaux de données différentiels. Ils sont marqués D+ et D- et sont transmis sur une paire torsadée.

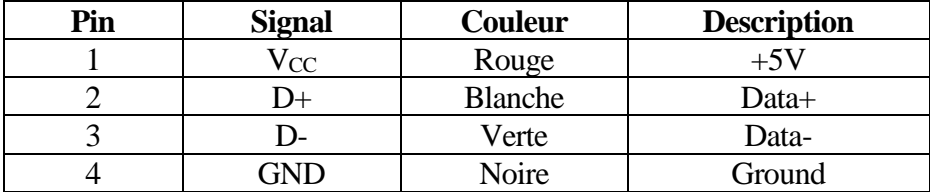

**Tableau II- 1 :** Les différents broches du câble USB

### **II.1.2- Les différentes versions USB :**

Un certain nombre de versions USB ont été publiées jusqu'à présent avec chaque nouvelle version déguisant les caractéristiques de ses prédécesseurs avec une certaine vitesse et une capacité de connexion supplémentaire.

Le tableau suivant montre la liste des versions USB introduites jusqu'à ce jour :

| <b>USB</b> version | <b>Vitesse</b>                               |
|--------------------|----------------------------------------------|
| <b>USB 1.0</b>     | Full speed 12 Mbits/s, Low speed 1.5 Mbits/s |
| <b>USB 1.1</b>     | Full speed 12 Mbits/s                        |
| <b>USB 2.0</b>     | High speed 480 Mbits/s                       |
| <b>USB 3.0</b>     | Super-speed 5 Gbits/s                        |
| <b>USB 3.1</b>     | Super-speed 10 Gbits/s                       |
| <b>USB 3.2</b>     | Super-speed 20 Gbits/s                       |

**Tableau II- 2 :** Les différentes versions USB

Par exemple, le standard USB 2.0 se caractérise par :

- Vitesses :
	- o Basse vitesse : 1.5 Mbits/s
	- o Pleine vitesse : 12 Mbits/s
	- o Haut débit : 480 Mbits/s
- L'USB conserve une grande compatibilité au niveau du protocole entre toutes les vitesses prises en charge.

### **II.2- Génération de la tension de programmation VPP:**

Comme on vient de le dire en premier chapitre, le programmateur doit fournir les signaux suivants :

- La tension d'alimentation du circuit,  $V_{DD}$  3.3-5 V.
- La tension de programmation,  $V_{PP}$  : 8.5-13 V.
- L'horloge de programmation PGC et la ligne de données PGD.

Pour générer la tension de programmation V<sub>PP</sub>, plusieurs méthodes existent parmi lesquelles on cite :

### **II.2.1- Le convertisseur élévateur DC-DC (Boost) :**

Les trois topologies de base d'alimentation à découpage couramment utilisées sont : l'abaisseur (Buck), l'élévateur (Boost) et l'abaisseur-élévateur (Buck-Boost). Ces topologies ne sont pas isolées, c'est-à-dire que les tensions d'entrée et de sortie partagent un terrain commun. Il existe cependant des dérivations isolées de ces topologies non isolées.

La topologie de l'alimentation se réfère à la manière dont les commutateurs, l'inductance de sortie et le condensateur de sortie sont connectés. Chaque topologie possède des propriétés uniques, notamment les taux de conversion de tension en régime permanent, la nature des courants d'entrée et de sortie et le caractère de l'ondulation de la tension de sortie [8].

Le Boost est une topologie d'étage de puissance populaire, non isolée, parfois appelée « step-up power stage ». Les concepteurs d'alimentation choisissent cette topologie car la tension de sortie requise est toujours supérieure à la tension d'entrée. Le courant d'entrée est continu ou non pulsé, car le courant d'entrée est le même que le courant inducteur. Le courant de sortie est discontinu ou pulsé, car la diode de sortie ne conduit que pendant une partie du cycle de commutation. Le condensateur de sortie fournit tout le courant de charge pendant le reste du cycle de commutation [8].

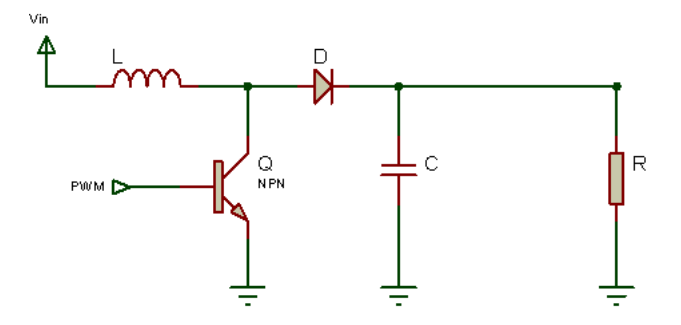

**Figure II- 2 :** Schéma de l'étape de puissance

<span id="page-30-0"></span>La figure précédente montre un schéma simplifié de l'étage de puissance de suralimentation avec un signal d'entrée à modulation de largeur d'impulsion PWM. L'interrupteur Q est un transistor commun à jonction bipolaire NPN. La diode de sortie D est une diode à recouvrement rapide ; une diode de recouvrement dans une alimentation à découpage est une diode connectée au transistor de puissance et qui travaille en commutation à une fréquence élevée [9]. L'inductance L et le condensateur C constituent le filtre de sortie effectif. La résistance R représente la charge vue par la sortie de l'alimentation.

Pendant le fonctionnement normal de l'étage de puissance de suralimentation, le transistor Q est allumé et éteint de façon répétée avec les temps d'allumage et d'arrêt régis par le circuit de commande PWM. Cette action de commutation crée un train d'impulsions à la jonction du transistor Q et l'inductance L. Bien que cette dernière soit connectée au condensateur de sortie C uniquement lorsque D conduit, un filtre de sortie L/C efficace est formé. Il filtre le train d'impulsions pour produire une tension de sortie continue, VO.

### **II.2.1.1- Fonctionnement en régime permanent :**

L'étage de puissance du boost peut fonctionner en mode courant inducteur continu ou discontinu. En mode courant inducteur continu, le courant circule continuellement dans l'inducteur pendant tout le cycle de commutation en régime permanent. En mode courant inducteur discontinu, le courant inducteur est nul pendant une partie du cycle de commutation. Il commence à zéro, atteint une valeur maximale et revient à zéro pendant chaque cycle de commutation.

Ces deux modes sont discutés en détail, et les directives de conception sont données pour la valeur de l'inductance afin de maintenir un mode de fonctionnement choisi en fonction de la charge nominale.

Il est souhaitable qu'un étage de puissance reste dans un seul mode par rapport à ses conditions de fonctionnement attendues car la réponse en fréquence change de manière significative entre ces deux modes de fonctionnement.

Pour cette analyse, le transistor 2N3904 est utilisé. Il présente l'avantage d'avoir une résistance  $R_{CE}(ON)$  faible, ce qui rend facile son pilotage.

### **II.2.1.2- Mode de conduction continue :**

Cette partie est importante car elle montre comment la tension de sortie dépend du rapport cyclique et de la tension d'entrée, et inversement, comment le rapport cyclique peut être calculé en fonction des tensions d'entrée et de sortie. L'état d'équilibre implique que la tension d'entrée, la tension de sortie, le courant de charge de sortie et le cycle de fonctionnement sont fixes et ne varient pas.

En mode de conduction continue, l'étage de puissance de suralimentation suppose deux états par cycle de commutation. Dans un état, le transistor Q est activé et la diode D est désactivé. Dans l'autre état, le transistor Q est désactivé et la diode D est activé. Un circuit linéaire simple peut représenter chacun des deux états où les commutateurs du circuit sont remplacés par leur circuit équivalent pendant chaque état.

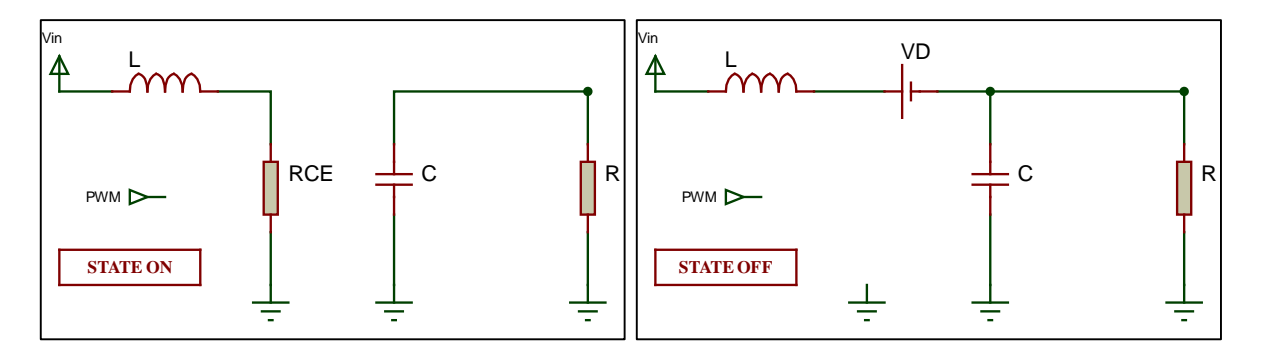

**Figure II- 3 :** Différents états en mode de conduction continue

<span id="page-32-0"></span>La durée de l'état passant T<sub>ON</sub> est :

$$
T_{ON} = \alpha \cdot T_{S} \tag{II-1}
$$

où α est le rapport cyclique défini par le circuit de commande, exprimé par le rapport entre le temps de commutation  $T_{ON}$  et le temps d'un cycle de commutation complet  $T_S$ .

Comme il n'y a que deux états par cycle de commutation pour le mode de conduction continue, la durée de l'état d'arrêt T<sub>OFF</sub> est égal à :

$$
T_{\text{OFF}} = (1 - \alpha) \cdot T_s \tag{II-2}
$$

La quantité  $(1-\alpha)$  est parfois appelée  $\alpha'$ . Ces temps sont affichés avec les formes d'onde dans la figure suivante :

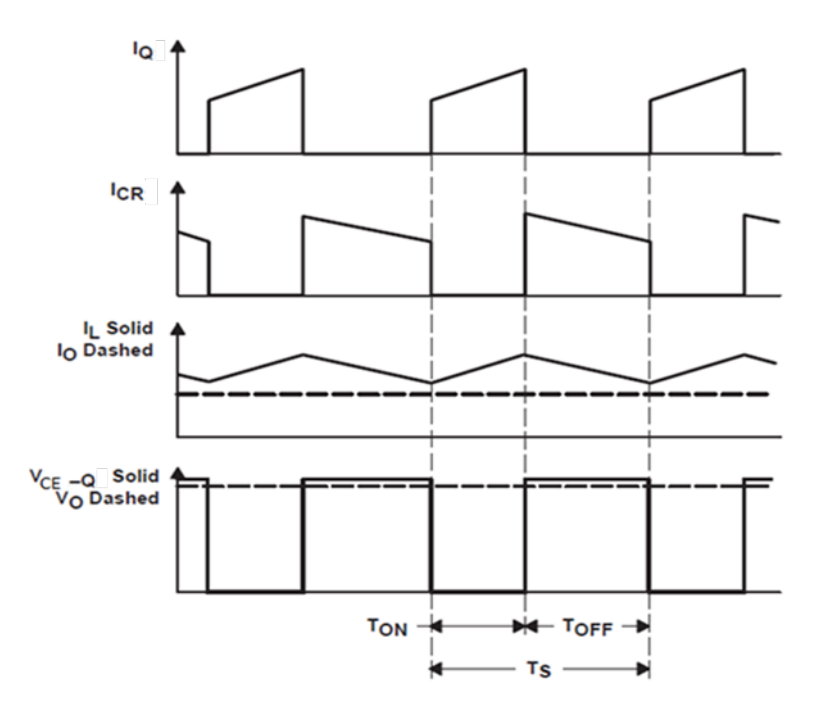

**Figure II- 4 :** Formes d'onde en mode continu « Boost Power Stage » [8]

<span id="page-32-1"></span>Pendant l'état activé, le transistor Q, qui présente une faible résistance en conduction  $R_{CE}(ON)$ , présente une faible chute de tension  $V_{CE}$ . Il existe également une faible chute de

tension à travers la résistance continue de l'inducteur égale à  $(I_L \times R_L)$ . Ainsi, la tension d'entrée,  $V_{IN}$  moins les pertes  $(V_{CF} + I_L \times R_L)$ , est appliquée à l'inductance L. La diode D est éteinte pendant ce temps car elle est polarisée en inverse. La tension appliquée sur le côté droit de l'inductance L est la tension  $V_{CE}$  aux bornes du transistor. Le courant inducteur  $I_L$ circule de la source d'entrée  $V_{IN}$  au transistor Q jusqu'à la masse. Pendant l'état activé, la tension aux bornes de l'inducteur est constante et égale à  $V_{IN} - (V_{CE} + I_L \times R_L)$ . En adoptant la convention de polarité pour IL représentée sur la Figure II-4, le courant dans l'inductance augmente suite à la tension appliquée. Comme cette dernière est constante, ce courant inducteur augmente linéairement. Son augmentation peut être calculée par :

$$
V_{L} = L \times \frac{d}{dt} I_{L} \qquad \Rightarrow \qquad \Delta I_{L} = \frac{V_{L}}{L} \times \Delta T
$$
 (II-3)

L'augmentation du courant inducteur pendant l'état de marche est donnée par :

$$
\Delta I_{L}^{+} = \frac{V_{IN} - (V_{CE} + I_{L} \times R_{L})}{L} \times T_{ON}
$$
\n(II-4)

La quantité  $\Delta I_L^+$  est le courant d'ondulation de l'inducteur. Pendant cette période, tout le courant de charge de sortie est fourni par le condensateur de sortie C.

Lorsque le transistor Q est désactivé, il présente une impédance collecteur-émetteur très élevée. Par conséquent, le courant circulant dans l'inductance L ne peut pas changer instantanément, ce qui lui oblige de changer le chemin du transistor Q à la diode D.

En raison de la diminution du courant inducteur, la tension aux bornes de l'inducteur inverse la polarité jusqu'à ce que la diode D devienne polarisé en direct et s'allume. La tension appliquée sur le côté gauche de l'inductance L reste la même que précédemment à ( $V_{IN} - I_L \times R_L$ ). La tension appliquée sur le côté droit de l'inductance L est maintenant la tension de sortie  $V<sub>O</sub>$  plus la tension directe de la diode  $V<sub>D</sub>$ .

Le courant inducteur  $I_L$  circule maintenant de la source d'entrée  $V_{IN}$  vers la diode D jusqu'à la combinaison du condensateur de sortie et de la résistance de charge. A l'état bloqué, la tension aux bornes de l'inducteur est constante et égale à  $(V_0 + V_D + I_L \times R_L - V_N)$ .

En maintenant la même convention de polarité, cette tension appliquée est négative (ou de polarité opposée par rapport à la tension appliquée pendant le temps allumé. Par conséquent, le courant inducteur diminue pendant le temps d'arrêt. De plus, comme la tension appliquée est essentiellement constante, le courant inducteur diminue linéairement.

La diminution du courant inducteur pendant l'état bloqué est donnée par :

$$
\Delta I_{L}^{-} = \frac{V_{O} + V_{D} + I_{L} \times R_{L} - V_{IN}}{L} \times T_{OFF} \tag{II-5}
$$

La quantité  $\Delta I_{L}^{-}$  est également le courant d'ondulation de l'inducteur.

En régime permanent, l'augmentation de courant  $\Delta I_L^+$  pendant l'heure de démarrage et la diminution actuelle  $\Delta I_{L}^{-}$  sont égales pendant le temps d'arrêt. Sinon, le courant inducteur aurait une augmentation ou une diminution nette d'un cycle à l'autre, ce qui ne serait pas une condition stable. Par conséquent, ces deux équations peuvent être assimilées et résolues pour que V<sub>O</sub> obtienne la relation de conversion de tension positive en mode de conduction continue. L'équation d'équilibre pour V<sub>O</sub> est donnée par :

$$
V_{O} = (V_{IN} - I_{L} \times R_{L}) \times \left(1 + \frac{T_{ON}}{T_{OFF}}\right) - V_{D} - V_{CE} \times \left(\frac{T_{ON}}{T_{OFF}}\right)
$$
(II-6)

En utilisant les équations (II-1) et (II-2), l'équation d'état stable pour  $V_0$  s'écrit comme suit :

$$
V_{O} = \frac{V_{IN} - I_{L} \times R_{L}}{1 - \alpha} - V_{D} - V_{CE} \times \frac{\alpha}{1 - \alpha}
$$
(II-7)

Notez qu'en simplifiant ce qui précède,  $T_{ON} + T_{OFF}$  est supposé être égal à  $T_S$ . Cela est vrai uniquement pour le mode de conduction continue.

Dans les équations ci-dessus pour  $\Delta I_L^+$  et  $\Delta I_L^-$ , la tension de sortie était implicitement supposée constante, sans tension d'ondulation pendant les temps de marche et d'arrêt. Ceci est une simplification commune et implique deux effets distincts. Tout d'abord, le condensateur de sortie est supposé être suffisamment grand pour que sa variation de tension soit négligeable. Deuxièmement, la tension due au condensateur C est supposée être négligeable. Ces hypothèses sont valables car la tension de l'ondulation est conçue pour être très inférieure à la partie continue de la tension de sortie.

La relation de conversion de tension ci-dessus pour  $V<sub>O</sub>$  indique qu'elle peut être ajustée en réglant le rapport cyclique α compris entre 0 et 1. Une simplification courante consiste à supposer que  $V_{CE}$ ,  $V_D$  et  $R_L$  sont suffisamment petits pour être ignorés. En négligeant ces quantités, l'équation ci-dessus simplifie considérablement les opérations suivantes :

$$
V_o = \frac{1}{1 - \alpha} \cdot V_{IN}
$$
 (II-8)

Une manière simplifiée et qualitative de visualiser le fonctionnement du circuit consiste à considérer l'inducteur comme un élément de stockage d'énergie. Lorsque Q est activé, de l'énergie est ajoutée à l'inducteur. Lorsque Q est désactivé, l'inducteur et la source de tension d'entrée fournissent de l'énergie au condensateur de sortie et à la charge. La tension de sortie est contrôlée en définissant l'heure d'activation de Q. Par exemple, en augmentant la durée d'activation de Q, la quantité d'énergie fournie à l'inducteur est augmentée. Plus d'énergie est alors délivrée à la sortie pendant le temps d'arrêt de Q, entraînant une augmentation de la tension de sortie.

Contrairement à l'étage abaisseur, la moyenne du courant de l'inducteur n'est pas égale au courant de sortie. Notez que l'inducteur délivre du courant à la sortie uniquement pendant l'état inactif de l'étage de puissance. Ce courant moyenné sur un cycle de commutation complet est égal au courant de sortie car le courant moyen dans le condensateur de sortie doit être égal à zéro.

La relation entre le courant moyen de l'inducteur et le courant de sortie pour le mode continu « boost power stage » est donnée par la relation suivante :

$$
I_0 = I_L (moy) \times \frac{T_{OFF}}{T_s} = (1 - \alpha) \cdot I_L (moy)
$$
 (II-9)

Une autre observation importante est que le courant moyen de l'inducteur est proportionnel au courant de sortie et que, comme le courant d'ondulation de l'inducteur  $\Delta I_L$ est indépendant du courant de charge de sortie, les valeurs minimale et maximale du courant de l'inducteur suivent exactement le courant moyen de l'inducteur. Par exemple, si le courant moyen de l'inducteur diminue de 2 A en raison d'une diminution du courant de charge, les valeurs minimale et maximale du courant de l'inducteur diminuent de 2 A (en supposant que le mode de conduction continue soit maintenu).

### **II.2.1.3- Calcul du courant de sortie du convertisseur DC-DC Boost :**

La figure suivante montre la configuration de base d'un convertisseur élévateur DC-DC Boost dans lequel le commutateur est intégré au circuit utilisé

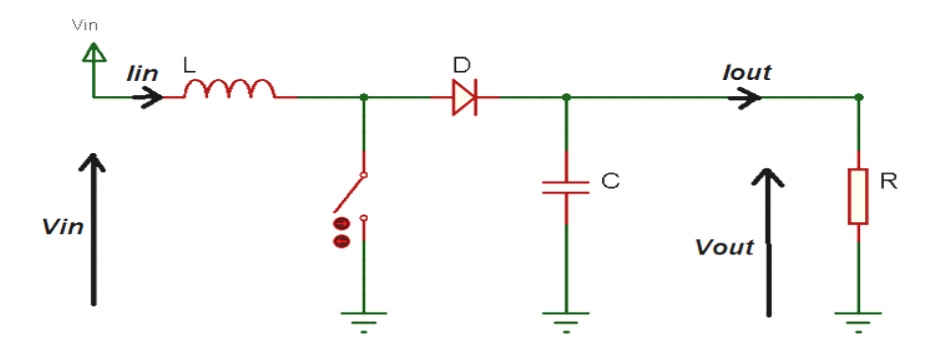

**Figure II- 5 :** Boost Converter Power Stage

<span id="page-35-0"></span>Quatre paramètres sont nécessaires pour calculer l'étage de puissance :

- Gamme de tension d'entrée :  $V_{IN}(min)$  et  $V_{IN}(max)$
- Tension de sortie nominale :  $V<sub>OUT</sub>$
- Courant de sortie maximal :  $I<sub>OUT</sub>(max)$
- Circuit intégré utilisé pour construire le convertisseur élévateur. Cela est nécessaire car certains paramètres de calcul doivent être retirés de la fiche technique.

Si ces paramètres sont connus, le calcul de l'étage de puissance peut avoir lieu [10].

La première étape pour calculer le courant de commutation consiste à déterminer le facteur de marche, D, pour la tension d'entrée minimale. La tension d'entrée minimale est utilisée car elle conduit au courant de commutation maximal.

$$
D = 1 - \frac{V_{\text{IN}}(min)}{V_{\text{OUT}}}
$$
 (II-10)

où :  $V_{IN}(min)$  est la tension d'entrée minimale, et  $V_{OUT}$  est la tension de sortie.

La prochaine étape pour calculer le courant de commutation maximal consiste à déterminer le courant d'ondulation de l'inducteur.

$$
\Delta_{\rm IL} = V_{\rm IN}(\min) \times \frac{D}{f_{\rm S} \times L} \tag{II-11}
$$

 $où$ : D est le facteur de marche calculé précédemment,  $f<sub>S</sub>$  est la fréquence de commutation minimale du convertisseur et L est la valeur d'inducteur sélectionnée.

Le courant de sortie maximal nécessaire dans l'application est donné par la relation suivante :

$$
I_{\text{OUT}}(\text{max}) = (I_{\text{lim}}(\text{min}) - \frac{1}{2}\Delta I_L) \times (1 - D) \tag{II-12}
$$

où : I<sub>lim</sub>(min) est la valeur minimale du courant limite du microcontrôleur PIC, ΔI<sub>L</sub> est le courant d'ondulation de l'inducteur calculé précédemment.

Si la valeur calculée est supérieure au courant de sortie maximal de l'application, le courant de commutation maximal dans le système est donné par [10] :

$$
I_{SW}(\text{max}) = \frac{1}{2} \Delta I_L + \frac{I_{OUT}(\text{max})}{1 - D}
$$
 (II-13)

### **II.2.1.4- Choix de l'inducteur :**

La valeur minimale de l'inducteur pour maintenir le mode de conduction continue peutêtre déterminée par la procédure suivante.

Tout d'abord, définissez I<sub>O</sub> comme courant minimal de sortie pour maintenir le mode de conduction continue, normalement appelé courant critique. Puisque nous travaillons vers une valeur minimale pour l'inducteur, il est plus simple d'effectuer la dérivation en utilisant le courant de l'inducteur. Le courant moyen minimum de l'inducteur pour maintenir le mode de conduction continu est donné par :

$$
I(\min) = \frac{1}{2} \Delta I_L \tag{II-14}
$$

Deuxièmement, calculez L de telle sorte que la relation ci-dessus soit satisfaite.

Pour les parties où aucune plage d'inductance n'est donnée, l'équation suivante est une bonne estimation pour l'inducteur :

$$
L = \frac{V_{\text{IN}} \times (V_{\text{OUT}} - V_{\text{IN}})}{\Delta I_{\text{L}} \times f_{\text{s}} \times V_{\text{OUT}}}
$$
(II-15)

où :  $V_{IN}$  est la tension d'entrée typique,  $V_{OUT}$  est la tension de sortie souhaitée, f<sub>S</sub> est la fréquence de commutation minimale du convertisseur, et  $\Delta I_L$  est le courant estimé d'ondulation de l'inducteur.

L'utilisation de la valeur d'inductance que l'on vient de calculer garantit le fonctionnement en mode de conduction continue pour les courants de charge de sortie supérieurs au niveau de courant critique I<sub>O</sub> [10].

### **II.2.1.5- Choix de la diode de redressement :**

Pour réduire les pertes, il faut utiliser des diodes Schottky. Le courant nominal requis est égal au courant de sortie maximal :

$$
I_{F} = I_{OUT}(max)
$$
 (II-16)

où : I<sub>F</sub> est le courant direct moyen de la diode de redressement, et  $I_{\text{OUT}}(max)$  est le courant de sortie maximal nécessaire dans l'application.

Les diodes Schottky ont un courant de pointe beaucoup plus élevé que le courant moyen. Par conséquent, le courant de pointe le plus élevé dans le système ne pose pas de problème.

L'autre paramètre à vérifier est la dissipation de puissance de la diode. Il doit gérer :

$$
P_{D} = I_{F} \times V_{F}
$$
 (II-17)

 $o\hat{u}$ :  $V_F$  est la tension directe de la diode de redressement.

### **II.2.1.6- Réglage de la tension de sortie :**

Presque tous les convertisseurs régler la tension de sortie avec un réseau diviseur de tension résistif.

Avec la tension de retour donnée V<sub>FB</sub> et le courant de polarisation de retour I<sub>FB</sub>, le courant traversant le diviseur de tension résistif doit être au moins 100 fois supérieur au courant de polarisation en retour [10].

Cela ajoute moins de 1% d'inexactitude à la mesure de tension. Le courant peut aussi être beaucoup plus élevé. Le seul inconvénient de valeurs plus faibles des résistances est l'importante perte de puissance générée dans le diviseur de tension résistif, mais la précision sera légèrement améliorée.

### **II.2.1.7- Choix du condensateur de sortie :**

Les équations suivantes peuvent être utilisées pour ajuster les valeurs du condensateur de sortie pour une ondulation de tension de sortie souhaitée [10] :

$$
C_{\text{OUT}}(min) = \frac{I_{\text{OUT}}(max) \times D}{f_s \times \Delta V_{\text{OUT}}}
$$
 (II-18)

 $où$ :  $C<sub>OUT</sub>(min)$  est la capacité de sortie minimale,  $I<sub>OUT</sub>(max)$  est le courant de sortie maximal de l'application,  $D$  est le facteur de marche calculé,  $f_S$  est la fréquence de commutation minimale du convertisseur, et  $\Delta V_{\text{OUT}}$  est l'ondulation de la tension de sortie souhaitée.

#### **II.2.2- Le circuit pompe de charge :**

Les pompes de charge appartiennent aux convertisseurs DC-DC. Elles sont indispensables quand la source d'alimentation ne peut pas être appliquée directement aux circuits électroniques.

La génération de tension plus élevée à partir de l'alimentation inférieure a été une quête depuis la découverte de l'électricité. Au départ, les ingénieurs ont eu l'idée de transformateurs capables de convertir la tension d'alimentation. Pendant ce temps, Cockcroft et Walton ont inventé une méthode utilisant des condensateurs discrets et des diodes pour générer des tensions très élevées [11]. Plus tard, John Dickson a adopté sa méthode de mise en œuvre sur des circuits intégrés [12].

La sortie d'un convertisseur de tension continu-continu peut être formulée, de la manière la plus simple, comme le décrit l'équation suivante :

$$
V_{\text{OUT}} = K \times V_{\text{IN}} \tag{II-19}
$$

La constante K définit si le circuit fonctionne comme un convertisseur élévateur ou abaisseur. Si K est supérieur à un, le circuit se comportera comme un convertisseur élévateur. D'autre part, si K est inférieur à 1, le comportement sera celui d'un convertisseur abaisseur.

Dans notre cas, comme on cherche à générer une tension de programmation V<sub>PP</sub> très grande à partir de la tension d'alimentation  $V_{DD}$  très faible, nous pouvons utiliser ce convertisseur élévateur.

Les niveaux de tension sont élevés dans les pompes de charge à la suite d'un transfert de charge entre condensateurs. Tout cela est fait sans utilisation de transformateurs ou d'amplificateurs. Pour pouvoir mettre en œuvre ces circuits, on utilise la technologie à capacités commutées (SC : Switched-Capacitors) [13]. Ce type de circuit comporte deux blocs principaux, un bloc convertisseur et un bloc contrôleur. Le bloc convertisseur est responsable de l'élévation de l'alimentation en tension, tandis que le bloc contrôleur assure la valeur de tension de sortie correcte.

Un convertisseur de tension SC est un système à structure variable car sa structure change en fonction de l'état des commutateurs. Il existe dans ces circuits deux types de condensateurs, les condensateurs volants et le condensateur de sortie. Les condensateurs volants modifient leurs connexions de nœud en fonction de l'état des commutateurs, transférant ainsi la charge entre eux et le condensateur de sortie.

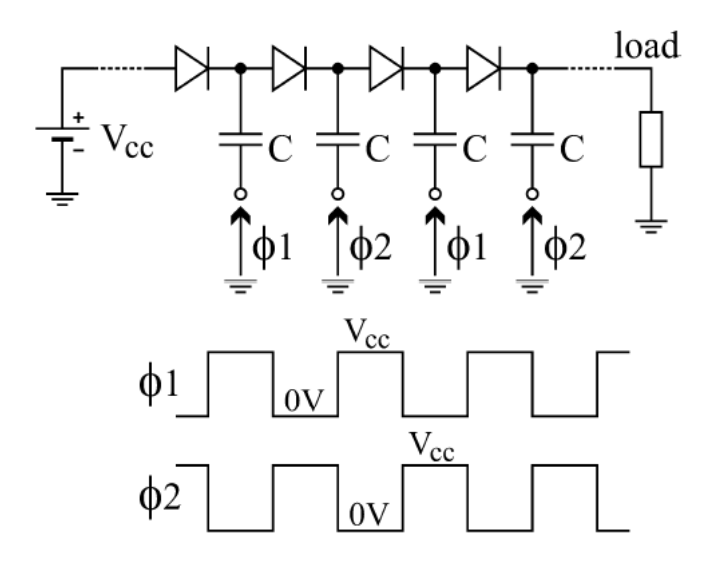

**Figure II- 6 :** Pompe de charge de base Dickson

<span id="page-39-0"></span>Il est possible de contrôler le nombre de phases souhaité par les commutateurs en ajoutant simplement un autre signal de commande au circuit. Toutefois, les convertisseurs multiphasés ne sont pas courants car ils compliquent la mise en œuvre du circuit. Il est ensuite utilisé, la plupart du temps en deux phases.

#### **II.2.2.1- Topologie de Dickson :**

La topologie de Dickson est l'une des plus célèbres pour les pompes à charge et a été proposée par Dickson pour la première fois en 1976. Il a d'abord été utilisé pour effacer et écrire sur des mémoires à semi-conducteurs non volatiles, en obtenant une tension suffisamment élevée pour effectuer ces opérations [13].

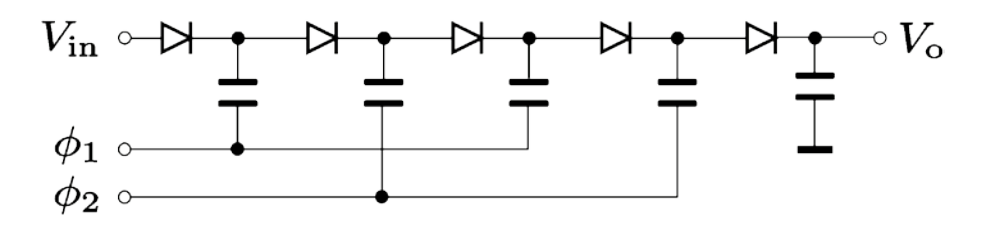

<span id="page-39-1"></span>**Figure II- 7 :** Topologie de la pompe de charge de Dickson [13]

**Figure II- 8 :** Phases utilisées dans la pompe de charge de Dickson [13]

<span id="page-40-0"></span>Étant les signaux qui définissent les phases ϕ<sup>1</sup> et ϕ<sup>2</sup> celles représentées à la figure précédente, le circuit fonctionne en transférant la charge alternativement entre elles. Lorsque  $\phi_1$  est faible et que  $\phi_2$  est élevé, C<sub>1</sub> est alimenté par la source, C<sub>2</sub> plus  $\phi_2$  charge C<sub>3</sub> et C<sub>4</sub> plus  $\phi_2$  charge C<sub>5</sub>. Lorsque les phases changent et que  $\phi_1$  est élevé et que  $\phi_2$  est faible, C<sub>1</sub> plus  $\phi_1$ charge  $C_2$ ,  $C_3$  plus  $\phi_1$  charge  $C_4$  et  $C_5$  plus  $\phi_1$  charge  $C_{\text{OUT}}$ .

Par ce mécanisme,  $C_{OUT}$  est chargé par  $(n+1)$  fois le  $V_{IN}$ , comme l'indique l'équation qui suit, où n est le nombre de condensateurs volants du circuit.

$$
V_{\text{OUT}} = (n+1) \cdot V_{\text{IN}} \tag{II-20}
$$

### **II.2.2.2- Topologie de Cockroft-Walton :**

Les auteurs de cette topologie sont John Cockroft et Ernest Walton qui l'ont utilisée pour obtenir une tension plus élevée pour leurs expériences en physique [15].

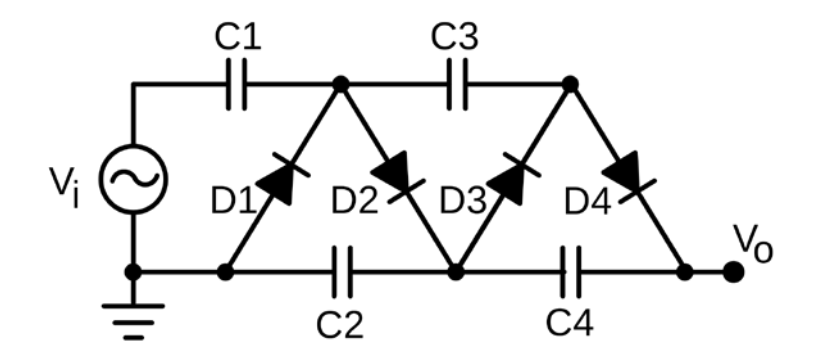

**Figure II- 9 :** Topologie de la pompe de charge de Cockroft-Walton [15]

<span id="page-40-1"></span>Ce circuit est très similaire à la pompe à charge de Dickson, car il nécessite le même nombre de diodes et de condensateurs pour obtenir la même tension de sortie. Dans cette topologie, les condensateurs sont connectés en parallèle, ce qui entraîne une impédance de sortie plus faible à mesure que le nombre d'étages augmente.

### **II.2.2.3- Topologie Ladder :**

La figure qui suit montre la topologie Ladder ou topologie en échelle.

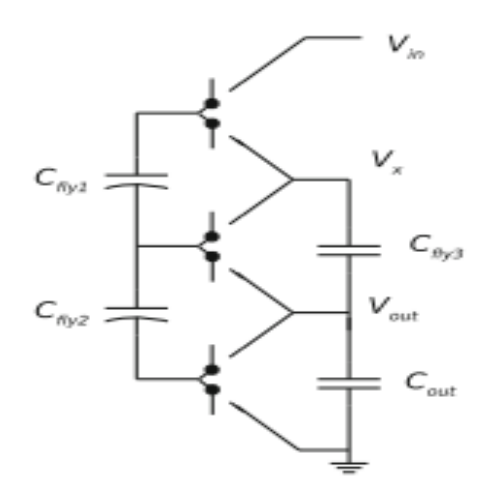

**Figure II- 10 :** Topologie de la pompe de charge Ladder [15]

<span id="page-41-0"></span>Cette topologie est constituée de deux chaînes de condensateurs en série qui glissent les unes sur les autres lors du chargement à partir de la source et de la décharge dans la charge.

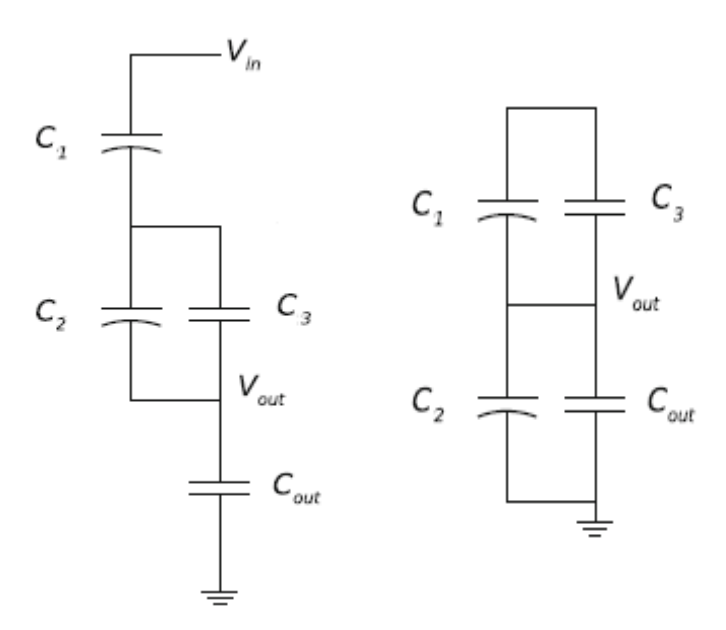

<span id="page-41-1"></span>**Figure II- 11 :** Étapes séparées de la topologie de la pompe de charge à l'échelle [13]

### **II.2.2.4- Topologie de Fibonacci :**

Le meilleur attribut de la topologie de Fibonacci est que nous pouvons obtenir l'élévation de tension la plus élevée avec le même nombre de condensateurs. Cette topologie est illustrée par la figure suivante :

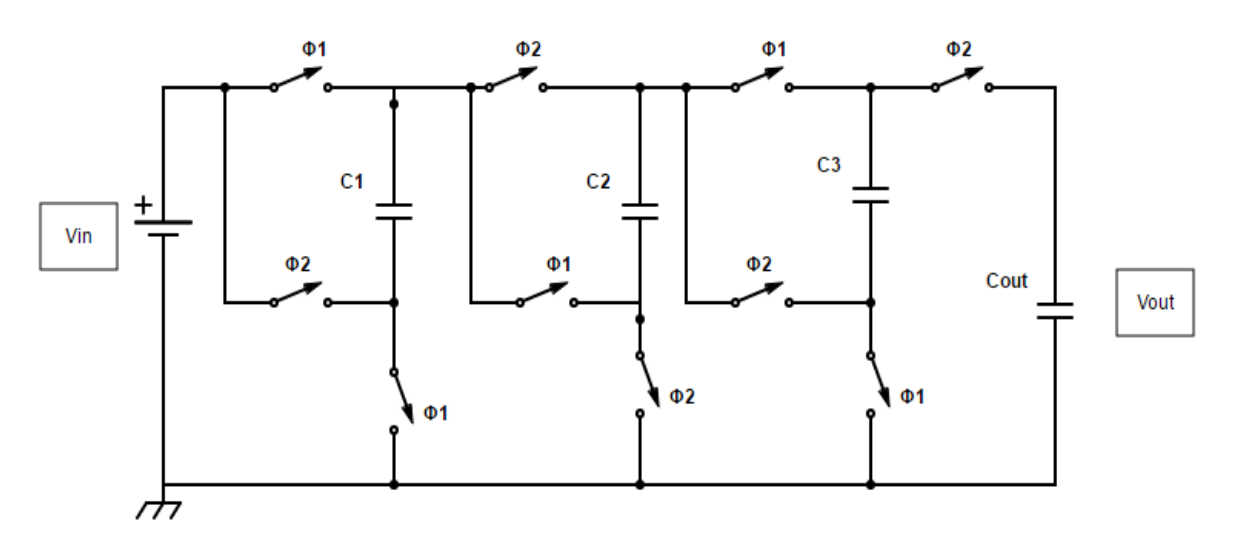

**Figure II- 12 :** Topologie de la pompe de charge de Fibonacci [13]

<span id="page-42-0"></span>Si nous regardons la figure précédente, nous pouvons voir que le premier condensateur  $C_1$  est chargé (phase 1), ensuite  $C_2$  est chargé avec  $C_1$  plus  $V_{IN}$ , donc nous aurons 2  $V_{IN}$  en  $C_2$ (phase 2), quand la phase 1 revient  $C_3$  est chargé par  $C_2$  plus  $V_{IN}$ , se chargeant donc avec  $3$  V<sub>IN</sub>, enfin dans le second temps de la phase 2 Cout est chargé avec C<sub>3</sub>, C<sub>1</sub> et V<sub>IN</sub>, ce qui donne une tension de sortie de 5 fois  $V_{IN}$ .

### **II.2.2.5- Choix de la meilleure topologie :**

Si l'on considère soigneusement toutes les topologies, celle qui montre la meilleure relation entre la performance et l'élévation de tension est la topologie de Dickson. Aussi pour avoir le comportement le plus simple, conduisant à une évaluation plus facile. C'est la topologie qu'on va retenir dans notre travail.

Dickson a utilisé le même concept du circuit de multiplication de tension Cockcroft-Walton et l'a implémenté dans des circuits intégrés [2]. Comme le montre le circuit de la pompe de charge de Dickson illustré à la figure II-7, il est très similaire au circuit de Cockcroft-Walton mais les nœuds de la chaîne de diodes sont couplés aux entrées via un condensateur en parallèle plutôt qu'en série. Condensateurs doivent résister aux tensions développées le long de la pleine chaîne. Les avantages de cette configuration sont qu'une multiplication efficace peut être obtenue avec une valeur relativement élevée de capacité parasite et que la capacité de commande actuelle est indépendante du nombre d'étages.

### **II.3- Génération de la tension 3.3 V :**

Certaines familles de microcontrôleurs sont caractérisées par une tension d'alimentation VDD de 3.3 V. Il faut donc trouver un moyen d'obtenir la valeur de cette tension à partir de la tension 5 V de l'USB.

### **II.3.1- Utilisation des régulateurs de tension :**

Un régulateur de tension est un circuit intégré. Son rôle est celui d'une source de tension. A savoir qu'il doit fournir une tension constante pour n'importe quel courant de sortie, ou n'importe quelle charge. Bien sûr cela n'est vrai que pour un régulateur idéal.

Ils permettent la conception rapide d'alimentations abordables. Ces composants étant très souvent utilisés dans l'industrie électronique, leur prix est assez bas.

La tension à sa sortie peut être fixe (cas des 7812, 7805 etc…) ou ajustable (LM317 etc.). Elle peut aussi bien être positive, que négative.

La série des 78XX (7805, 7809, 7812, etc.) sont des régulateurs de tension positive, tandis que la série des 79XX (7905, 7909, 7912, etc.) sont des régulateurs de tension négative. Les deux derniers chiffres représentent la tension de sortie ; par exemple, un 7805 est un régulateur +5 V tandis qu'un 7915 est un régulateur -15 V. Selon la taille du boîtier et la possibilité d'y fixer un radiateur, ils acceptent un courant plus ou moins important. Les régulateurs 7xLCxx (LC pour Low Consumption, faible consommation) sont réservés aux faibles puissances.

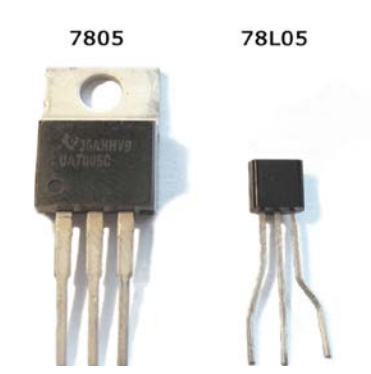

**Figure II- 13 :** Forme de régulateurs de tensions

<span id="page-43-0"></span>Voici schématiquement la composition interne d'un régulateur de tension :

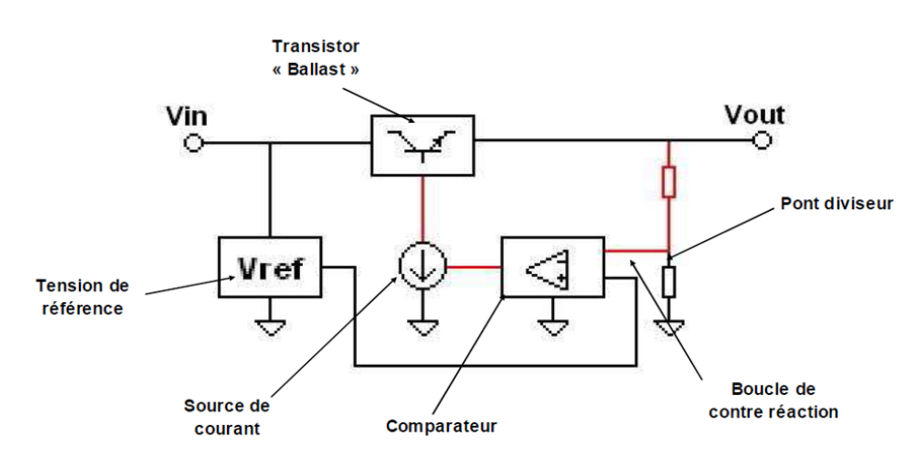

<span id="page-43-1"></span>**Figure II- 14 :** Schéma de base d'un régulateur de tension [22]

La tension de sortie  $V_{\text{OUT}}$  est comparée (bloc comparateur) à une tension de référence VREF, par la boucle de contre réaction, via un pont diviseur de tension résistif. La source de courant permet de polariser l'étage « transistor ballast » grâce à la tension issue du comparateur. On oublie souvent la présence de cette contre réaction à l'intérieur du composant, et certaines oscillations deviennent alors incompréhensibles. On ne s'attend pas à ce qu'un régulateur de tension, dont le but est de fournir une tension fixe, puisse osciller.

### **II.3.2- Régulateur LDO :**

LDO (Low-dropout regulators) est l'un des éléments fondamentaux de l'unité de gestion de l'énergie. Il est donc largement utilisé dans de nombreux systèmes électroniques portables. Le LDO fournit une référence de tension stable indépendante de l'impédance de charge, des variations de tension d'entrée, de la température et du temps. Un circuit régulateur de tension est également utilisé pour modifier ou stabiliser le niveau de tension en fonction de la nécessité du circuit. Ainsi, un régulateur de tension est utilisé pour deux raisons :

- Pour réguler ou faire varier la tension de sortie du circuit.
- Maintenir la tension de sortie constante à la valeur souhaitée malgré les variations de la tension d'alimentation ou du courant de charge.

Les composants essentiels d'un régulateur de tension LDO sont une source de tension de référence, un amplificateur d'erreur et un élément de passage en série (BJT ou MOSFET). La chute de tension à travers l'élément de passage en série est contrôlée par la sortie des amplificateurs d'erreur afin de contrôler la tension de sortie. Le régulateur linéaire ordinaire utilise un schéma collecteur commun tandis que les régulateurs LDO utilisent un schéma collecteur ouvert (appelé drain ouvert si un MOSFET est utilisé comme élément de passage en série).

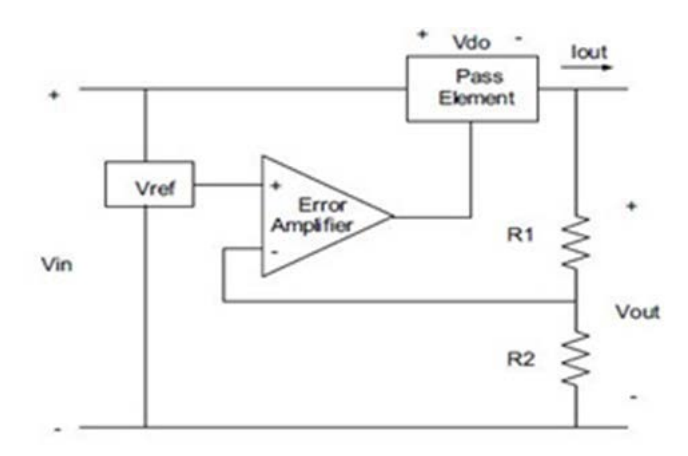

**Figure II- 15 :** Schéma bloc de base de LDO

<span id="page-44-0"></span>La figure précédente se compose généralement d'un élément passeur, d'un amplificateur d'erreur et d'un réseau de rétroaction résistif. L'utilisation d'un transistor PMOS comme élément de passage peut introduire des problèmes de stabilité et nécessite donc généralement un grand condensateur externe. Afin d'améliorer cette question, en particulier dans les conceptions entièrement intégrées, des régulateurs monolithiques sans condensateur ont été proposés. Il y a plusieurs paramètres qui nécessitent une compréhension approfondie avant de

choisir un LDO. Un LDO se caractérise par sa tension de chute, son courant de repos, son courant de charge, sa vitesse, sa régulation de charge, son condensateur de sortie et sa résistance série équivalente.

Dans la figure II.37, quatre différents types d'éléments de passage se retrouvent généralement dans les conceptions des régulateurs LDO : Régulateurs à base de transistors NPN, régulateurs à base de transistors PNP, régulateurs à base de MOSFET à canal N et régulateurs à base de MOSFET à canal P. [24]

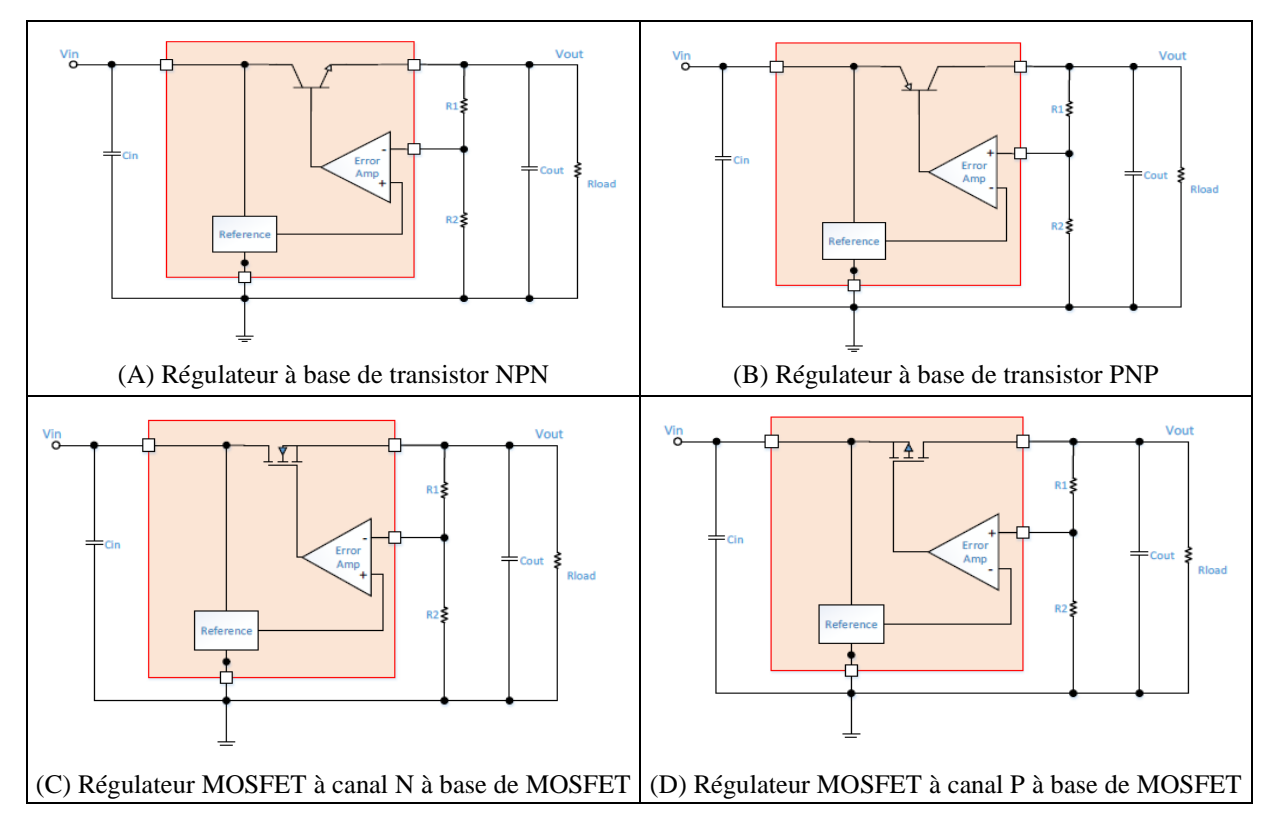

<span id="page-45-0"></span>**Figure II- 16 :** Quatre types de transistors différents utilisés dans les régulateurs LDO [24]

En général, les régulateurs à transistors ont une tension de chute plus élevée que les régulateurs à MOSFET. De plus, le courant de commande de base d'un régulateur à transistors est proportionnel au courant de sortie. Ceci a un impact direct sur le courant de repos du régulateur à transistors. Par comparaison, l'élément MOSFET utilise une tension appliquée sur la grille isolée pour rendre son courant de repos significativement inférieur à celui du régulateur à transistors.

### **II.3.2.1- Principaux paramètres de performance LDO :**

### **a- Tension d'abandon :**

La tension de chute est définie comme la différence entre la tension d'entrée et la tension de sortie au point où une diminution supplémentaire de la tension d'entrée entraîne une défaillance de la régulation de la tension de sortie. En cas de décrochage, l'élément passe fonctionne dans la zone linéaire et se comporte comme une résistance. Pour le LDO moderne, l'élément de passage est généralement implémenté avec des FET PMOS ou NMOS, qui peuvent atteindre une tension de chute aussi basse que 30mV à 500mV.

La tension de chute, V<sub>DO</sub>, fait référence à la différence de tension minimale que la tension d'entrée,  $V_{IN}$ , doit maintenir au-dessus de la tension de sortie désirée,  $V_{OUT}$ , pour une régulation adéquate.

$$
V_{\text{IN}} \geq V_{\text{OUT}} + V_{\text{DO}} \tag{II-21}
$$

Si le V<sub>IN</sub> tombe en dessous de cette valeur, le régulateur linéaire passe en mode d'arrêt et ne règle plus la tension de sortie souhaitée. Dans ce cas, la tension de sortie, Vour (dropout), suivra le  $V_{IN}$  moins la tension de dropout :

$$
V_{\text{OUT}}(\text{dropout}) = V_{\text{IN}} - V_{\text{DO}} \tag{II-22}
$$

### **b- Calcule de la fonction transfert :**

L'un des amplificateurs les plus courants en conception analogique est l'amplificateur non inverseur.

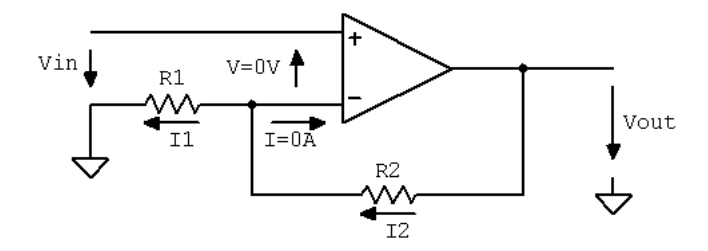

**Figure II- 17 :** Analyse du fonctionnement d'un amplificateur non inverseur

<span id="page-46-0"></span>Notons tout d'abord que nous pouvons considérer cet amplificateur opérationnel comme idéal. Ainsi, le courant dans l'entrée d'inversion est nul  $(I = 0A)$ , et les courants à travers  $R_1$  et R2 sont égaux.

$$
I_2 = I_1 \tag{II-23}
$$

Ensuite, nous pouvons écrire une équation pour la boucle faite par  $V_{\text{OUT}}$ ,  $R_2$ , V et  $V_{\text{IN}}$ .

$$
V_{\text{OUT}} - I_2 \cdot R_2 - V - V_{\text{IN}} = 0 \tag{II-24}
$$

A partir de cette équation, l'expression de  $I_2$  est donnée par :

$$
I_2 = \frac{1}{R_2} \cdot (V_{\text{OUT}} - V - V_{\text{IN}}) \tag{II-25}
$$

De la même manière, nous pouvons déterminer l'expression de  $I_1$ . La boucle  $R_1$ ,  $V_1$  et V<sub>IN</sub> Nous donne :

$$
V_{IN} + V - I_1 \cdot R_1 = 0 \tag{II-26}
$$

 $D'$ où, le courant I<sub>1</sub> aura la formule suivante :

$$
I_1 = \frac{1}{R_1} \cdot (V_{1N} + V) \tag{II-27}
$$

Etant un amplificateur opérationnel idéal, on peut considérer que l'entrée non-inverseuse est au même potentiel que l'entrée inverse, donc  $V = 0$  Volts. Ceci est dû au gain élevé de l'amplificateur opérationnel idéal. Lorsque la sortie est à un niveau de quelques volts, l'entrée différentielle peut être à un niveau de quelques dizaines de microvolts ; V est donc très proche de zéro.

En égalisant les deux quantités  $I_1$  et  $I_2$  et en éliminant la grandeur V, nous pouvons écrire l'équation suivante :

$$
\frac{1}{R_1} \cdot V_{IN} = \frac{1}{R_2} \cdot (V_{OUT} - V_{IN})
$$
 (II-28)

Par conséquent, la fonction de transfert de l'amplificateur non inverseur est la suivante :

$$
V_{\text{OUT}} = \left(1 + \frac{R_2}{R_1}\right) \cdot V_{\text{IN}} \tag{II-29}
$$

### **II.3.2.2-** La tension de référence  $V_{REF}$ :

Pour contrôler V<sub>REF</sub> un signal PWM est utilisé. Cette réalisation permet de convertir un signal PWM en une tension continue dont la valeur est proportionnelle au rapport cyclique du signal PWM, sur une plage de 0 à 5 V. Si le signal PWM a un rapport cyclique de 1 %, la tension continue produite est 0.1 V. Si le signal PWM a un rapport cyclique de 99 %, la tension continue produite est 4.9 V.

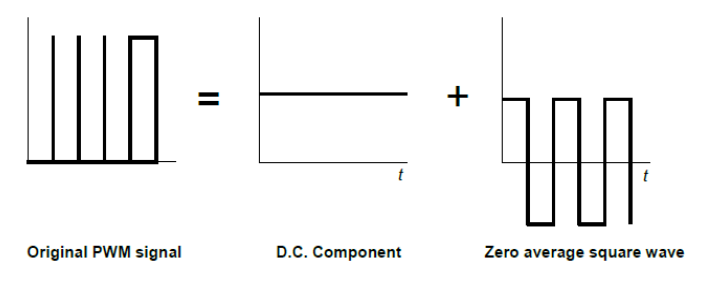

**Figure II- 18 :** Décomposition d'un signal PWM.

<span id="page-47-1"></span><span id="page-47-0"></span>Pour atténuer le signal PWM, nous utilisons un filtre RC (passe-bas) :

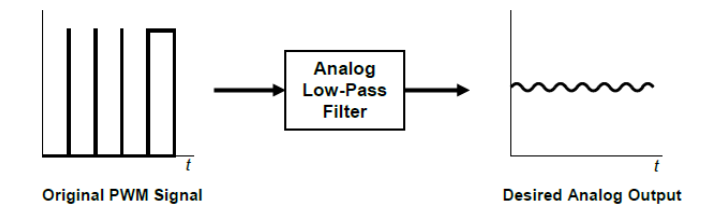

**Figure II- 19 :** Filtrage analogique du signal PWM.

Un filtre passe-bas est un filtre qui laisse passer les basses fréquences et qui atténue les hautes fréquences, c'est-à-dire les fréquences supérieures à la fréquence de coupure. Il pourrait également être appelé filtre coupe-haut, Un filtre passe-bas du premier ordre est caractérisé par sa fréquence de coupure fc. Cette dernière se calcule avec la formule suivante :

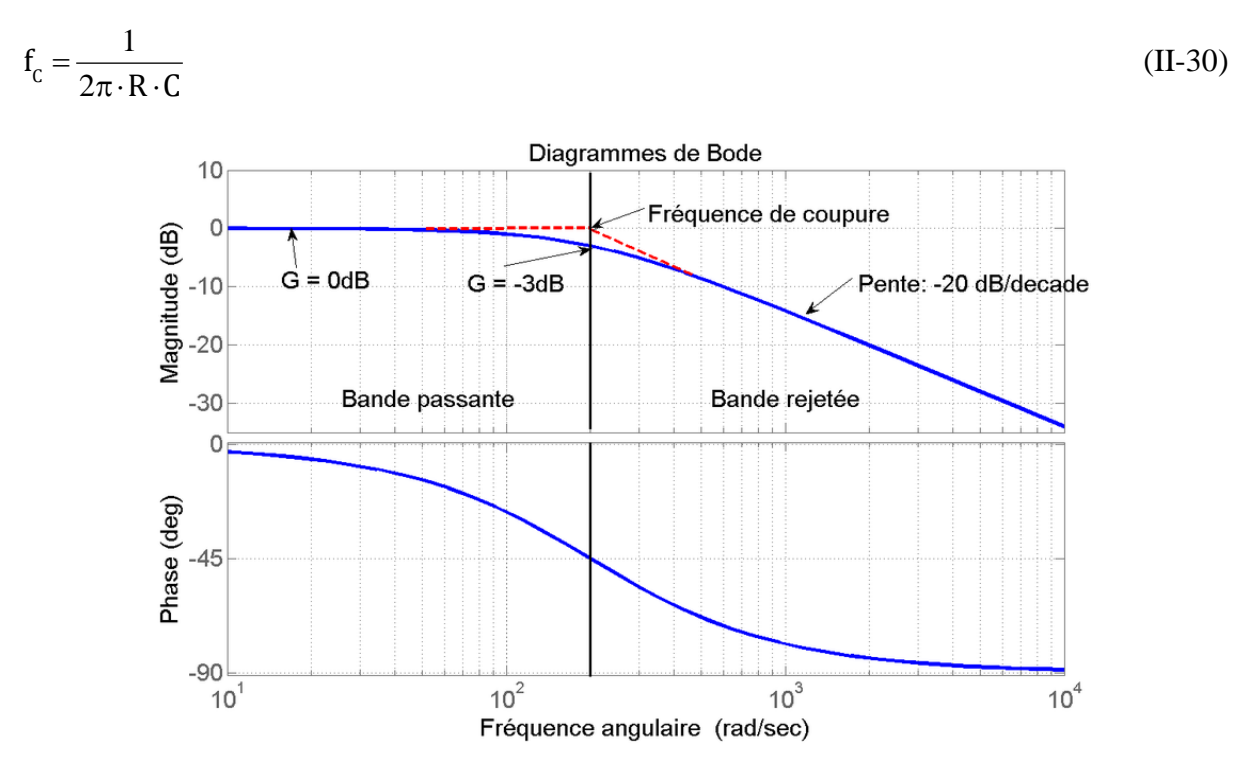

**Figure II- 20 :** Lieux de Bode du filtre passe-bas passif d'ordre 1

<span id="page-48-0"></span>La fréquence de coupure est définie par une atténuation du signal de 3db. La pente du filtre est de 20 dB/decade pour un  $1<sup>er</sup>$  ordre.

Donc, si on veut atténuer la composante alternative du signal PWM d'un facteur 10 (20 dB), il faut une fréquence de coupure 10 fois plus petite que la fréquence de découpage. Alors, pour un signal PWM de 10 kHz, il nous faut un filtre avec fréquence de coupure de 1 kHz. Et si par exemple on veut une atténuation d'un facteur 100 (40 dB), il nous faut un filtre avec fréquence de coupure de 100 Hz pour le même signal PWM.

### **II.4- Conclusion :**

Nous avons présenté dans ce chapitre l'étude théorique des différentes parties nécessaires pour faire la conception matérielle d'un programmateur de PIC USB. A savoir, les différentes possibilités pour générer une tension de programmation de l'ordre de 12 V à partir de la tension d'alimentation USB de 5 V. De même, nous avons présenté les méthodes utilisées pour générer des tensions basses (3.3 V) pour pouvoir programmer les dsPIC.

### **CHAPITRE III : RESULTATS EXPERIMENTAUX**

Nous allons présenter dans ce chapitre les résultats pratiques des tests effectués sur les différentes parties étudiées dans le chapitre précédent.

### **III.1- Réalisation du convertisseur DC-DC Boost :**

L'idée consiste à simuler le système sous le logiciel PROTEUS par l'élaboration d'un schéma détaillé contenant le circuit de commande (microcontrôleur et driver) et le circuit de puissance (Boost), ainsi le programme de régulation implanté dans les microcontrôleurs PIC16F788A et PIC18F2550. Le facteur clé dans la sélection de ces microcontrôleurs dans notre projet est la disponibilité sur le marché.

Le convertisseur DC-DC Boost utilisé est basé sur un transistor de type NPN de faible puissance, commandé par un signale PWM. Nous avons porté notre choix sur ce type de transistor pour plusieurs raisons :

- Haute tension,  $V_{\text{CEO}} = 80$  V.
- Il possède une faible résistance R<sub>CE</sub> à l'état ferme.
- Disponible sur le marché avec un prix qui n'est pas cher (35 DA).

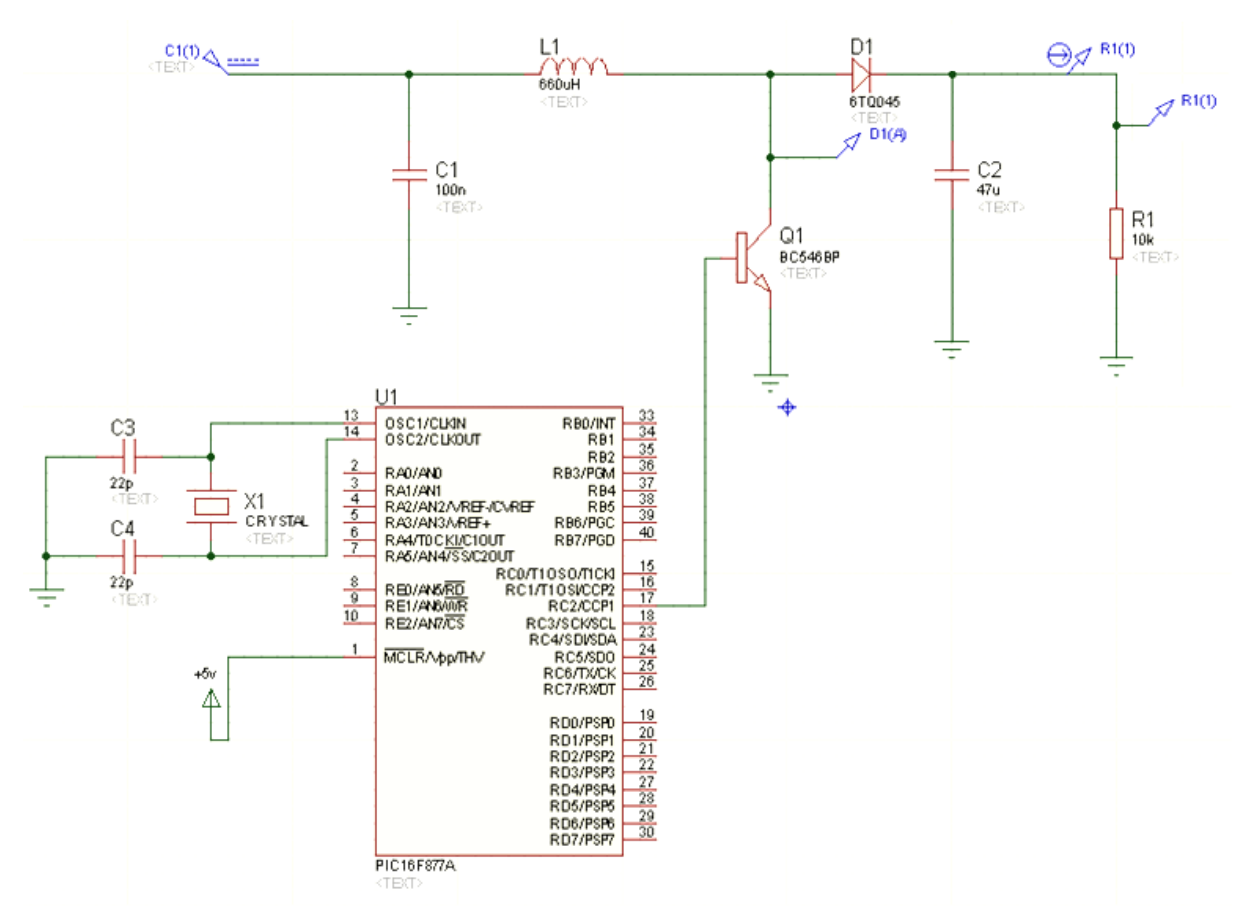

**Figure III- 1 :** Essais du convertisseur DC-DC Boost sur Proteus

<span id="page-50-0"></span>Proteus est une suite logicielle destiné à l'électronique, développe par la société Labcente Electronics. L'avantage d'un tel logiciel est de permettre d'analyser le comportement physique des composants et leurs interactions.

Dans ce qui suit, nous allons tester l'effet de la variation de la fréquence sur tension de sortie de notre circuit Boost, tout en variant le rapport cyclique entre 0-100 % pour chaque fréquence choisie. Comme ce n'est pas possible de tester toutes les fréquences, nous avons préférer de tester les fréquences suivantes : 20 kHz, 40 kHz, 60 kHz, 80 kHz, 100 kHz, 120 kHz et 150 kHz.

Comme on utilise la fréquence f<sub>OSC</sub> à sa valeur maximale de 20 MHz pour cadencer notre microcontrôleur PIC18F2550, les différentes fréquences sont générées avec le périphérique CCP, de ce microcontrôleur, fonctionnant en mode PWM. Le mode PWM est directement lié au Timer 2 du microcontrôleur et dont la taille est de 8 bits. Ce Timer 2 dans ce cas ne peut pas utiliser le Postscaler dans son registre de contrôle, et donc il va fonctionner seulement avec le Prescaler qui prend seulement 3 valeurs : 1, 4 et 16.

La fréquence de sortie du module PWM (f<sub>PWM</sub>) est donnée par la formule suivante :

$$
f_{\text{pWM}} = \frac{\frac{1}{4} \cdot f_{\text{osc}}}{(PR2 + 1) \cdot TMR2_{\text{Prescale}}}
$$
 (III-1)

La valeur maximale du rapport cyclique peut être calculer par la formule suivante :

$$
Duty_{MAX} = 4 \cdot (PR2 + 1) - 3 \tag{III-2}
$$

D'une manière plus simple, pour générer les différentes fréquences voulues, il faut régler le Timer 2 selon le tableau suivant :

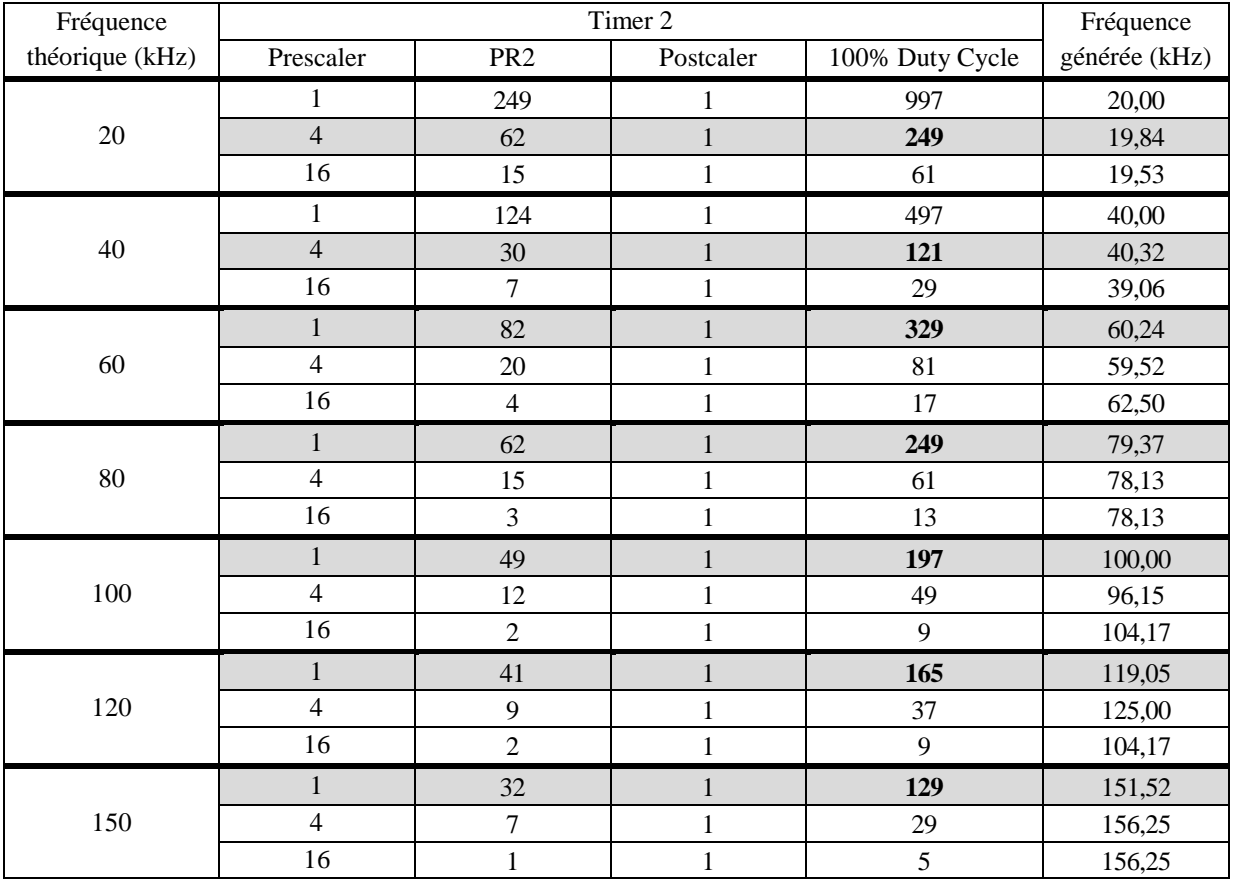

**Tableau III- 1 :** Configuration du module CCP en mode PWM

Les lignes en gris dans le tableau précédent représentent les différentes configurations testées. Nous avons pris un Prescaler égale à 1 pur l'ensemble des fréquences ; à l'exception des deux fréquences 20 kHz et 40 kHz, il a été réglé sur 4.

La figure suivante montre l'évolution de la tension de sortie générer par un convertisseur Boost, en variant la fréquence et le rapport cyclique :

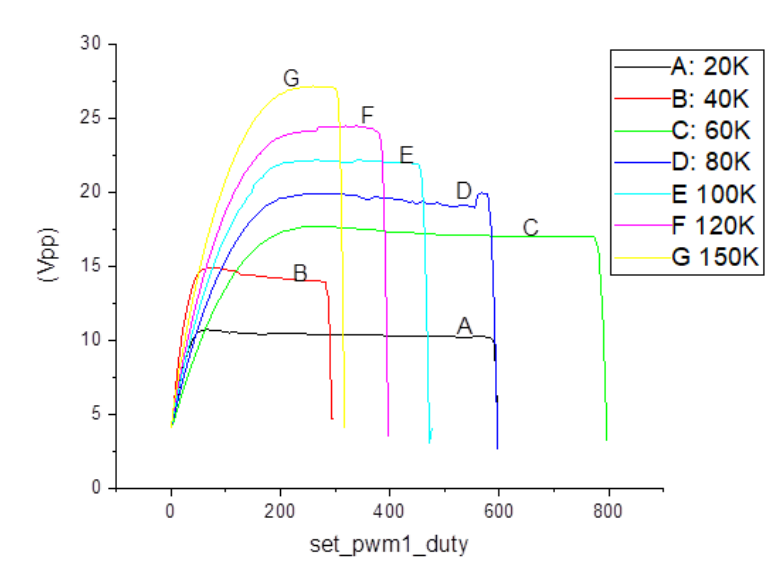

<span id="page-52-0"></span>**Figure III- 2 :** Evolution de la tension V<sub>PP</sub> en fonction de la fréquence de découpage et en fonction du par rapport cyclique

D'après la figure précédente, nous avons constaté que pour l'ensemble des fréquences testées, la tension de sortie peut découper sur trois zones :

- Evolution de la tension en fonction du rapport cyclique,
- Légère variation de la tension de sortie sur une bonne plage du rapport cyclique,
- Chute de la tension vers zéro pour les valeurs du rapport cyclique qui reproche les 100%.

A cet effet, nous avons préféré d'étudier chaque fréquence à part, et de faire les différentes interpolations afin de voir si on arrive à écrire un modèle général qui nous permet de prédire directement la valeur de tension de sortie à partie de la fréquence de découpage et du rapport cyclique.

Nous avons fait une interpolation linéaire en utilisant le logiciel Origin. Afin d'avoir une très bonne interpolation, un polynome du 9<sup>ème</sup> degré donne des résultats satisfaisants, mais son implantation sur un microcontrôleur est très compliquée ; elle demande assez d'espace de stockage et du temps pour faire le calcul. Or, notre objectif est de trouver une solution la plus rapide possible qui utilise moins d'espace et qui prend moins de temps dans notre programmateur de PIC. Alors, pour réduire le degré du polynôme d'interpolation, nous avons interpolé chaque zone à part. Pour la première zone, nous avons utilisé un polynôme du deuxième ordre, et pour la zone suivante, nous avons utilisé une simple équation d'une droite.

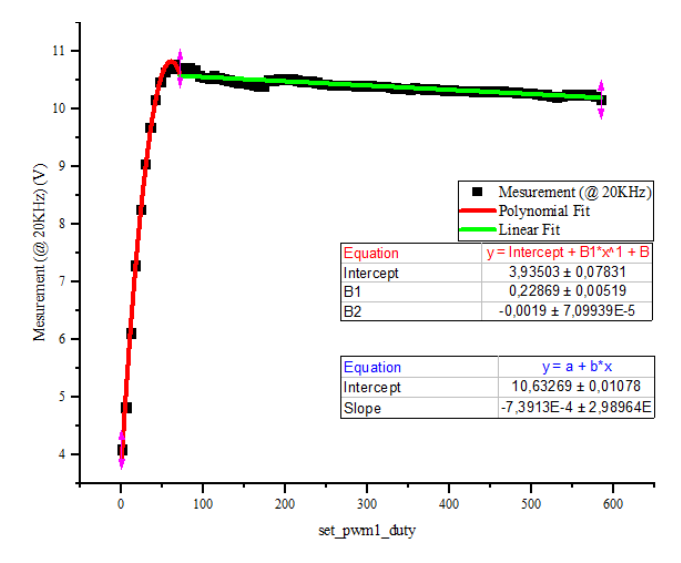

<span id="page-53-0"></span>**Figure III- 3 :** Evolution de la tension V<sub>PP</sub> en fonction du par rapport cyclique pour une fréquence de découpage de 20 kHz

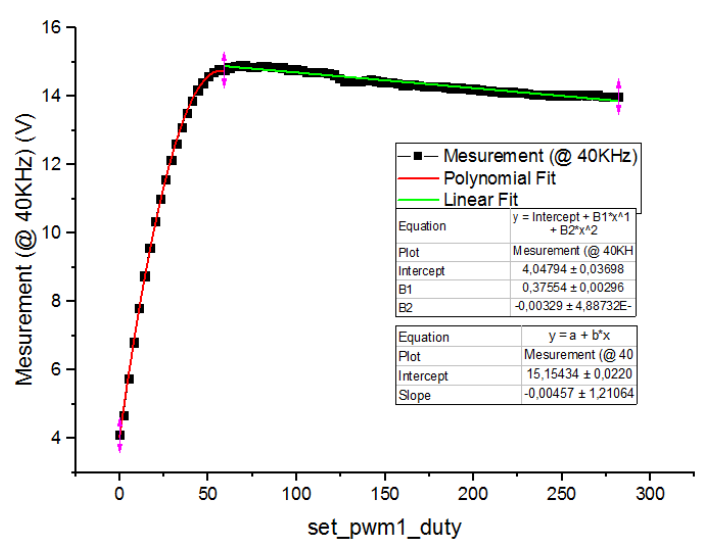

<span id="page-53-1"></span>**Figure III-4 :** Evolution de la tension V<sub>PP</sub> en fonction du par rapport cyclique pour une fréquence de découpage de 40 kHz

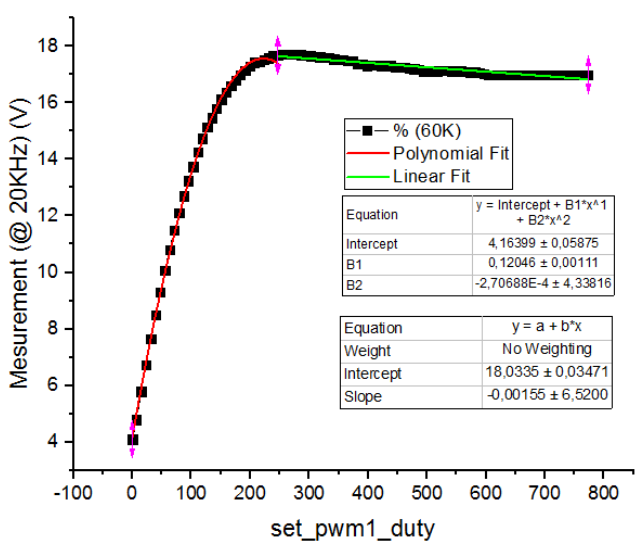

<span id="page-53-2"></span>**Figure III-5 :** Evolution de la tension V<sub>PP</sub> en fonction du par rapport cyclique pour une fréquence de découpage de 60 kHz

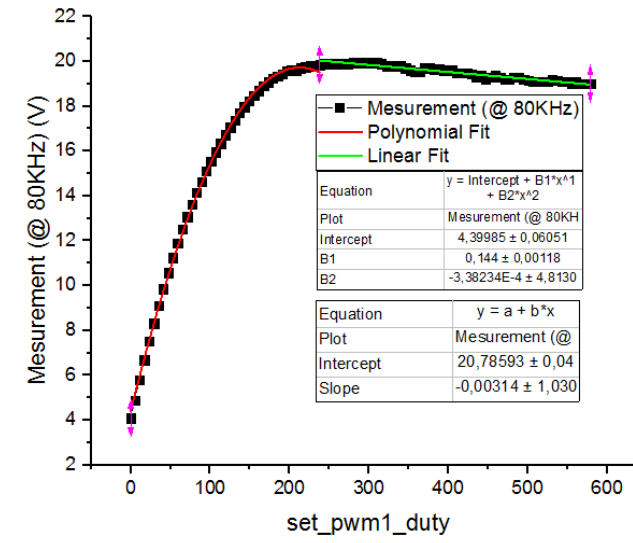

<span id="page-54-0"></span>**Figure III-6 :** Evolution de la tension V<sub>PP</sub> en fonction du par rapport cyclique pour une fréquence de découpage de 80 kHz

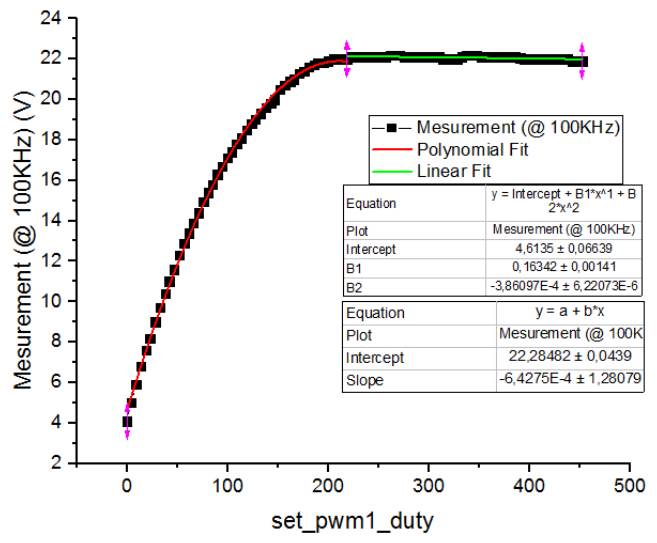

<span id="page-54-1"></span>**Figure III-7 :** Evolution de la tension V<sub>PP</sub> en fonction du par rapport cyclique pour une fréquence de découpage de 100 kHz

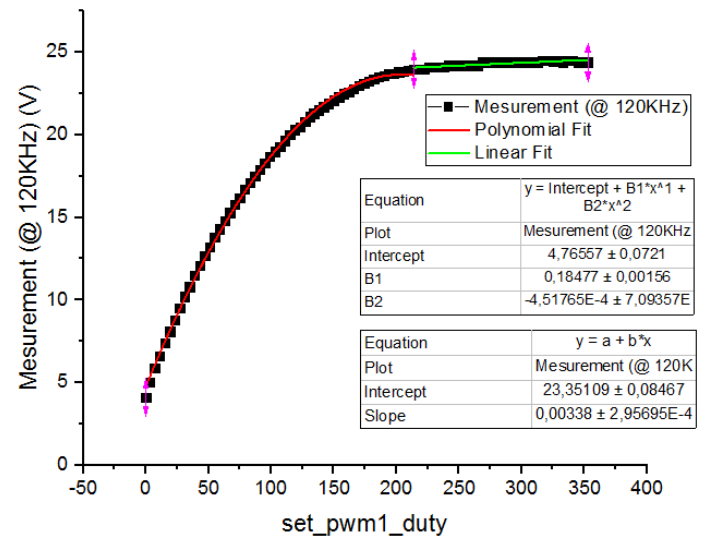

<span id="page-54-2"></span>**Figure III-8 :** Evolution de la tension V<sub>PP</sub> en fonction du par rapport cyclique pour une fréquence de découpage de 120 kHz

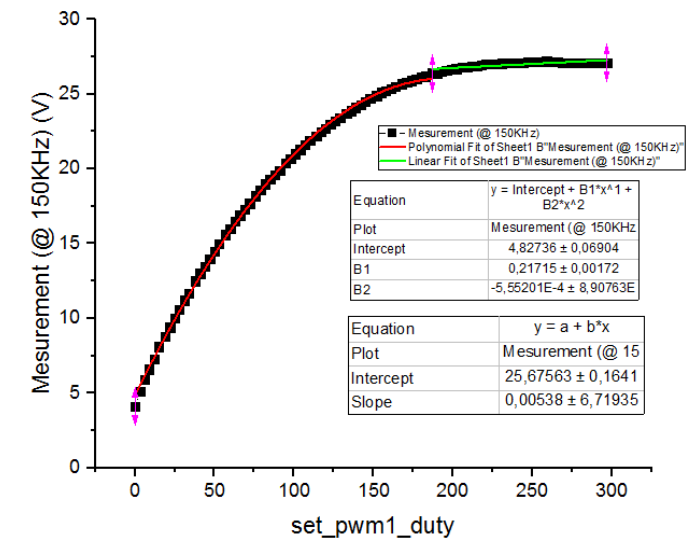

<span id="page-55-0"></span>**Figure III-9 :** Evolution de la tension V<sub>PP</sub> en fonction du par rapport cyclique pour une fréquence de découpage de 150 kHz

D'après les résultats précédents, nous avons constaté que l'augmentation de la fréquence de découpage nous permet de générer des tensions de programmation VPP qui peuvent atteindre les 25 V. Alors que dans un programmateur à PIC, le maximum de la tension  $V_{PP}$  ne dépasse pas 13.5 V.

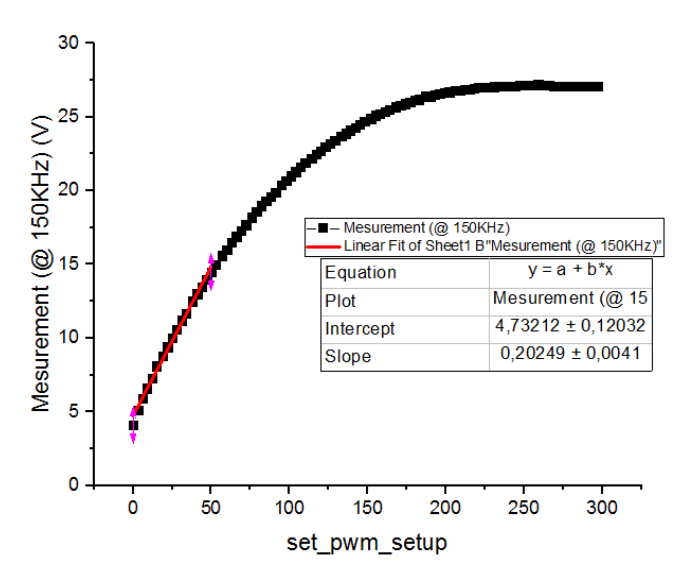

<span id="page-55-1"></span>**Figure III-10 :** Interpolation linéaire de la tension V<sub>PP</sub> dans la première zone pour une fréquence de découpage de 150 kHz

Afin de ne pas trop alourdir le travail, le meilleur modèle retrouvé a été extrait de la réponse de la fréquence 150 kHz. En analysant cette réponse, nous avons constaté un temps de réponse très rapide pour ajuster la tension souhaitée qu'il soit en boucle ouverte ou en boucle fermé ; c'est-à-dire de faire sortir la tension souhaitée directement en fixant la valeur du duty cycle, ou en faisant un asservissement de la tension de sortie pour avoir un résultat exact. En plus, nous avons fait une interpolation linéaire (équation d'une droite) dans la première zone afin de simplifier encore plus le travail.

### **III.2 Réalisation de la pompe de charge de Dickson :**

Pour réaliser la pompe de charge de Dickson, nous avons besoin de :

- Un microcontrôleur pour générer les signaux des deux phases 1 et 2,
- deux condensateurs volants et un condensateur de sortie,
- MOSFET channel (P) BS170,
- résistance pour limiter le courant,
- et une diode Schottky.

La diode Schottky utilise une jonction métal-semi-conducteur au lieu d'une jonction P-N comme les diodes conventionnelles. Alors que les diodes standard en silicium ont une tension de seuil d'environ 0.6 V, les diodes Schottky ont une tension de seuil (pour un courant de polarisation directe 1 mA) dans la gamme de 0.15 V à 0.45 V, ce qui les rend utiles en limitation de tension et en prévention de saturation des transistors. Elles sont également très appréciées comme diodes de commutation du fait de l'absence totale de phénomène de recouvrement inverse de charge.

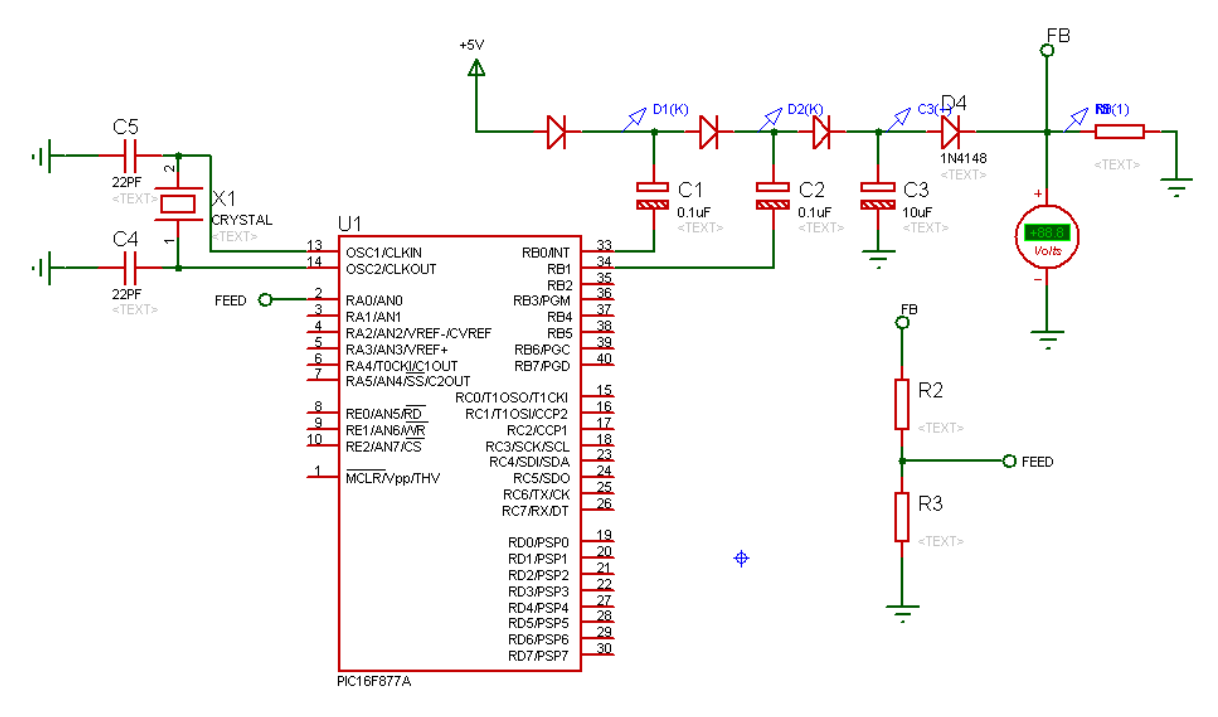

**Figure III- 11 :** Premier schéma de la pompe de charge de Dickson

<span id="page-56-0"></span>Après plusieurs tests sur le circuit, nous avons trouvé que les deux phases de contrôle des condensateurs volants doivent être symétrique quand la première phase est à 0 l'autre doit être sur 1, et vice-versa.

Nous avons que pour assurer cette tâche, le microcontrôleur se trouve coincé dans ce travail et ne pourra pas faire autre chose, d'où l'asservissement de la tension de sortie ne pourra être qu'après arrêt de séquencement des deux phases. Le principe dans ce cas est de bien remplir le dernier condensateur de sortie à sa valeur maximale pour libérer le microcontrôleur pour faire d'autres tâches. Le condensateur de sortie commence à se déchargé lentement sur la broche MCLR quand on est en mode programmation.

Pour bien exploiter le microcontrôleur avec les différents périphériques qu'il contient, nous avons préféré de contrôler le séquencement des deux phases de la pompe de charge avec le signal PWM. L'activation du module CCP en mode PWM libère complètement le microcontrôleur pour faire autres choses. Pour faire ceci, il nous faut un circuit qui fait le complément du signal PWM. Ceci peut se faire avec une porte logique NOT ou simplement avec un transistor. Le schéma de la figure suivante illustre cette situation :

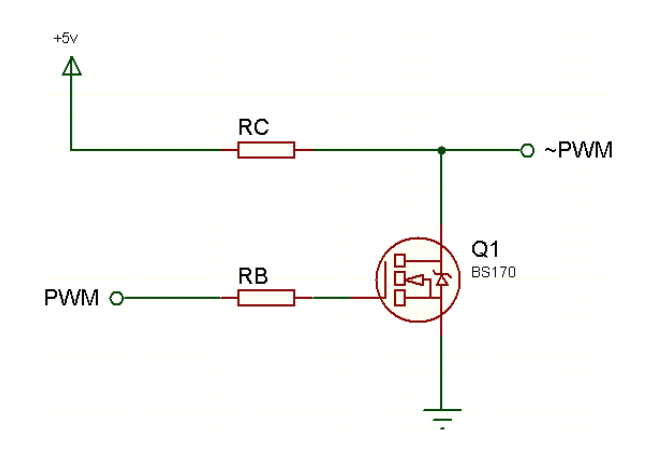

**Figure III- 12 :** Circuit d'inversion de l'état du signal PWM

<span id="page-57-0"></span>Lors de la réalisation du montage de la figure précédente avec un transistor, nous avons trouvé quelques difficultés à cause du courant nécessaire pour faire passer le transistor en mode saturation. A cet effet, nous avons remplacé le transistor (2n3904) avec un MOSFET (BS170).

Le schéma de figure qui suit montre l'implantation de la pompe de charge de Dickson en utilisant un signal PWM générer par le module CCP du microcontrôleur, et son inverse générer par le un circuit d'inversion de la figure précédente. Le signal PWM et son inverse sont les deux phases de contrôles des condensateurs volants de la pompe de charge.

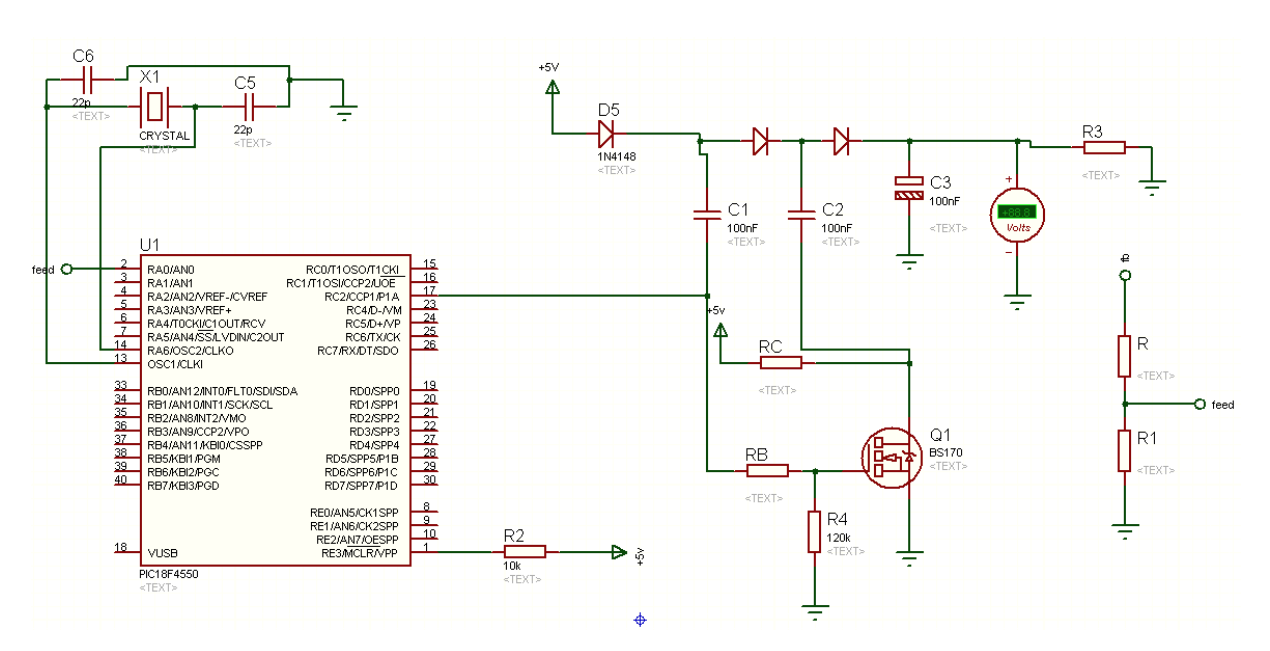

<span id="page-57-1"></span>**Figure III- 13 :** Deuxième schéma de la pompe de charge de Dickson

L'image de la figure suivante montre le test réel de la pompe de charge de Dickson :

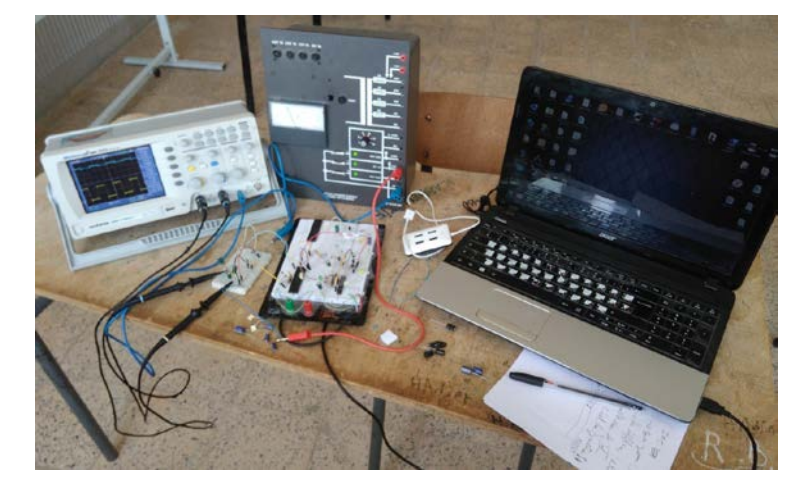

**Figure III- 14 :** Test pratique du deuxième schéma de la pompe de charge de Dickson

### <span id="page-58-0"></span>**III.2.1- Test du premier schéma de la pompe de charge de Dickson :**

Dans cette expérience, nous avons utilisé le premier schéma de la pompe de charge de Dickson ; c'est-à-dire que les deux phases de contrôle sont générées instantanément avec deux broches du microcontrôleur.

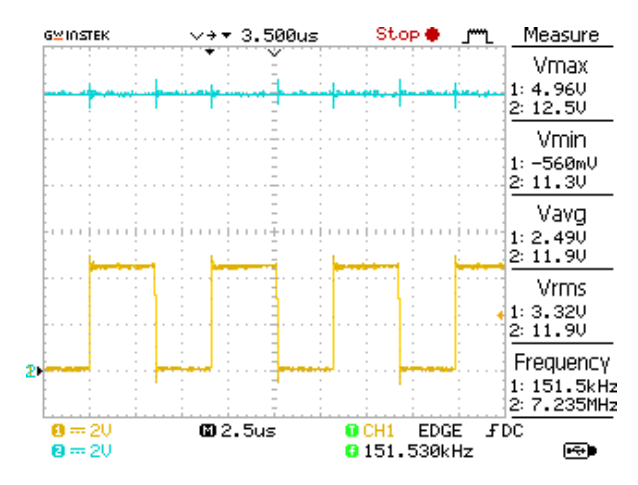

**Figure III- 15 :** Test du premier schéma de la pompe de charge de Dickson

<span id="page-58-1"></span>D'après la figure précédente, comme on a utilisé un oscilloscope 2 voix, le signal 1 (jaune) est le signal d'une phase, l'autre phase est son complément. Le signal 2 (bleu) est la tension de sortie de la pompe de charge.

Nous avons calibré la fréquence d'oscillation des deux phases à 150 kHz seulement pour qu'on puisse faire la comparaison avec le convertisseur DC-DC Boost.

On constate sur le côté mesure de la figure que la valeur minimale du signal 1 est négative (-0.56 V) ; ce pic négative est dû au problème de commutation sur les condensateurs, mais il ne dure pas trop longtemps.

Pour la tension de sortie (signal 2 en bleu), elle varie entre 11.3 V et 12.5 V valeurs pics, elle se trouve dans l'ordre de 12 V (selon la mesure la valeur moyenne est 11.9 V) ; d'où, on a pu générer une tension de programmation  $V_{PP}$  égale à 12 V à partir d'une tension d'alimentation de 5 V en utilisant la pompe de charge de Dickson.

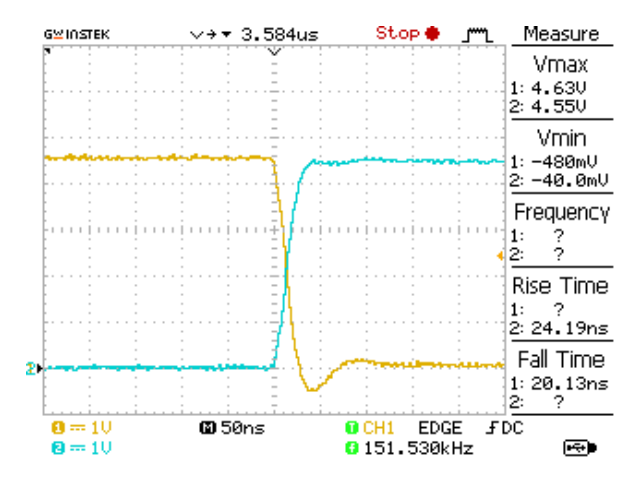

<span id="page-59-0"></span>**Figure III- 16 :** Evolution temporelle des phases de contrôle du premier schéma de la pompe de charge de Dickson

Nous avons bien aimé voir l'évolution temporelle des deux signaux de contrôle des condensateurs volants de la pompe de charge. Cette analyse du régime transitoire nous permet de comparer le temps de monté et descente avec les autres résultats. Dans ce cas, on voit que ces deux temps varient entre 20 et 24 ns.

### **III.2.2- Test du second schéma de la pompe de charge de Dickson :**

Dans ce cas, nous avons utilisé le second montage de la pompe de charge de Dickson. Dans ce montage, on a généré la première phase de la pompe avec un signal PWM de fréquence 150 kHz et d'un rapport cyclique de 50%. La deuxième phase a été généré en utilisant le circuit d'inversion à base de MOSFET. En plus, nous avons utilisé des condensateurs chimiques de 47 uF.

Ceci nous a donné le résultat suivant :

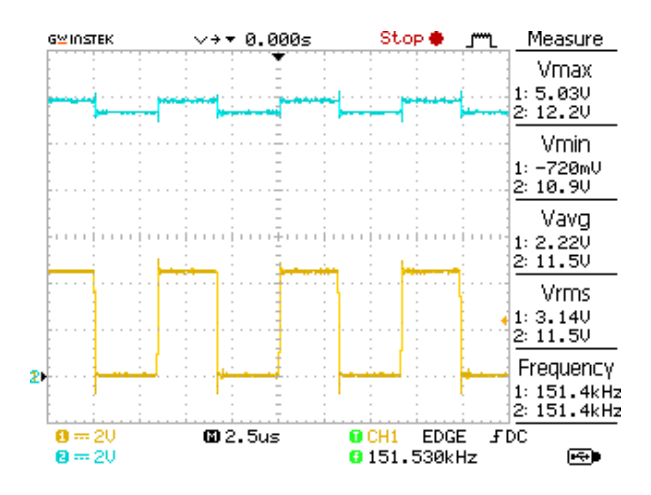

<span id="page-59-1"></span>**Figure III- 17 :** Test du second schéma de la pompe de charge de Dickson (C=47µF)

D'après la figure précédente, nous voyons bien les fluctuations de la tension de sortie (signal 2 en bleu). Malgré ça, sa valeur moyenne de 11.5 V permet de faire passer un microcontrôleur PIC en mode de programmation.

Pour bien comprendre l'origine des fluctuations de la tension de sortie, nous avons testé les signaux de commande des deux condensateurs volants seuls responsable de la génération de la tension de sortie. Dans la figure qui suit, le signal 1 en jaune représente le signal PWM généré directement par le microcontrôleur. Le signal 2 en bleu est l'inverse du premier signal, et a été généré par le circuit d'inversion à base de MOSFET.

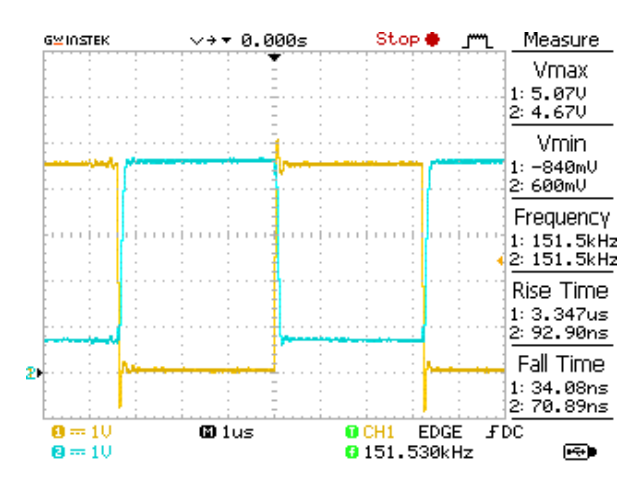

<span id="page-60-0"></span>**Figure III- 18 :** Test du second schéma de la pompe de charge de Dickson (C=47µF)

Bien que les deux signaux aient la même valeur maximale graphiquement (les valeurs pics diffèrent), la valeur minimale du signal inversé est complètement différente du premier signal et est de l'ordre de 0.6 V. Après analyse du montage, nous avons trouvé que cette valeur est la chute de tension  $V_{DS}$  entre le drain et la source du MOSFET.

Non seulement la chute de tension  $V_{DS}$ , on a trouvé un autre problème de temps de commutation. Afin de bien calculer le temps de monté et de descente dans ce montage, nous avons élargie la partie du régime transitoire.

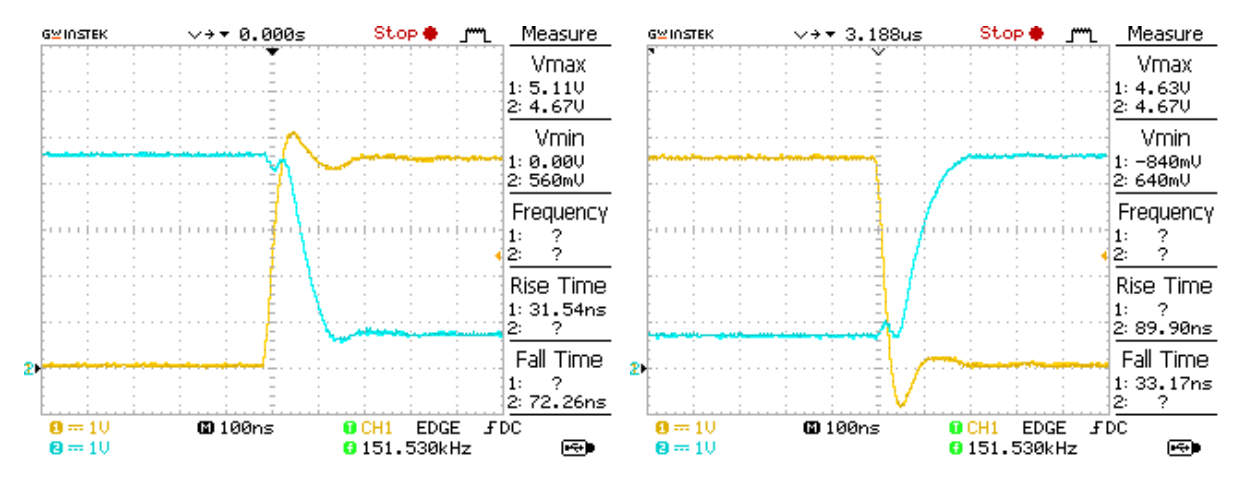

<span id="page-60-1"></span>**Figure III- 19 :** Evolution temporelle des phases de contrôle du second schéma de la pompe de charge de Dickson (C=47 µF)

Les temps de monté et de descente en utilisant le périphérique PWM n'ont pas trop changé et sont maintenant de l'ordre de 31-33 ns. Par contre les temps de monté et de descente dans le circuit d'inversion sont plus au moins plus long et sont de l'ordre de 72- 90 ns.

Pour régler le problème des temps de monté et de descente, on a remplacé les condensateurs volants de type chimique par d'autre de type polyester de petite taille 100 nF à la place de 47 µF. Le résultat de ce test est montré sur la figure suivante :

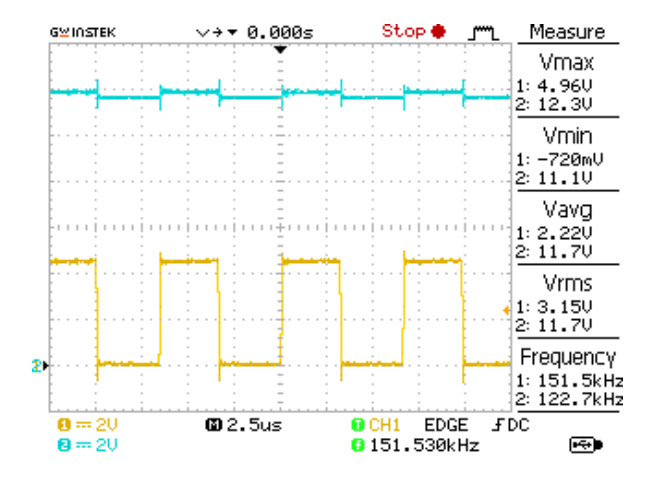

<span id="page-61-0"></span>**Figure III- 20 :** Test du second schéma de la pompe de charge de Dickson (C=100nF)

Nous voyons bien l'amélioration de la qualité de la tension de sortie par le remplacement des condensateurs volants. La valeur moyenne de cette tension est maintenant 11.7 V. Concernant les temps de monté et de descente dans ce montage, ils n'ont pas vraiment changé et ils gardent pratiquement les mêmes valeurs comme le montre la figure suivante :

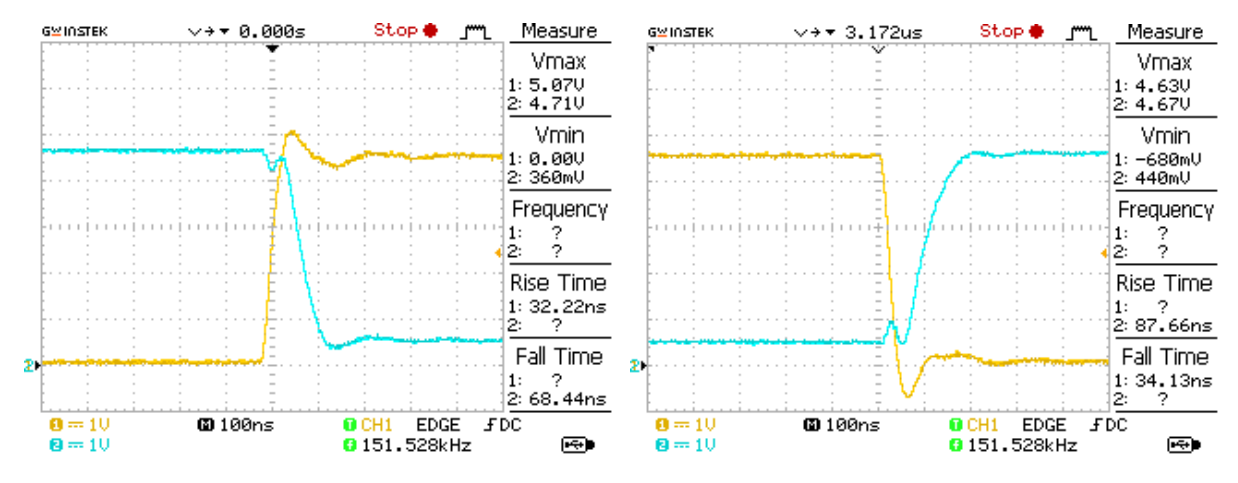

<span id="page-61-1"></span>**Figure III- 21 :** Evolution temporelle des phases de contrôle du second schéma de la pompe de charge de Dickson (C=100 nF)

En résumé, le pilotage de la pompe de charge de Dickson avec deux broches complémentaires directement à partir du microcontrôleur donne une tension de sortie plus stable, mais en surchargeant le microcontrôleur. Alors que l'exploitation du périphérique PWM libère le microcontrôleur en dépit de la qualité de la tension de sortie, mais ça reste toujours la meilleure solution.

### **III.2.3- Temps de réponse pour stabiliser la tension de sortie :**

Dans cette partie, nous avons tester le temps mis pour que la tension de sortie se stabilise.

En utilisant le premier schéma de la pompe de charge (deux broches directement du microcontrôleur) avec un condensateur de sortie de 47 µF, nous avons trouvé un temps de monté d'environ 59 ms comme le montre la figure suivante :

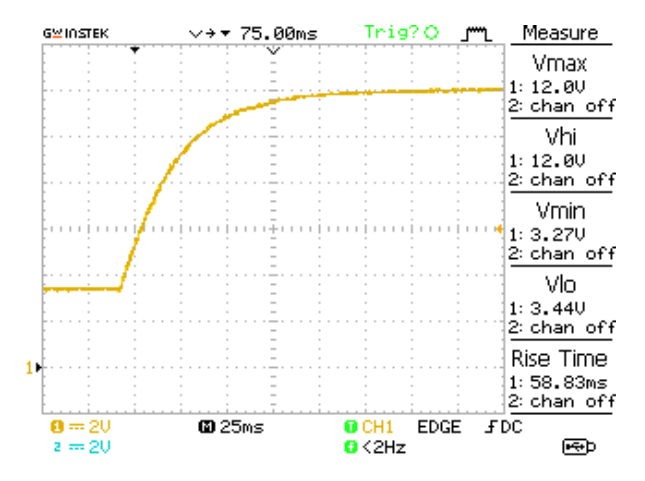

<span id="page-62-0"></span>**Figure III- 22 :** Temps de réponse du premier schéma de la pompe de charge de Dickson  $(C=100nF,$  et  $C_{OUT}=47 \mu F)$ 

En réduisant la valeur du condensateur de sortie à 100 nF, le temps de réponse a chuté de 59 ms vers environ 165 us comme le montre la figure suivante :

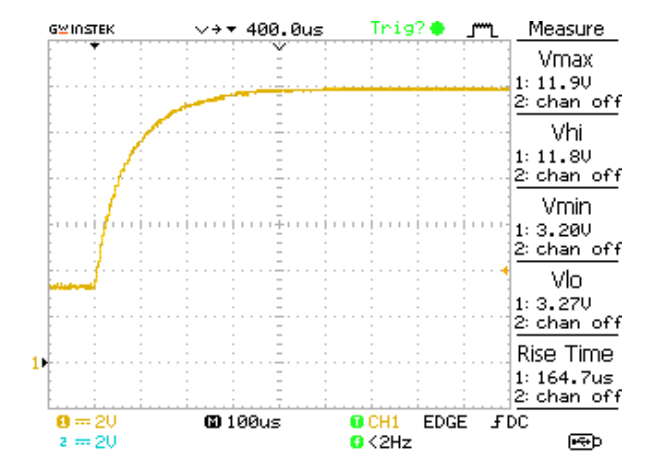

<span id="page-62-1"></span>**Figure III- 23 :** Temps de réponse du premier schéma de la pompe de charge de Dickson  $(C=100nF$  et  $C_{OUT}=100nF$ 

Quand on a testé le second schéma de la pompe de charge de Dickson, nous avons trouvé un temps de réponse d'environ 106 ms quand on utilise un condensateur de sortie de 47 µF, et un temps de 271 µs quand on utilise le condensateur de 100 nF. Pour les deux tests, nous avons utilisé les mêmes condensateurs volants de 100 nF. La figure suivante montre cette situation :

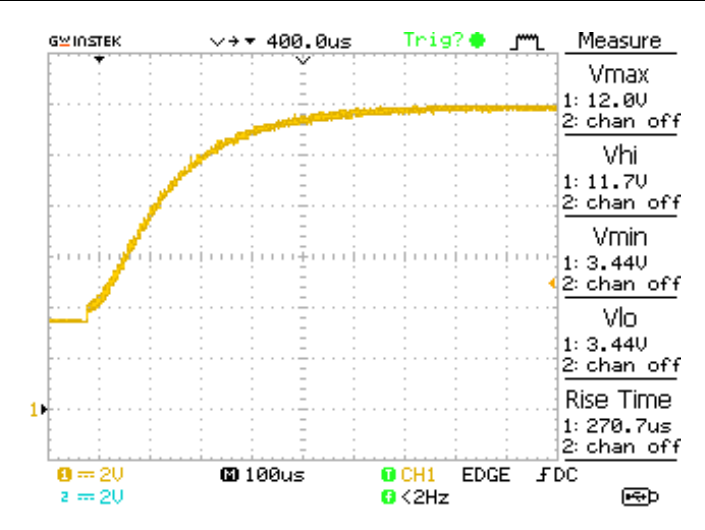

<span id="page-63-0"></span>**Figure III- 24 :** Temps de réponse du second schéma de la pompe de charge de Dickson  $(C=100nF$  et  $C<sub>OUT</sub>=100nF$ 

Pour bien voir l'effet de la fréquence PWM sur le temps de stabilisation de la tension de sortie, nous avons testé différentes fréquences ; à savoir : 10 kHz, 50 kHz, 100 kHz, 150 kHz, 200 kHz, 250 kHz, 500 kHz et 1 MHz. Nous avons trouvé qu'à partir de la fréquence 50 kHz, les temps de réponses sont pratiquement les mêmes. Ces différents résultats ont été regroupé dans la figure suivante :

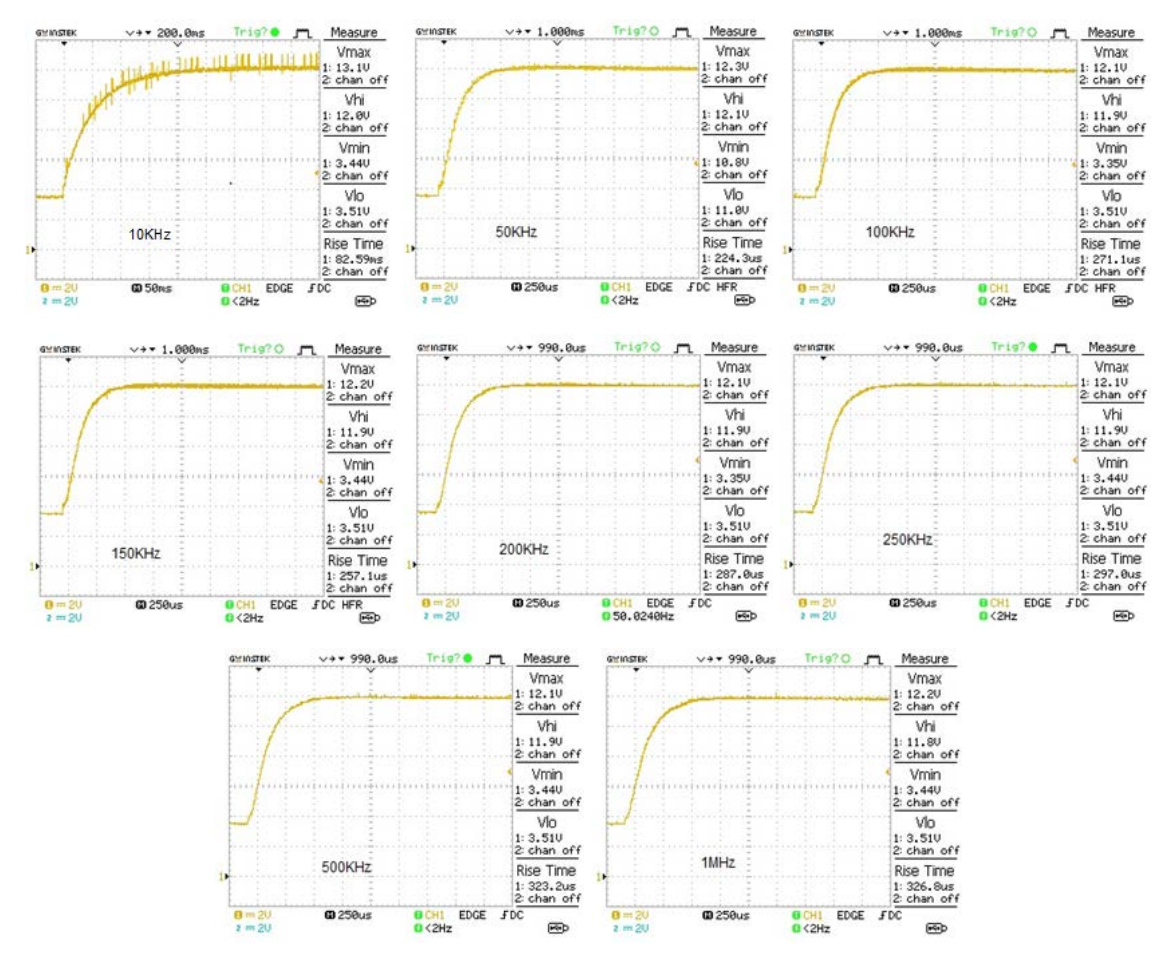

<span id="page-63-1"></span>**Figure III- 25 :** Effet de la fréquence PWM sur le temps de stabilisation de la tension de sortie

### **III.3- Test du circuit de génération de la tension 3.3 V :**

Pour générer la tension 3.3 V, nous pouvons utiliser directement le régulateur de tension LM1117 avec deux condensateurs de découplage comme le montre la figure suivante :

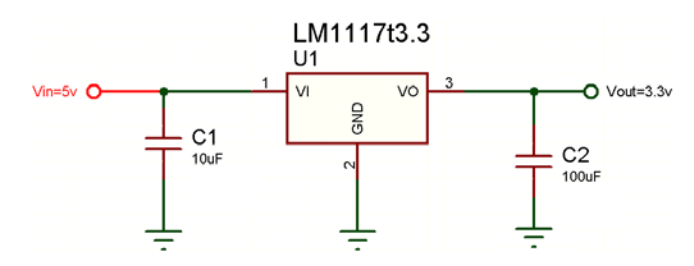

**Figure III- 26 :** Résultat régulateurs de tension 3.3v.

<span id="page-64-0"></span>Pour générer la tension 3.3 V comme dans les régulateurs LDO et la tension 5 V avec le même circuit, on a utilisé un amplificateur opérationnel (LM741) avec MOSFET (IRLML6402). Ce test a été effectué sous Proteus selon le schéma suivant :

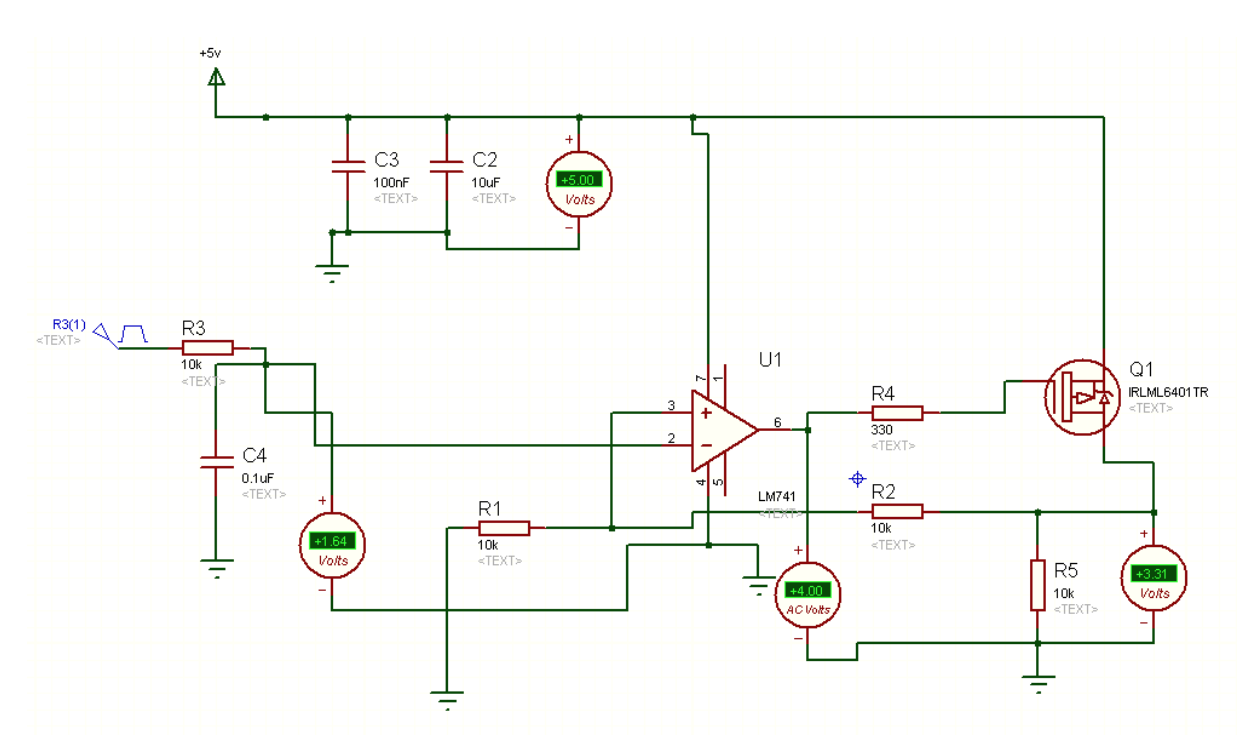

<span id="page-64-1"></span>**Figure III- 27 :** Génération de la tension 3.3 V en utilisant un amplificateur opérationnel

Dans le schéma de la figure précédente, nous avons utilisé un signal PWM de fréquence 100 kHz et d'un rapport cyclique de 23 %, nous avons pu retrouver une tension d'entrée  $V_{\text{IN}}$ égale à 1.64 V au niveau de la sortie du filtre passe-bas. Avec cette tension, la tension de sortie sera égale à 3.3 V.

Avec le même schéma, si on augmente le rapport cyclique à 70 %, la tension d'entrée  $V_{\text{IN}}$  aura la valeur de 3.9 V et permettra de faire passer la tension de sortie à 5 V.

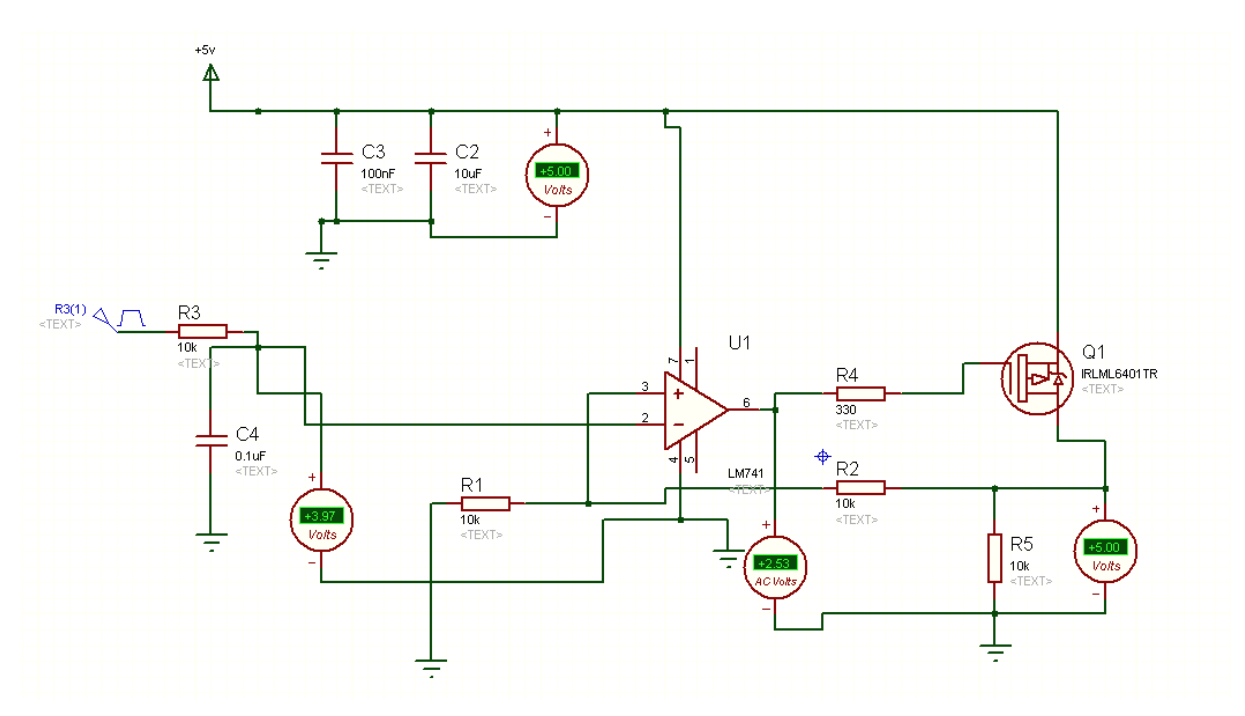

<span id="page-65-0"></span>**Figure III- 28 :** Génération de la tension 5 V avec le même circuit qui génère 3.3 V

### **III.4- Conclusion :**

Dans ce chapitre, nous avons testé les parties essentielles pour faire la conception d'un programmateur de PIC ; à savoir, la génération de la tension de programmation  $V_{PP}$  et la tension  $V_{DD}$  de 3.3 V pour les dsPIC ou 5 V pour les autres composant.

Pour la génération de la tension de programmation  $V_{PP}$ , nous avons testé deux solutions : un convertisseur DC-DC Boost qui utilise des inductances, et une pompe de charge qui utilise des condensateurs. Chaque méthode a ses avantages et ces inconvénients.

Concernant la génération de la tension V<sub>DD</sub>, nous avons présenté deux solutions : l'utilisation d'un régulateur de tension (chose qui nécessite un switch de sélection par la suite entre les tensions 3.3 V et 5 V), ou l'utilisation d'un amplificateur opérationnel et un filtre passe-bas de type RC. Avec cette dernière solution, nous pouvons générer la tension 3.3 V ou 5 V selon le besoin en variant simplement le rapport cyclique du signal PWM.

**CONCLUSION GÉNÉRALE**

Le travail présenté dans ce mémoire concerne l'étude la partie Hardware lors de la réalisation d'un programmateur de microcontrôleur PIC avec communication USB.

Notre objectif le long de ce projet est de concevoir un programmeur efficace avec le coût le plus bas possible. Pour ce faire, nous avons essayé d'éclaircir au maximum l'architecture des programmateurs existant sur le marché. Ceci nous permet de bien comprendre la fonction de chaque composant dans ce programmateur.

Ce projet nous a apporté de nombreuses connaissances personnelles, des compétences techniques et générales dans le domaine de l'électronique, et ce fut un moyen de mieux apprendre l'importance de l'expérimentation.

De plus, le travail sur ce projet nous a permis de faire un premier pas dans le travail de conception des produits.

L'architecture électronique proposée dans ce programmateur reste ouverte et nous permet de l'utiliser dans de nombreux projets. Nous pouvons créer des cartes d'expérimentation pour les microcontrôleurs PIC avec plusieurs caractéristiques qui répondent aux besoins de conception des derniers systèmes embarqués. Ces cartes incluent un programmateur/débogueur intégré et ne requièrent aucun matériel supplémentaire pour fonctionner.

### **BIBLIOGRAPHIE**

### BIBLIOGRAPHIE

- [1] https://www.etudier.com/dissertations/Généralités-Sur-Les-Batteries-Au-Lithium/ 154952.html
- [2] https://www.legavox.fr/blog/greenkraft-expertise/traitement-regeneration-desulfatationbatteries-electronique-9179.htm
- [3] https://www.cedengineering.com/userfiles/Introduction%20to%20Batteries.pdf
- [4] BELARBI, MUSTAPHA. *Contribution à l'étude d'un générateur solaire pour site autonome*. Thèse de Doctorat. [Université des Sciences et de la](https://fr.wikipedia.org/wiki/Universit%C3%A9_des_sciences_et_de_la_technologie_d%27Oran_-_Mohamed-Boudiaf) Technologie d'Oran, [2015.](https://fr.wikipedia.org/wiki/Universit%C3%A9_des_sciences_et_de_la_technologie_d%27Oran_-_Mohamed-Boudiaf)
- [5] ADEME, « *État de l'art des technologies de désulfatation des accumulateurs au plomb* ». Rapport. Aout 2011.
- [6] KIEHNE, H.A., « *Battery Technology Handbook* » Second Edition. 2003.
- [7] Karoui, F. « *Optimisation de stratégies de gestion des batteries au plomb utilisées dans les systèmes photovoltaïques* », Institut National Polytechnique de Grenoble, France. Octobre 2007)
- [8] B**.** MOHAMED, **«** *Modélisation des paramètres d'une batterie Plomb-Acide, et son intégration dans un système photovoltaïque autonome* **»,** Université Abou Bekr Belkaid –Tlemcen, Juin 2015
- [9] Zaamta, S., and A. Dib. « *Réalisation d'un régulateur solaire à base de microcontrôleur pour le contrôle de l'état de charge et la protection des accumulateurs* » *Revue des Energies Renouvelables* 12.1 (2009).
- [10] https://www.microcontroller-project.com/pickit2-clone-build-at-home.html?fbclid= IwAR2rXHMvLbz4zpxUb9xV23iKl5XOuxxs8xAUBcR86WbTDpUoeI5LIjxA4V4
- [11] http://henrysbench.capnfatz.com/henrys-bench/arduino-current-measurements/acs712 current-sensor-user-manual/?fbclid=IwAR0GLYhTRBLsJynUoE85fJcr\_- O04CGAzdawbEi\_PNShLwf05y9ywUYC85k
- [12] M. H. AIT ABDERRAHIM, M.A. DOKHESSI, « Régulateur de charge solaire Sujet de réalisation », Master, Université de Tiaret 2017.
- [13] https://fr.wikipedia.org/wiki/Modulation\_de\_largeur\_d%27impulsion# La MLI numérique
- [14] http://ccspicc.blogspot.com/2016/03/pic16f877a-pwm-adc-ccs-picc-ccp.html

ملخص **:**

في عملنا ھذا، نحن مھتمون في إجراء بحث على استخدام البطاریات. انجزنا دارة الكترونیة ذاتیة التحكم تتكون من مولد 15 فولط لشحن البطاریة ومقاومة من أجل تفریغھا.

الدور الرئیسي لوحدة التحكم ھو الرصد المستمر لحالة البطاریة من أجل ضمان الحمایة ضد التفریغ والشحن المفرطین. ویستند

مبدأ عملھا بناء على أمر من وحدة المتحكم الدقیق 877F16PIC . بالإضافة إلى ذلك، عرض حالة شحن البطاریة وسلوكھا

باستخدام الاتصال التسلسلي 232RS، بین وحدة التحكم وجھاز الكمبیوتر في واجھة البرنامج LabVIEW.

الكلمات المفتاحیة: وحدة تحكم، المتحكمات الدقیقة A877F16PIC، 232RS، LabVIEW، بطاریة.

#### **Résume :**

Dans notre travail, nous sommes intéressés à mener une recherche technologique sur l'utilisation de la batterie. En effet, nous avons réalisé un circuit électronique autonome constitué d'une alimentation fixe pour charger une batterie acide-au-plomb et une résistance de décharge pour la décharger.

Le rôle principal de notre carte est le contrôle continu de l'état de charge de la batterie afin d'assurer sa protection contre les surcharges et les décharges excessives. Son principe de fonctionnement est basé sur des commandes générées à partir d'un microcontrôleur PIC16F877A. De plus, faire une visualisation de l'état de charge de la batterie et son comportement à l'aide d'une communication série RS232 entre le régulateur de charge et une interface LabVIEW sur un ordinateur.

**Mots-clés :** régulateur, microcontrôleur PIC16F877A, RS232, LabVIEW, batterie acide-auplomb.